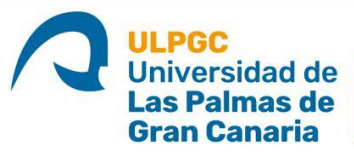

Escuela de Ingenierías<br>| Industriales y Civiles

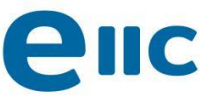

DESARROLLO DE UNA HERRAMIENTA DE COMPROBACIÓN ESTRUCTURAL BASADA EN REDES NEURONALES ARTIFICIALES PARA EL PREDISEÑO DE AEROGENERADORES MARINOS MONOPILOTADOS

**Autor:** Samuel González Jiménez

**Tutores:** Guillermo Manuel Álamo Meneses

Román Quevedo Reina

**Curso Académico:** 2021-2022

**Máster Universitario en Ingeniería Industrial**

I

# HOJA DE FIRMAS

# DESARROLLO DE UNA HERRAMIENTA DE COMPROBACIÓN ESTRUCTURAL BASADA EN REDES NEURONALES ARTIFICIALES PARA EL PREDISEÑO DE AEROGENERADORES MARINOS MONOPILOTADOS

MÁSTER UNIVERSITARIO EN INGENIERÍA INDUSTRIAL Escuela de Ingenierías Industriales y Civiles Universidad de Las Palmas de Gran Canaria

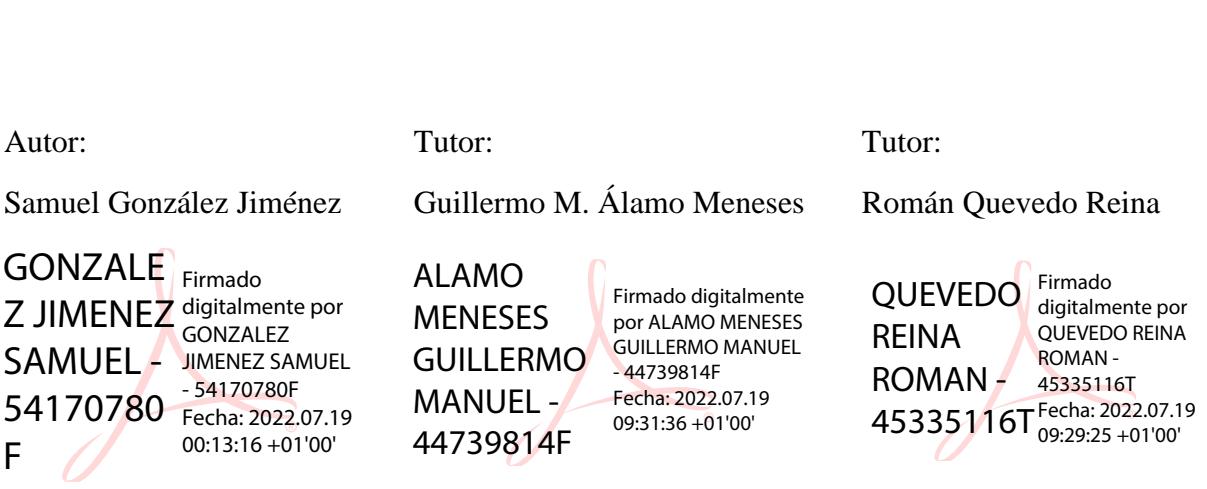

II

*Este trabajo ha sido desarrollado en el ámbito del proyecto de investigación PID2020-120102RB-100, financiado por el Ministerio de Ciencia e Innovación y la Agencia Estatal de Investigación de España (MCIN /AEI / 10.13039/501100011033).*

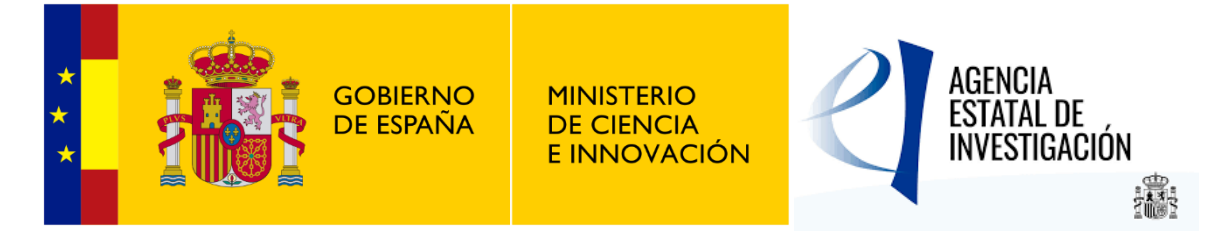

# Resumen

Debido a la crisis climática y energética actual, cada vez se apuesta más por fuentes de energía renovables, como puede ser la eólica marina, empleando aerogeneradores offshore como los tratados en este documento. Una de las limitaciones técnicas más significativas a la hora de realizar este tipo de proyectos es la cimentación del propio aerogenerador, ya que, en caso de estar ancladas al lecho marino, deben cubrir grandes profundidades, además de estar expuestas a mayores solicitaciones y peores condiciones ambientales que las que experimentan los aerogeneradores en tierra. Es por ello que un correcto dimensionamiento de su cimentación resulta crucial para este tipo de proyectos, el cual exige un gran número de comprobaciones y cálculos complejos. Una parte importante de este problema reside en estimar las dimensiones iniciales de la cimentación que se vaya a colocar, para que a partir de esta se encuentre una solución adecuada para cada situación.

Por este motivo, en este documento se propone una herramienta basada en Redes Neuronales Artificiales (RNA) capaz de predecir si un determinado sistema cumple o no cumple todas las solicitaciones y requerimientos que se exigen a este tipo de estructuras, para unas dimensiones determinadas del pilote, que constituirá la cimentación monopilotada del aerogenerador. Esta herramienta, a partir de una serie de parámetros como las características de la torre, las condiciones ambientales, el tipo de suelo y el material empleado, proporciona unos rangos de valores, para los cuales dicha cimentación cumple o no cumple.

La herramienta consiste en un modelo ensamblador compuesto por 20 redes neuronales de una sola capa oculta de 10 neuronas, el cual, a partir de la respuesta media de todas las redes, decide si una determinada configuración es apta o no lo es, en función de la frontera de decisión que se le indique. En este caso, se determinó que dicha frontera debía establecerse para una respuesta media de 0,7, obteniendo una precisión media del EM de 92%.

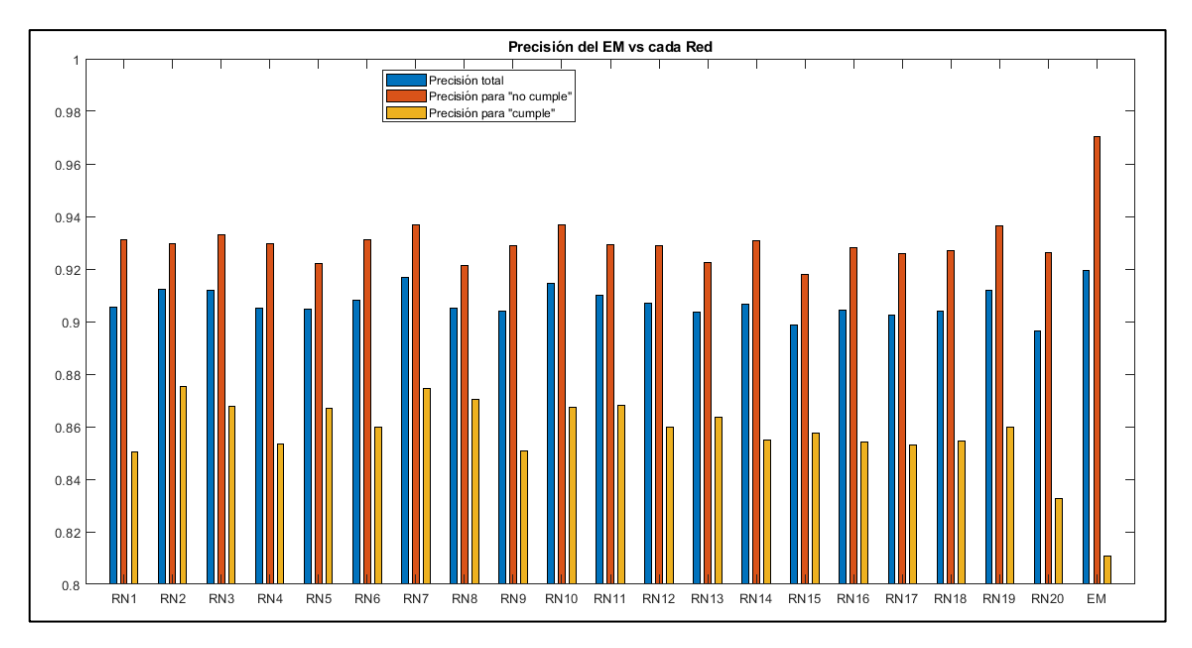

*Figura 1. Comparación de las precisiones del modelo ensamblador con las redes que lo componen.*

El entrenamiento de las redes se ha llevado a cabo a partir de una serie de muestras aleatorias, las cuales contienen una serie de parámetros, como los mencionados con anterioridad, generados dentro de unos rangos concretos, definidos a partir de un estudio de los mismos. A continuación, se muestra las distribuciones de las variables que constituirán las muestras de entrenamiento de la red.

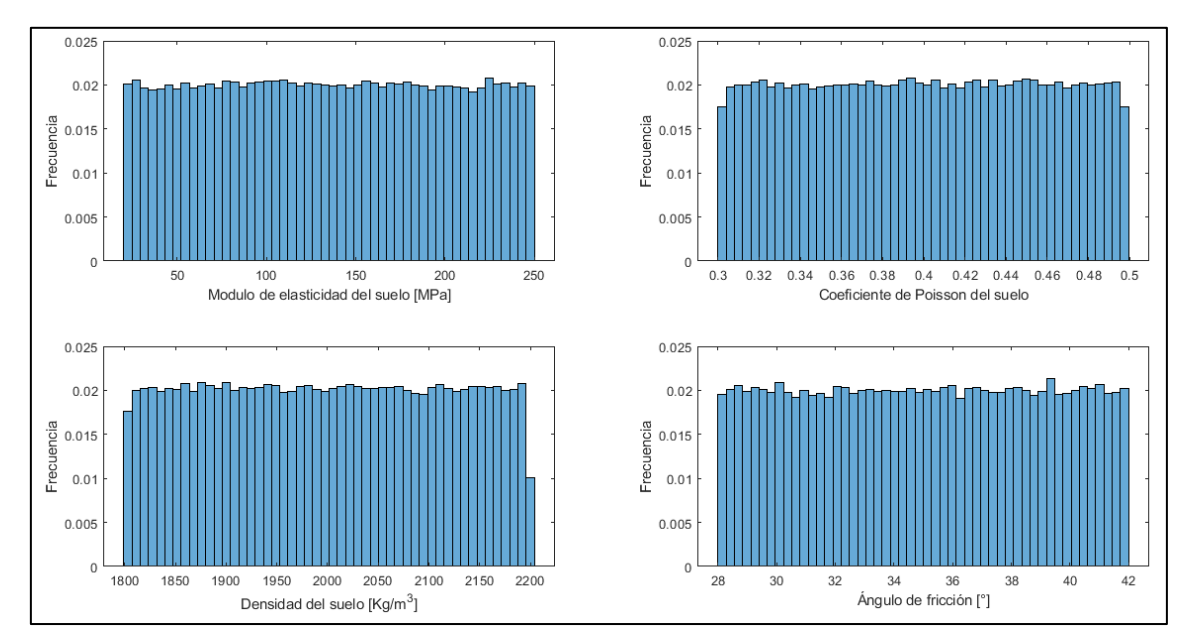

*Figura 2. Histogramas de las variables del suelo*

V

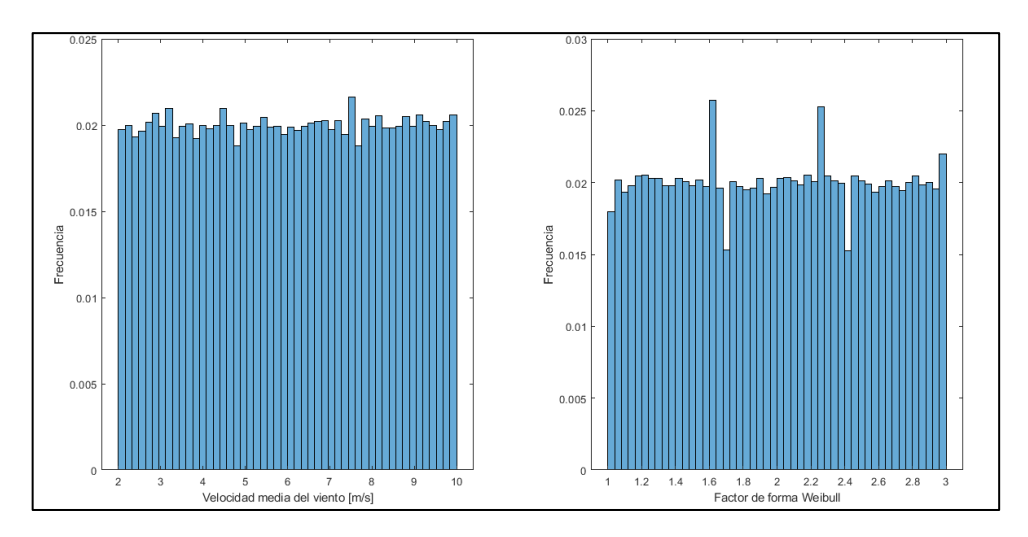

*Figura 3. Histogramas de las variables del viento.*

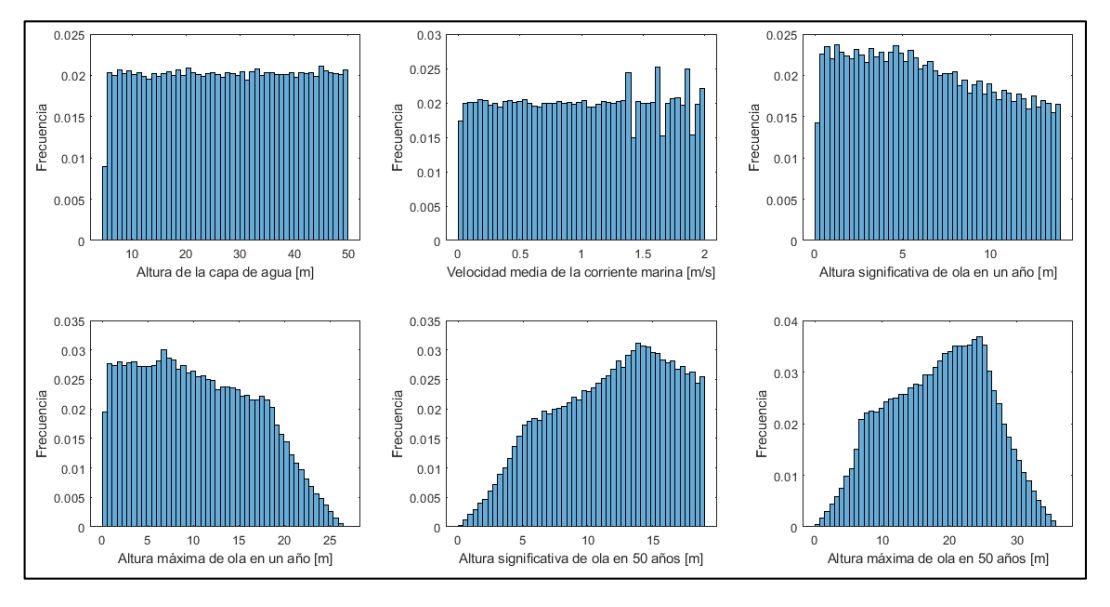

*Figura 4. Histogramas de las variables del mar.*

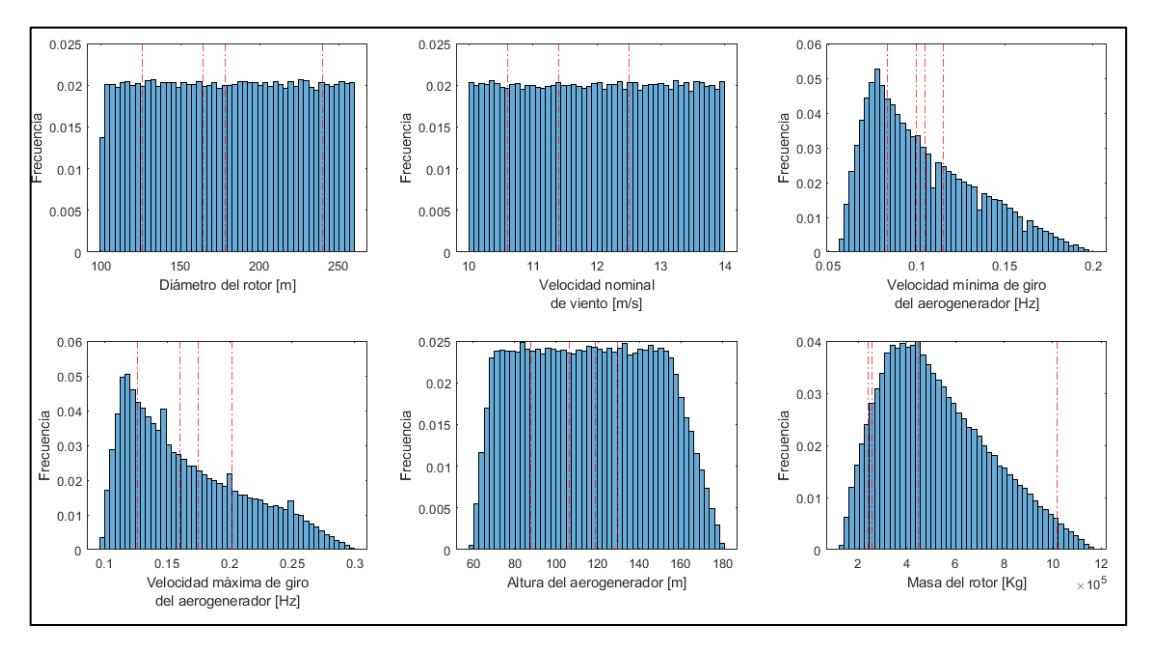

*Figura 5. Histograma de la primera parte de las variables del aerogenerador*

VI

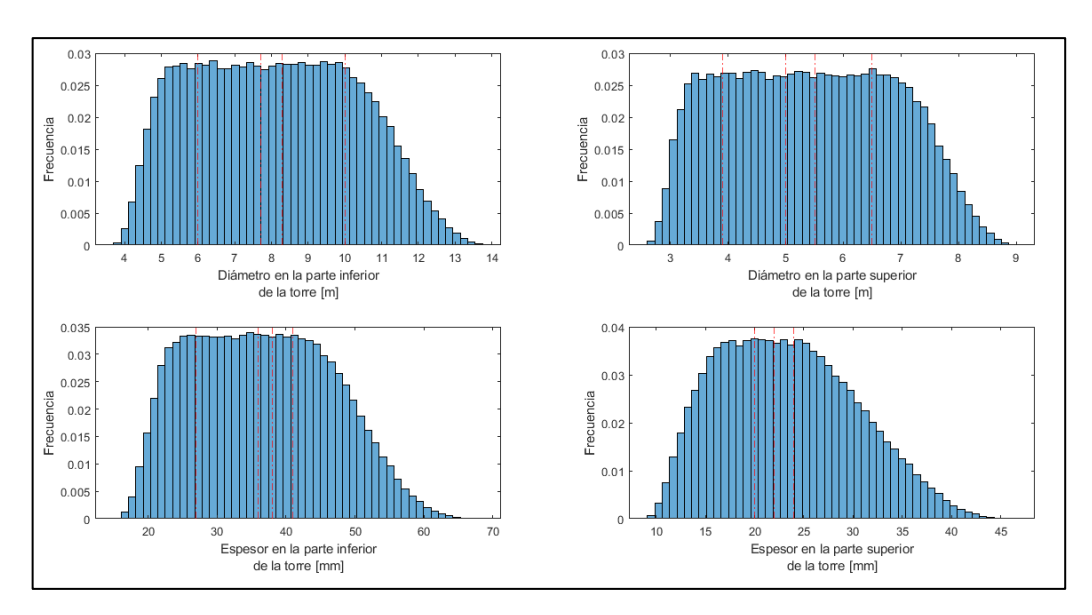

*Figura 6. Histogramas de la segunda parte de las variables el aerogenerador.*

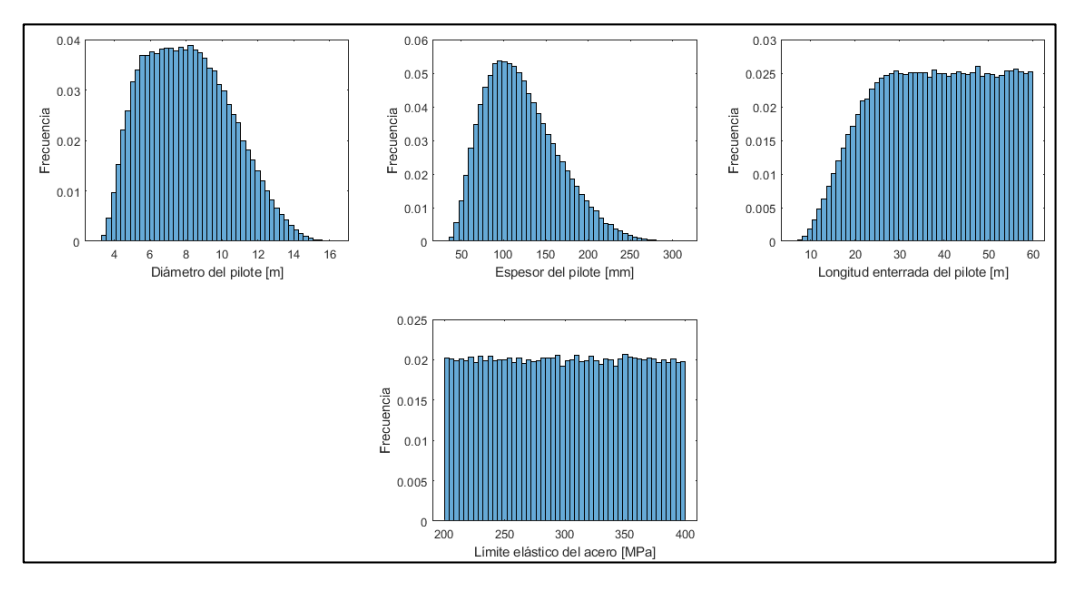

*Figura 7. Histograma de las variables del pilote y del material.*

Una vez, generadas estas variables que compondrán las muestras aleatorias, se han evaluado mediante un programa de cálculo estructural desarrollado por Román Quevedo Reina, el cual indica si cada muestra es apta o no lo es, para finalmente entrenar a la red, y seleccionar una configuración óptima de la misma. Finalmente, para comprobar el correcto funcionamiento de la herramienta se han seleccionado tres puntos del litoral canario, en Fuerteventura, Gran Canaria y La Gomera, y a partir de las condiciones ambientales y el tipo de suelo de cada ubicación, se muestran una serie de valores de espesor, diámetro y longitud enterrada del pilote para los cuales la cimentación monopilotada cumpliría, pudiendo emplear dichos valores como punto de partida para un dimensionamiento más riguroso. A continuación, se mostrarán los resultados para el caso de aplicación de Gran Canaria.

Como se puede apreciar en la figura 8, la línea negra, la cual establece la frontera a partir de los cuales los diámetros y espesores dejan de cumplir, delimita en la parte superior las respuestas medias de 0,6 y 0,7, lo cual indica que, tal y como se comentó con anterioridad, la frontera de decisión debería situarse en 0,7. Es cierto que al establecer este límite habrían muchos valores que pese a cumplir, la red los clasificaría como no aptos, pero en caso de establecer este límite en respuestas más bajas sucedería lo contrario, clasificaría como aptos valores que no lo son. De este modo se asegura que todos los valores aptos realmente lo sean, estando del lado de la seguridad.

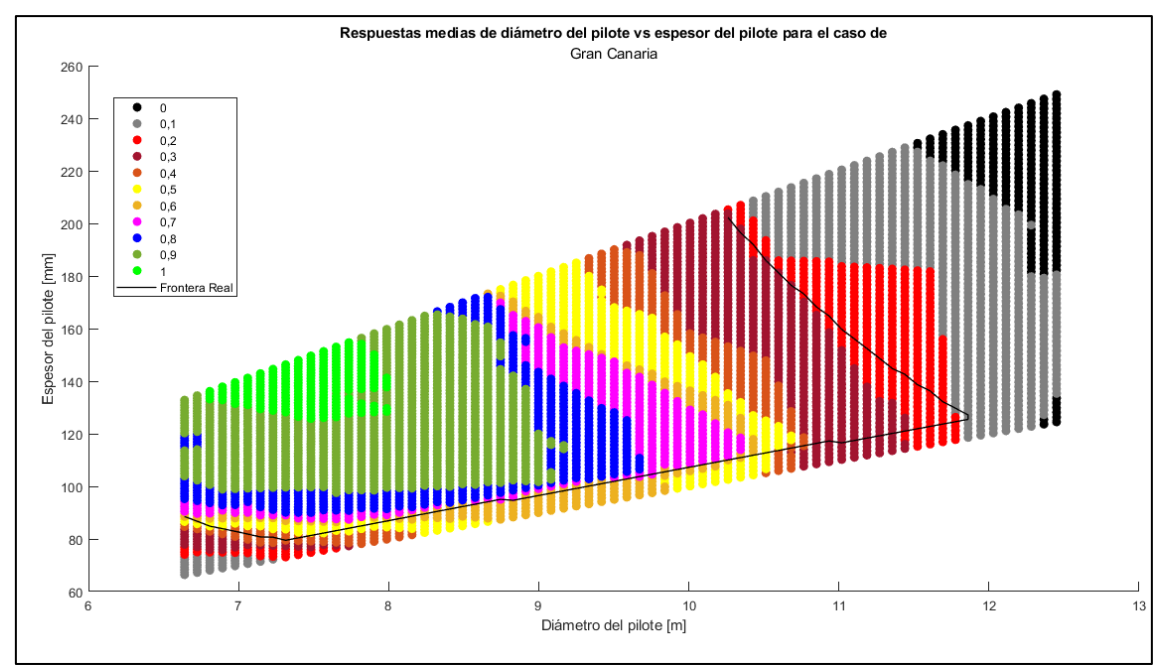

*Figura 8. Respuestas medias para diámetros y espesores de la cimentación monopilotada*

A partir de los datos mostrados en la figura 8 y calculando la longitud no enterrada y enterrada del pilote a partir de las condiciones en la localización y de los espesores y diámetros respectivamente, se concluye que, para este caso, las dimensiones de la cimentación monopilotada deben ser:

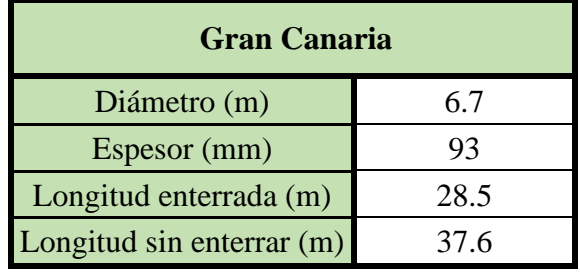

# Índice

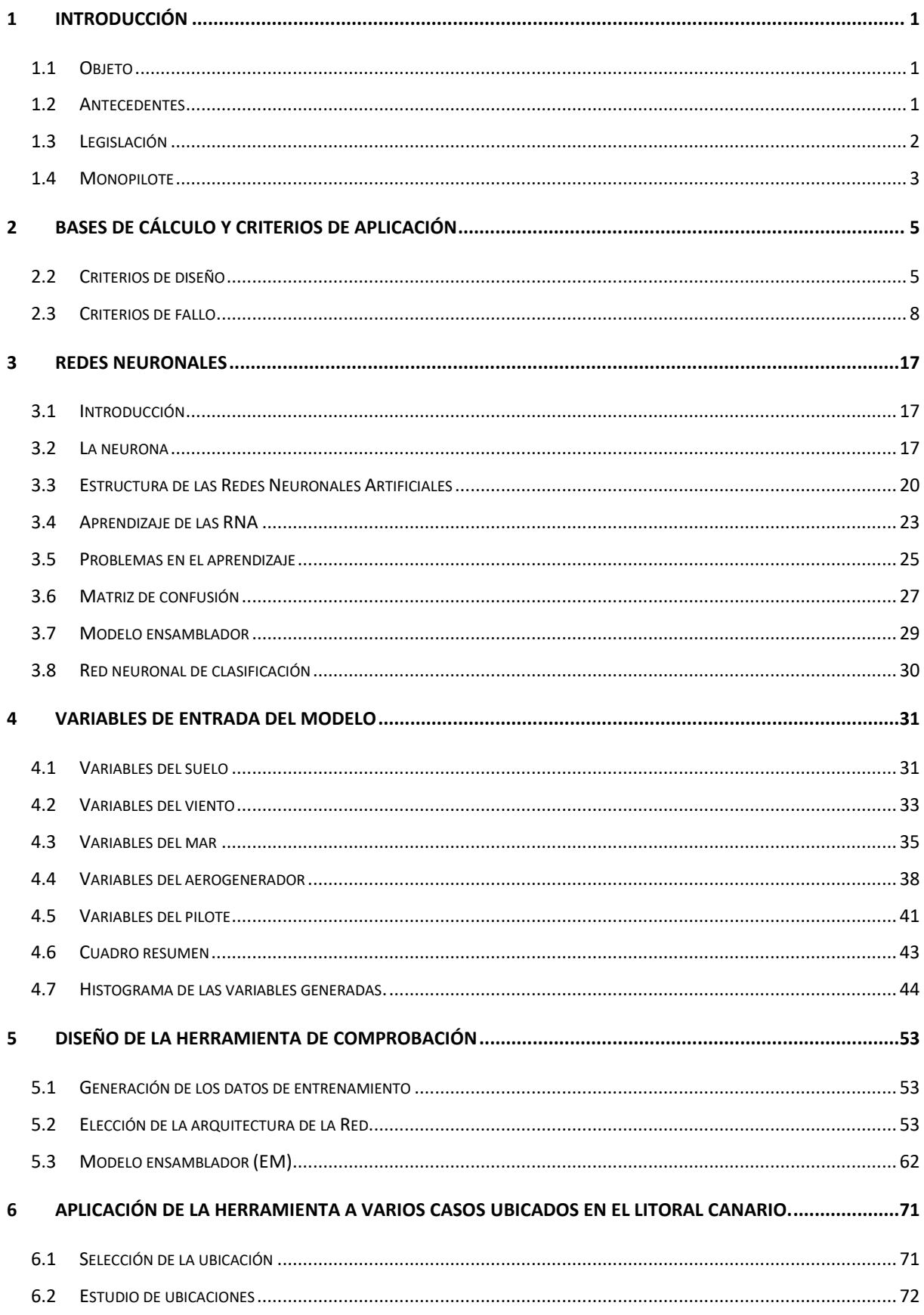

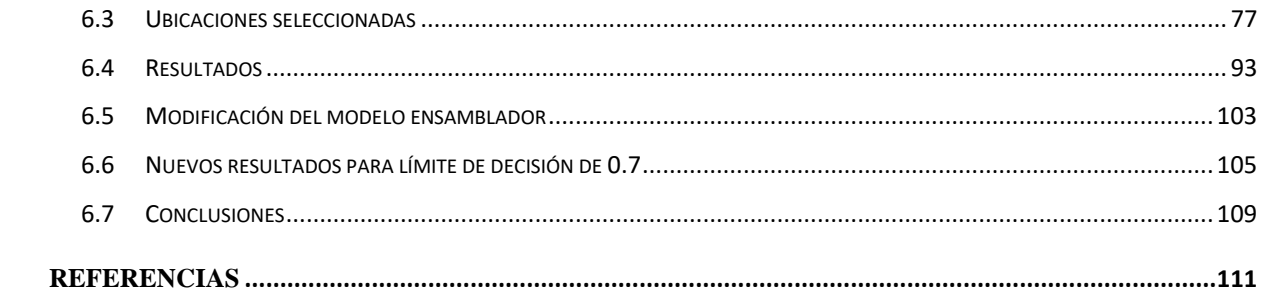

# Índice de ilustraciones

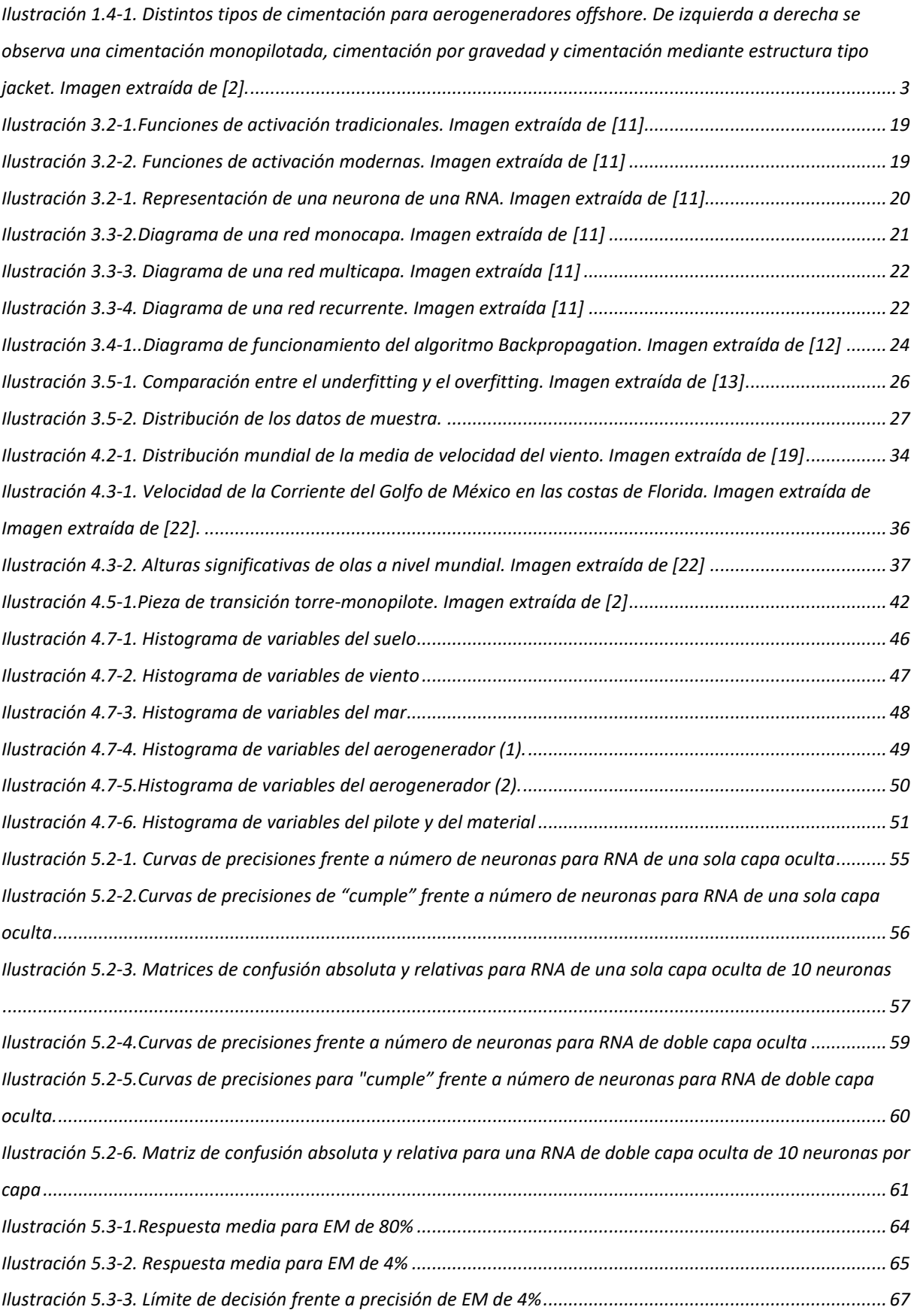

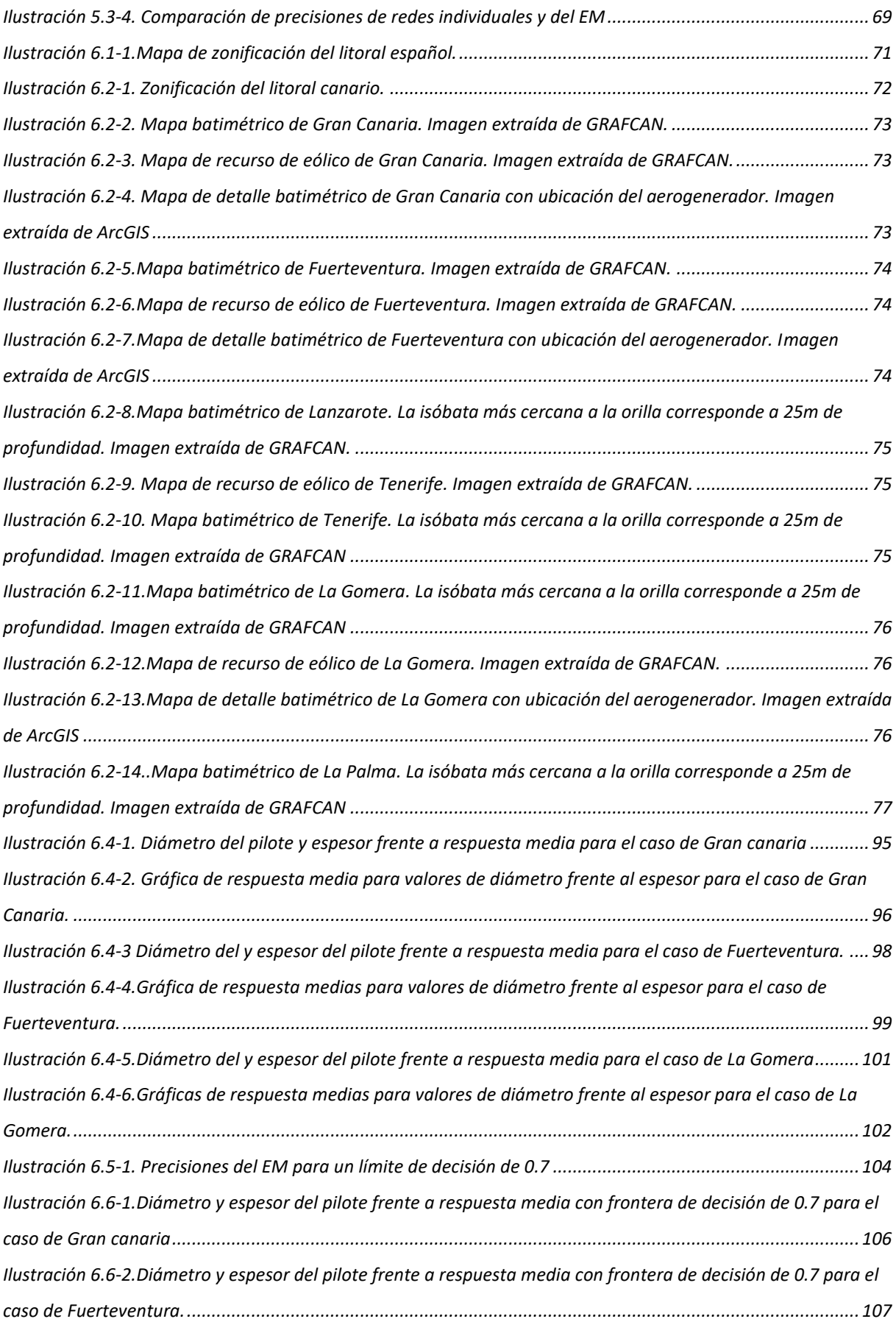

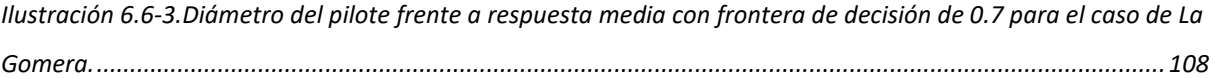

# Índice de tablas

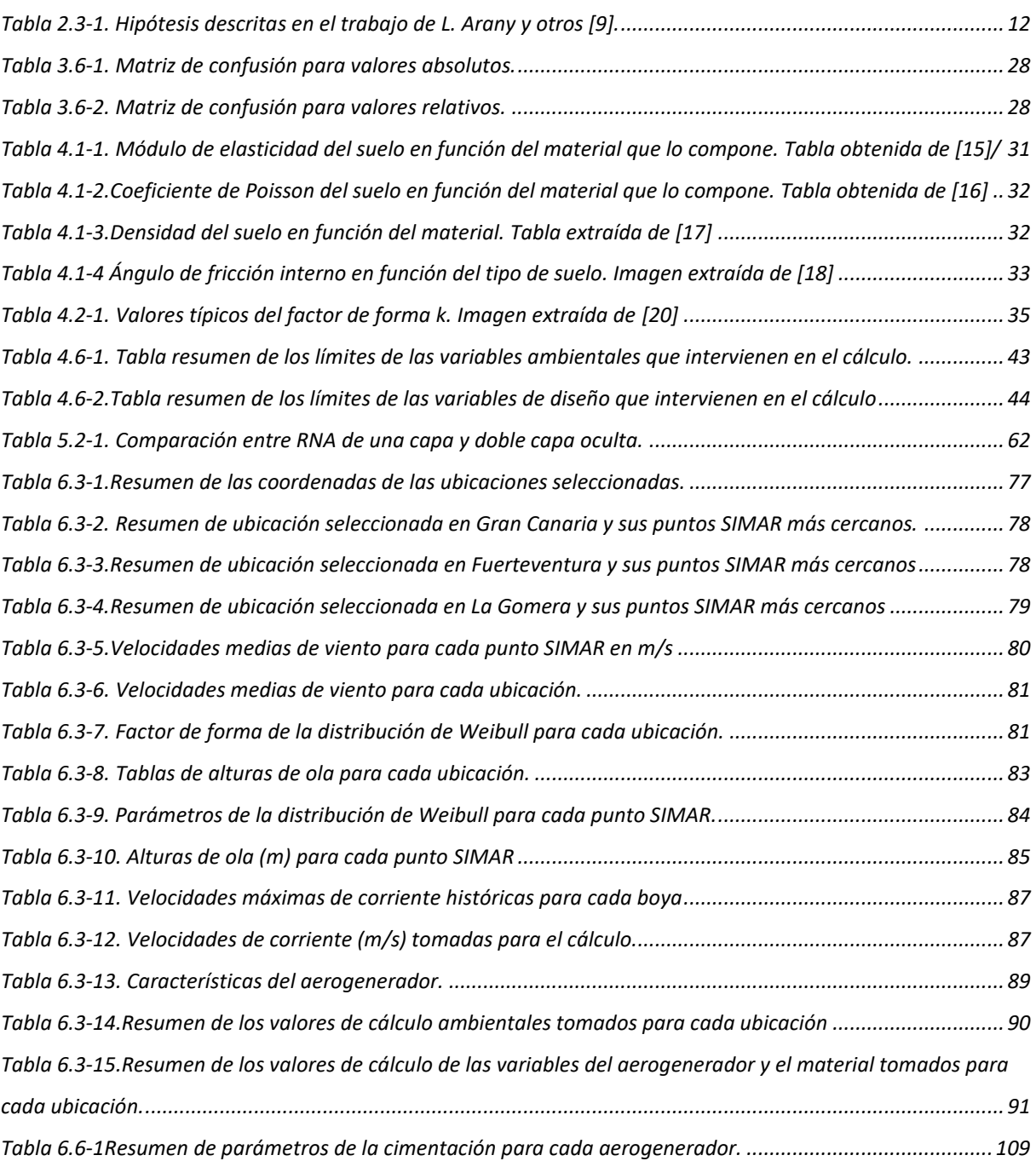

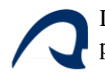

# <span id="page-15-0"></span>1 INTRODUCCIÓN

# <span id="page-15-1"></span>1.1 OBJETO

El objeto del presente TFM es desarrollar una herramienta basada en redes neuronales artificiales que permita estimar la viabilidad técnica de una estructura de soporte del tipo monopilote para aerogeneradores marinos. Dicha herramienta, partiendo de los datos ambientales (viento, marea, oleaje…) y de la geometría de torre y monopilote, debe clasificar el sistema en "apto" o "no apto" en función de si cumple o no las condiciones impuestas por la normativa. Haciendo uso de esta herramienta, se propone el prediseño del monopilote para un caso de aplicación en las costas de las islas canarias.

# <span id="page-15-2"></span>1.2 ANTECEDENTES

La situación energética actual se enfrenta al desafío de cubrir una demanda energética cada vez mayor, reduciendo a su vez la emisión de gases de efecto invernadero. Gran parte de la solución pasa por el uso de fuentes de energía renovables, y entre ellas, una de las más importantes es la eólica. Generalmente, los aerogeneradores se encuentran en tierra; sin embargo, con el avance tecnológico, cada vez se construyen más instalaciones eólicas marinas, debido a que presentan características diferenciadas ventajosas frente a las instalaciones en tierra. El recurso eólico existente en el mar es superior y más regular que en tierra firme, con lo que aumenta la generación eléctrica de los aerogeneradores con las mismas dimensiones. Además, la menor rugosidad superficial en el mar requiere una altura de torre menor si se compara con un aerogenerador terrestre.

De entre las diferentes tipologías estructurales que se emplean para soportar los aerogeneradores offshore, los monopilotes son las más empleadas. Para estructuras a mayores profundidades también se utilizan estructuras con múltiples pilotes o tipo jacket.

Para el diseño y dimensionamiento de las estructuras de soporte de estos aerogeneradores offshore, se debe tener en cuenta los requisitos y exigencias que deben cumplir, tales como las cargas previstas (viento, marea, giro del rotor, paso de palas…), las condiciones geotécnicas, así como su comportamiento dinámico. Llevar a cabo dichas comprobaciones requiere de un gran número de cálculos; que, de incorporarse al proceso de diseño, incrementa considerablemente el coste computacional del proceso. Frente a este hecho, se han desarrollado distintas herramientas que permiten aproximar el resultado de una forma

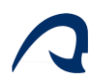

mucho más eficiente. En los últimos años ha destacado la evolución de las redes neuronales artificiales (RNA), las cuales aprenden con una serie de ejemplos para los que se conoce el resultado, ajustando las ponderaciones para que la red obtenga las predicciones esperadas. Una vez ajustada, la red se puede aplicar a casos nuevos para los que se desconoce el resultado.

# <span id="page-16-0"></span>1.3 LEGISLACIÓN

La normativa que se tendrá en cuenta a la hora de establecer los criterios para que la herramienta clasifique una determinada configuración como apta o no apta, se muestra a continuación, y es la implementada en el programa de comprobación estructural desarrollado en *Diseño de una estructura Jacket multipilotada para soporte de un aerogenerador marino en la isla de Gran Canaria* [1]*.*

# 1.3.1 Normas de obligado cumplimiento

- ➢ Real Decreto 1028/2007, de 20 de julio, por el que se establece el procedimiento administrativo para la tramitación de las solicitudes de autorización de instalaciones de generación eléctrica en el mar territorial.
- ➢ Real Decreto 751/2011, de 27 de mayo, por el que se aprueba la Instrucción de Acero Estructural (EAE).
- ➢ Real Decreto 661/2007, de 25 de mayo, por el que se regula la actividad de producción de energía eléctrica en régimen especial.
- ➢ Ley 9/2018, de 5 de diciembre, por la que se modifica la Ley 21/2013, de 9 de diciembre, de evaluación ambiental, la Ley 21/2015, de 20 de julio, por la que se modifica la Ley 43/2003, de 21 de noviembre, de Montes y la Ley 1/2005, de 9 de marzo, por la que se regula el régimen del comercio de derechos de emisión de gases de efecto invernadero.
- $\triangleright$  Ley 21/2013, de 9 de diciembre, de evaluación ambiental.

# 1.3.2 Estándares recomendados

- ➢ DNVGL-RP-C203: Fatigue design of offshore steel structures (2016).
- ➢ DNVGL-RP-C205: Environmental conditions and enviromental loads (2017).
- $\triangleright$  DNVGL-RP-C202: Buckling strength of shells (2017).
- ➢ IEC 61400-1:2007: Wind turbines. Part 1: Design requirements (2007).
- ➢ DNVGL-OS-B101: Metallic materials (2015).

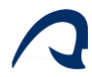

- $\triangleright$  DNVGL-ST-0126: Support structures for wind turbines (2016).
- ➢ DNVGL-ST-0437: Loads and site conditions for wind turbines (2016).
- ➢ API RP 2A-WSD: Recommended Practice for Planning, Designing and Constructing
- ➢ Fixed Offshore Platforms: Working Stress Design (2007).

# <span id="page-17-0"></span>1.4 MONOPILOTE

De entre los tres tipos de cimentación principales existentes para aerogeneradores offshore, como es la cimentación por gravedad o mediante una estructura tipo jacket, este trabajo se centra en la cimentación mediante monopilote. Esta cimentación consiste en un pilote de acero, el cual extiende la torre del aerogenerador hasta el lecho marino, donde es hincado a una profundidad de entre 5 y 40 metros de profundidad en el mismo, en función del tipo de suelo. De acuerdo a lo recogido en [2] "la cimentación monopilotada ha logrado consolidarse en el mercado por su versatilidad en cuanto al rango de profundidades, así como por sus bajos costes de fabricación y facilidad de instalación en comparación con las cimentaciones por gravedad (0-25 m de profundidad) o las estructuras tipo "Jacket" (40-60 m)."

Este tipo de cimentación no necesita acondicionamiento del lecho marino, sin embargo, requiere de un equipo de pilotaje pesado y no es apto para suelos con bloques rocosos.

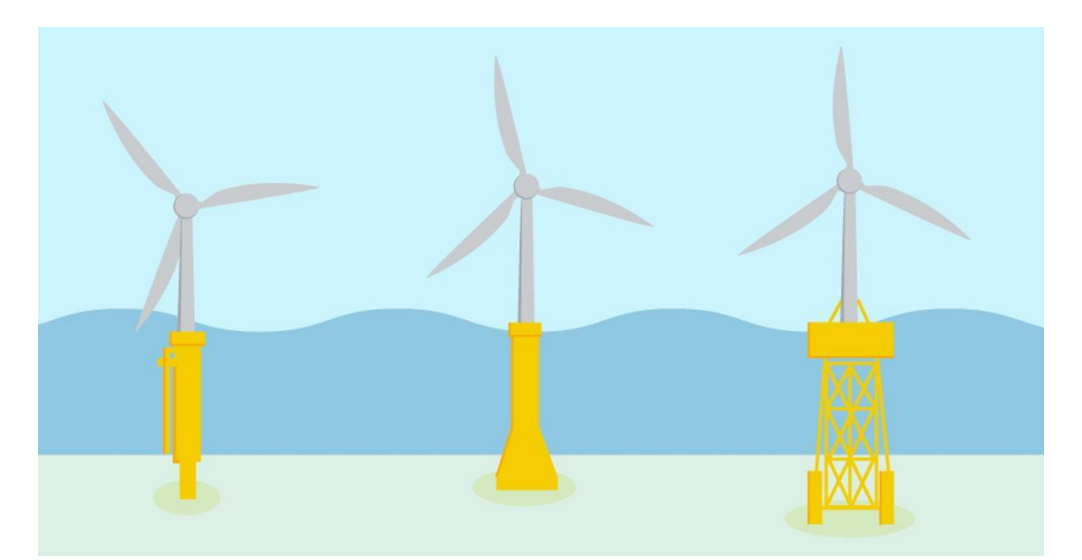

*Ilustración 1.4-1. Distintos tipos de cimentación para aerogeneradores offshore. De izquierda a derecha se observa una cimentación monopilotada, cimentación por gravedad y cimentación mediante estructura tipo jacket. Imagen extraída de [2].*

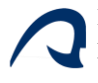

4 }

 $\overline{\mathfrak{t}}$ 

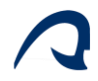

# <span id="page-19-0"></span>2 BASES DE CÁLCULO Y CRITERIOS DE APLICACIÓN

# 2.1.1 Metodología de cálculo

La metodología de cálculo en la cual se basa este TFM es la seguida por el programa de cálculo desarrollado por Román Quevedo Reina en su TFM, *Diseño de una estructura Jacket multipilotada para soporte de un aerogenerador marino en la isla de Gran Canaria* [1], por lo que en este apartado se tratará el conjunto de cálculos y comprobaciones que éste lleva a cabo, ya que el modelo basado en Redes neuronales artificiales (RNA), se ha entrenado a partir de un conjunto de muestras comprobadas mediante dicho programa. Aunque el programa original fue ideado para el diseño de estructuras tipo Jacket multipilotadas, puede usarse también para el cálculo de cimentaciones monopilotadas, debido a que, pese a que la topología cambia, las comprobaciones son, en esencia, las mismas, con excepción de aquellas comprobaciones particulares de la geometría de las estructuras tipo Jacket.

El cálculo estructural se lleva a cabo a través del Método Directo de la Rigidez, empleando el modelo de viga de Timoshenko, que incluye la deformación por cortante de la barra. En este procedimiento de cálculo no se contempla la existencia de una pieza de transición entre la torre y el pilote, ya que existen varios tipos de métodos de unión, siendo uno de ellos mediante un sistema de pernos que aportan una masa despreciable al conjunto.

También se incorpora al modelo de cálculo la flexibilidad de la cimentación, es decir, la interacción suelo-estructura, mediante el uso de funciones de impedancia calculadas a partir de un modelo numérico de medio continuo del suelo, tal y como se explica en [3].

# <span id="page-19-1"></span>2.2 CRITERIOS DE DISEÑO

## 2.2.1 Criterios generales

## 2.2.1.1 Factores de seguridad

Dadas las grandes incertidumbres a las que se enfrenta en cálculo de este tipo de estructuras, se incorporan a este una serie de factores de seguridad que disminuyen la resistencia del material y mayoran las cargas. Con respecto a estos factores la DNVGL-ST-0126 [4] recoge que para estructuras tubulares se considere un factor para el material  $(\gamma_M)$ de 1,10. Además la norma DNVGL-ST-0437 [5] establece los factores de seguridad de

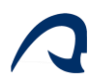

incremento de las cargas, variando estos en función de la naturaleza de las cargas y la comprobación que se esté realizando. A modo de simplificación y estando del lado de la seguridad se empleará para cargas permanentes y ambientales un factor de seguridad de 1,10 y 1,35 respectivamente, tomando en cada caso el factor más desfavorable de los que propone la norma.

#### 2.2.1.2 Clases de sección

De la misma manera a como se recoge en la DB SE-A, la norma DNVGL-ST-0126 [4] define cuatro tipos de secciones metálicas en función de los criterios de plastificación. La definición que brinda la *Tabla 5.1 Clasificación de secciones transversales solicitadas por momentos flectores del DB SE-A* [6] para cada tipo de sección es la siguiente:

- ➢ **Tipo I**: "Permiten la formación de la rótula plástica con la capacidad de rotación suficiente para la redistribución de momentos."
- ➢ **Tipo II**: "Permiten el desarrollo del momento plástico con una capacidad de rotación limitada."
- ➢ **Tipo III**: "En la fibra más comprimida se puede alcanzar el límite elástico del acero, pero la abolladura impide el desarrollo del momento plástico."
- ➢ **Tipo IV**: "Los elementos total o parcialmente comprimidos de las secciones esbeltas se abollan entes de alcanzar el límite elástico en la fibra más comprimida."

Con el objetivo de simplificar la comprobación del criterio de fallo por plastificación de los elementos estructurales, no se considerará el análisis plástico ni de la estructura ni de la sección.

#### 2.2.1.3 Altura del pilote

Para garantizar que la torre del aerogenerador quede por encima de la superficie del agua, el pilote debe tener unas alturas mínimas. Tal y como se indica en la DNVGL-ST-0126 [4] esta altura mínima del pilote debe superar la profundidad de la lámina de agua, el mayor nivel de la marea y la máxima altura de ola, además de un pequeño margen de seguridad de 1 m o de un 20% de la mayor ola significativa con un periodo de retorno de 50 años. Esto es:

$$
h \ge h_a + n_m + \frac{H_{m,50}}{2} + 1
$$
  
 
$$
Ecuación 2.2-1
$$
  

$$
h \ge h_a + n_m + \frac{H_{m,50}}{2} + 0.2 * H_{s,50}
$$
  
 
$$
Ecuación 2.2-2
$$

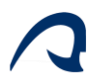

#### Siendo:

- $\triangleright$  *h*: la altura del pilote sobre el lecho marino.
- $\triangleright$   $h_a$ : la profundidad de la lámina de agua.
- $\triangleright$   $n_m$ : el máximo nivel que alcanza la marea.
- $\triangleright$  H<sub>M,50</sub>: la máxima altura de la ola con un periodo de retorno de 50 años.
- $\triangleright$   $H_{S,50}$ : la altura significativa con un periodo de retorno de 50 años.

#### 2.2.1.4 Análisis estático equivalente

Las cargas ambientales a las que está expuesta la estructura tales como el oleaje, o el viento se caracterizan por su variabilidad en el tiempo, por lo que es necesario considerar este carácter dinámico de las cargas para evitar problemas de resonancia estructural.

Aunque la manera rigurosa de considerar este carácter dinámico de las cargas consiste en incorporar los efectos inerciales al Método Directo de la Rigidez y realizar el cálculo en el dominio del tiempo, se simplificará este cálculo introduciendo un Factor de Amplificación Dinámico (DAF) al análisis estático equivalente, de modo que se pueda contemplar la amplificación que sufren los efectos de las cargas al acercarse su frecuencia de excitación a la frecuencia de resonancia del sistema.

$$
DAF = \frac{1}{\sqrt{\left(1 - \left(\frac{f}{f_0}\right)^2\right) + \left(2 * \varepsilon * \frac{f}{f_0}\right)^2}}
$$
 *Ecuación 2.2-3*

Siendo:

- $\triangleright$  f: la frecuencia de excitación de la carga.
- $\triangleright$  f<sub>o</sub>: la frecuencia natural de sistema.
- $\triangleright$   $\xi$ : factor de amortiguamiento. Para este tipo de elementos estructurales este suele tomar un valor del 2%.

Dado que las únicas dos cargas variables dinámicas que se consideran son las debidas al viento y el oleaje, y la frecuencia de excitación del viento es muy baja en comparación con la frecuencia de resonancia de la estructura, solo se aplicará este Factor de Amplificación Dinámica a las solicitaciones propias del oleaje.

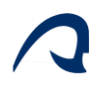

# 2.2.1.7. Interacción suelo-estructura

Debida a la complejidad de la interacción suelo-estructura, es necesario emplear métodos de cálculo computacional por medio del Método de los Elementos Finitos o el Método de los Elementos de Contorno. En este caso se emplea el modelo de continuo para el análisis de cimentaciones pilotadas en terreno estratificado, que se usa para calcular las funciones de impedancia de la cimentación, expuesto en [3]. Estas funciones de impedancia permiten simplificar la rigidez de la cimentación para cada plano en una rigidez lateral  $(K_L)$ , una rigidez de giro  $(K_G)$  y una rigidez que vincula ambos grados de libertad, la rigidez cruzada  $(K_{LG})$ . En cuanto a la rigidez axial del pilote, al presentar magnitudes muy superiores a las mencionadas anteriormente, se considerará infinitamente rígida.

# <span id="page-22-0"></span>2.3 CRITERIOS DE FALLO

Como en el diseño de cualquier otro tipo de estructura, existen unos criterios que verifican la aptitud de la misma para su puesta en obra, siendo estos:

**Estados Límite Últimos (ELU):** Establecen requisitos que si son rebasados ponen en peligro la estructura, volviéndola insegura, pudiendo esta colapsar total o parcialmente.

**Estados Límite de Servicio (ELS):** Establecen requisitos que garantizan el correcto funcionamiento del sistema siempre y cuando la estructura no supere dichos requisitos.

#### 2.3.1.1 Estado de tensiones

Los criterios de fallo evalúan los estados de tensiones presentes en la sección, y en función de sus valores es posible conocer si la estructura cumple o no los requisitos nombrados en el apartado anterior. Dado a que el monopilote está sometido a los esfuerzos propios del modelo unidimensional de barras y a la presión hidrostática, las tensiones a estudiar son:

8

- $\triangleright$  Tensión normal en la dirección de la barra ( $\sigma_x$ ).
- $\triangleright$  Tensión tangencial en el plano normal al eje de la barra ( $\tau$ ).
- $\triangleright$  Tensión normal en la dirección radial de la sección ( $\sigma_r$ ).
- $\triangleright$  Tensión normal en la dirección tangencial a la sección ( $\sigma_h$ ).

## **2.3.1.1.1 Tensión normal en la dirección de la barra.**

Viene dada por:

$$
\sigma x = \frac{N}{A} + \frac{M_y}{W_y} \cdot \text{sen}(\theta) - \frac{M_z}{W_z} \cdot \text{cos}(\theta) \qquad \text{Ecuación 2.3-1}
$$

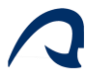

Siendo:

- $\triangleright$  N: El esfuerzo axil.
- $\triangleright$   $M_y$ : El momento flector con respecto al eje y de la sección.
- $\triangleright$   $M_z$ : El momento flector con respecto al eje z de la sección.
- $\triangleright$  A: El área de la sección.
- $\triangleright$   $W_y$ : El módulo resistente de la sección con respecto al eje y.
- $\triangleright$  Wz: El módulo resistente de la sección con respecto al eje z.
- $\triangleright$   $\theta$ : El ángulo del punto estudiado con respecto al semieje y positivo.

# **2.3.1.1.2 Tensión tangencial en el plano normal al eje de la barra.**

Viene dada por:

$$
\tau = -\frac{2 V_y}{A} sen(\theta) + \frac{2 V_z}{A} cos(\theta)
$$
 *Ecuación 2.3-2*

Siendo:

- $\triangleright$   $V_y$ : El esfuerzo cortante en el eje y de la sección.
- $\triangleright$   $V_z$ : El esfuerzo cortante en el eje z de la sección.
- $\triangleright$  A: El área de la sección.
- $\triangleright$   $\theta$ : Ángulo del punto estudiado con respecto al semieje positivo

#### **2.3.1.1.3 Tensión normal en la dirección radial de la sección.**

Esta tensión se origina debido a la presión hidrostática a la que está sometido el pilote y su cálculo se recoge en el libro Shigley's Mechanical Engineering Design [7] particularizada para el exterior de la sección:

$$
\sigma r = p_{out} \qquad \qquad Ecuación 2.3-3
$$

Siendo:

 $p_{out}$ : la presión hidrostática, que se calcula como:

$$
p_{out} = (h_a - z) \cdot \rho_{agua} \cdot g; \quad para \ z < h_a \qquad \qquad Ecuador \ 2.3-4
$$

#### **2.3.1.1.4 Tensión normal en la dirección tangencial a la sección.**

Esta tensión al igual que la anterior es originada por la presión hidrostática a la que está sometido el pilote y su cálculo se recoge en el libro Shigley's Mechanical Engineering Design [7] particularizada para el exterior de la sección:

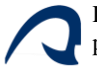

$$
\sigma_h = \frac{p_{out} (r_{int}^2 + r_{out}^2) - 2 p_{int} r_{int}}{r_{int}^2 + r_{out}^2}
$$
 *Ecuación 2.3-5*

Siendo:

- $\triangleright$   $_{\text{pout:}}$  La presión exterior calculada en el apartado anterior.
- $\triangleright$  pint: La presión en el interior de la sección. Será igual a la presión en el exterior si el pilote está lleno de agua ó 0 si no, aunque se considerará que sí está lleno de agua, ya que facilita su instalación.
- $\triangleright$   $r_{\text{int}}$ : El radio interior de la sección.
- $\triangleright$   $_{\text{rout}}$ : El radio exterior de la sección.

#### 2.3.1.2 Estados límite últimos

#### **2.3.1.2.1 Plastificación**

Para garantizar que la sección resista las cargas a las que se encuentra sometida se impondrá el criterio de que la sección no supere su límite elástico. Para calcular la tensión equivalente en dicha sección se recurrirá al criterio de Von Misses, muy empleado en materiales metálicos, el cual establece:

$$
\sigma_{eq,VM} = \sqrt{\frac{(\sigma_x - \sigma_r)^2 + (\sigma_r - \sigma_h)^2 + (\sigma_h - \sigma_x)^2 + 6\tau^2}{2}}
$$
 *Ecuación 2.3-6*

De modo que esta tensión equivalente no debe superar el límite elástico del material, esto es:

$$
\sigma_{eq,VM} \le \frac{f_y}{\gamma_M} \qquad \qquad \text{Ecuación 2.3-7}
$$

Siendo  $f_y$  y  $\gamma_M$  el límite elástico y el factor de seguridad del acero respectivamente.

#### **2.3.1.2.2 Inestabilidad**

Para garantizar el cumplimiento de los ELS además de garantizar la resistencia de la sección, también es necesario comprobar la estabilidad del elemento, disponiendo para ello la DNVGL-RP-C202 [8] una serie de procedimientos para verificarla. Estos procedimientos se detallan con más profundidad en *Diseño de una estructura Jacket multipilotada para soporte de un aerogenerador marino en la isla de Gran Canaria* [1]*.* Sin embargo, a modo de síntesis se especifican los criterios que deben considerarse en este procedimiento:

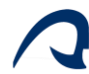

- ➢ Pandeo del elemento
- ➢ Pandeo de la chapa
- ➢ Capacidad portante del terreno

# 2.3.1.3 Estados Límite de Servicio (ELS)

#### **2.3.1.3.1 Resonancia**

Debido al giro de las palas del aerogenerador, se producen cargas cíclicas en el sistema que pueden llegar a producir fenómenos de resonancia. Estas cargas cíclicas se originan por dos fenómenos:

- ➢ Fuerzas inerciales debidas a un desequilibrio en el rotor, las cuales estarán vinculadas a la frecuencia de giro del rotor.
- ➢ Efecto sombra del paso de palas. Efecto origina unas cargas con una frecuencia tres veces superior a la de giro del rotor, ya que cuando una de tres las palas (tipología generalizada de aerogenerador) se interpone entre el viento y la torre, reduce la carga de viento que la torre recibe.

Por esta razón la DNVGL-ST-0126 [4] se establece que la frecuencia natural del sistema no puede encontrarse dentro del rango de frecuencias de giro del rotor (1P) y del de paso de palas (3P), de modo que la frecuencia natural del sistema debe ubicarse en el siguiente intervalo:

$$
\frac{f_{1p,max}}{0.95} \le f_n \le \frac{f_{3p,max}}{1.05}
$$
 *Ecuación 2.3-8*

## 2.3.2 Estados de carga

#### 2.3.2.1 Hipótesis de carga

De entre todas las hipótesis de carga descritas en las normas que sirven de guía para el cálculo estructural de los aerogeneradores marinos, existen algunas con más relevancia para el análisis de la cimentación, destacando las cinco hipótesis descritas en la *Tabla 1: Escenarios ambientales representativos, así como los casos de carga elegidos para el diseño de la cimentación* recogidos del trabajo de L. Arany y otros [9]:

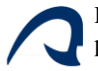

<span id="page-26-0"></span>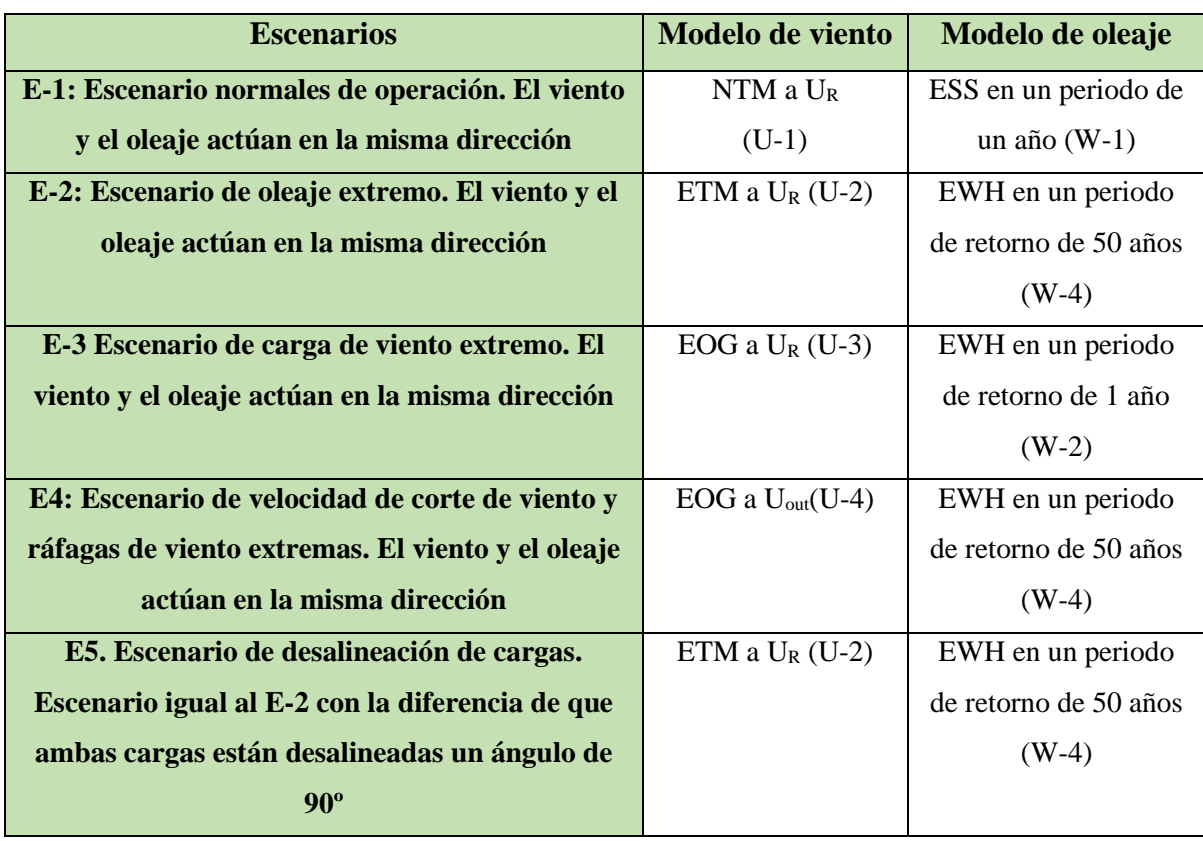

*Tabla 2.3-1. Hipótesis descritas en el trabajo de L. Arany y otros* [9]*.*

A continuación, se describen las condiciones de viento definidas en la tabla 2.3-1

- ➢ **U-1**. Escenario de turbulencia normal: Condiciones de viento con una velocidad media nominal (UR) y a la cuales se le aplica el Modelo de Turbulencias Normal (NTM)
- ➢ **U-2**. Escenario de turbulencia extrema: Condiciones de viento con una velocidad media nominal, pero con turbulencia extrema, aplicando el Modelo de Turbulencia Extrema (ETM)
- ➢ **U-3**. Escenario de racha de viento extrema a velocidad de viento nominal: Condiciones de viento con una velocidad media nominal, pero la máxima ráfaga de viento en un periodo de retorno de 50 años azota el rotor (EOG) Esta ráfaga es tan rápida que el control de ángulo de las palas no puede suavizar la carga.
- ➢ **U-4**. Escenario de racha de viento extrema a velocidad de corte: Condiciones de viento en las que la velocidad media es ligeramente inferior a la de corte (Uout), y la máxima ráfaga de viento en un periodo de retorno de 50 años azota el rotor (EOG) Esta ráfaga es tan rápida que no permite que la turbina cese su funcionamiento.

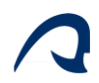

Las condiciones de oleaje definidas en la Tabla 2.3-1 se desarrollan a continuación:

- ➢ **W-1**. Estado extremo del mar con un periodo de retorno de 1 año: Condiciones de oleaje en las cuales actúa sobre la subestructura una ola con una altura igual a la altura significativa con un periodo de retorno de un año  $(H<sub>S,1</sub>)$ .
- ➢ **W-2**. Altura de la extrema con un periodo de retorno de 1 año (EWH): Condiciones de oleaje en las cuales actúa sobre la subestructura una ola con una altura igual a la máxima esperada con un periodo de retorno de un año  $(H_{M,1})$ .
- ➢ **W-3**. Estado extremo del mar con un periodo de retorno de 50 años: Condiciones de oleaje en las cuales actúa sobre la subestructura una ola con una altura igual a la altura significativa con un periodo de retorno de 50 años ( $H<sub>S,50</sub>$ ).
- ➢ **W-4**. Altura de la extrema con un periodo de retorno de 50 años (EWH): Condiciones de oleaje en las cuales actúa sobre la subestructura una ola con una altura igual a la máxima esperada con un periodo de retorno de 50 años ( $H_{M,50}$ ).

# 2.3.2.2 Cargas permanentes

Se consideran cargas permanentes a todas aquellas solicitaciones que actúan de manera constante sobre la subestructura una vez acabado su proceso de instalación

#### **2.3.2.2.1 Peso propio**

El peso propio de la estructura lo conforman aquellas cargas verticales originadas por todos los elementos con masa del sistema, los cuales se pueden simplificar en:

- ➢ Conjunto góndola rotor
- ➢ Torre del aerogenerador
- ➢ Pilote

Las dos primeras cargas se considerarán como puntuales, mientras que la carga del pilote se considera como uniformemente distribuida.

## **2.3.2.2.2 Presión hidrostática**

El pilote, al estar sumergido estará sometido a una presión hidrostática que actúa en la dirección norma a toda su superficie de contacto con el fluido. Esta carga genera dos efectos diferentes en el análisis estructural.

El efecto principal es la existencia de tensiones normales en las direcciones perpendiculares a al eje de la barra, y como consecuencia de este, la existencia de fuerzas

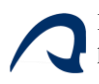

resultantes que actúan sobre la barra. El análisis de estos efectos se detalla más en profundidad en *Diseño de una estructura Jacket multipilotada para soporte de un aerogenerador marino en la isla de Gran Canaria.* [1]

#### 2.3.2.3 Cargas variables

Las cargas variables son aquellas, que a diferencia a diferencia de las permanentes no actúan de manera constante sobre la estructura, actúan de forma intermitente. En este tipo de estructuras están vinculadas principalmente a las acciones climáticas.

#### **2.3.2.3.1 Acción del viento**

Las cargas de viento se originan debido a las fuerzas que ejercen las masas de aire en movimiento en los cuerpos que se encuentran en la trayectoria del viento. Aunque esta fuerza se ejerce en toda la estructura expuesta, se calculará de una manera distinta en función de si se ejerce en el rotor o en el resto de la estructura.

Según el trabajo de L. Arany y otros [9] la fuerza que ejerce en el rotor se puede simplificar como:

$$
F_h = \frac{1}{2} \cdot C_T \cdot \rho_{aire} \cdot A_R \cdot U^2
$$
 *Ecuación 2.3-9*

Siendo

- $\triangleright$  A<sub>R</sub>: El área de barrido del rotor.
- ➢ U: La velocidad del aire en el eje de rotación.
- $\rho$  *aire*: La densidad del aire.
- ➢ CT: El coeficiente de arrastre, el cual es dependiente de U y de la velocidad nominal y de corte del aerogenerador.

Para el resto de elementos de la torre o del pilote que queden por encima del nivel del agua, la DNVGL-RP-C205 [8] establece la fuerza de viento debe calcularse como:

$$
f_T = \frac{1}{2} \cdot C \cdot \rho_{aire} \cdot S \cdot sen(\alpha) \cdot U(z)^2
$$
 *Ecuación 2.3-10*

Siendo:

- $\triangleright$  *C*: El coeficiente de forma, dependiente del diámetro del elemento
- $\triangleright$  *paire:* densidad del aire.

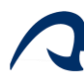

- $\triangleright$  S: la superficie que se opone al viento que, en este caso, equivale al diámetro (D).
- $\triangleright$   $\alpha$ : el ángulo que forma la dirección del viento y la dirección normal a la superficie
- ➢ expuesta.
- $\triangleright$   $U(z)$ : velocidad del viento a la altura correspondiente.

El cálculo de las condiciones de viento de las hipótesis de viento recogidas se calcula siguiendo las indicaciones de la IEC 614001-1 [10] y L. Arany y otros [9]. Este cálculo se detalla en *Diseño de una estructura Jacket multipilotada para soporte de un aerogenerador marino en la isla de Gran Canaria* [1]*,* pero conociendo que para el mismo se necesitan conocer variables como la frecuencia mínima y máxima de giro del rotor, la velocidad nominal de funcionamiento y la de corte del aerogenerador, la velocidad media del viento o el factor de forma de Weibull.

#### **2.3.2.3.2 Acción del mar**

Las cargas debidas a la acción del mar se originan por las fuerzas de arrastre debidas al movimiento del fluido y las fuerzas inerciales generadas por la variación de dicho movimiento, estando su cálculo recogido en la DNVGL-RP-C205 [8]. La fuerza que ejerce la acción del mar sobre el pilote se considera como una carga distribuida variable perpendicular a su eje, despreciando la componente tangencial de esta carga debido a que es muy inferior a la componente normal. Esta carga distribuida normal al pilote viene dada por:

$$
f_n = \rho_{agua} \cdot (1 + C_A) \cdot A \cdot \dot{v}_n + \frac{1}{2} \cdot \rho_{agua} \cdot C_D \cdot D_{v_n} \cdot |v_n| \qquad \text{Ecuación 2.3-11}
$$

Siendo:

- $\triangleright$  pagua: La densidad del agua.
- $\triangleright$  D: El diámetro de la sección.
- $\triangleright$  A: Área de la sección transversal
- $\triangleright$   $v_n$ : La componente de la velocidad normal al eje de la barra.
- $\triangleright$  *v*<sub>n</sub>: La componente de la aceleración normal al eje de la barra.
- $\triangleright$   $CA:$  El coeficiente de masa añadida.
- $\triangleright$  C<sub>p</sub>: El coeficiente de arrastre.

Como se indicó con anterioridad las cargas debidas a la acción del mar dependen de la velocidad y la aceleración del fluido en contacto con la estructura. Para el cálculo de esta aceleración y velocidad la DNVGL-RP-C205 [8] establece cómo obtenerlas a partir de la

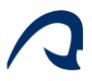

superposición del oleaje y las corrientes marinas. Este cálculo se detalla con más profundidad en *Diseño de una estructura Jacket multipilotada para soporte de un aerogenerador marino en la isla de Gran Canaria.* [1]

Sin embargo, de manera resumida, este cálculo de la velocidad y aceleración del fluido debido a la corriente marina dependen de la velocidad media de la misma en la superficie, así como de la profundidad de la lámina de agua. Por otra parte, las debidas al oleaje dependen de las alturas de ola significativa y máximas estudiadas con un periodo de retorno de 1 y 50 años.

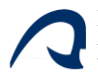

# <span id="page-31-0"></span>3 REDES NEURONALES

# <span id="page-31-1"></span>3.1 INTRODUCCIÓN

Las Redes Neuronales Artificiales (RNA) tienden a emular conceptos de los sistemas nerviosos, los cuales están compuestos por miles de millones de neuronas formando redes complejas, en los que una sola neurona puede estar interconectada con miles de otras neuronas, recibiendo señales de una parte de ellas y enviando esa señal procesada a la parte restante. A nivel funcional, una neurona puede ser vista como un procesador sencillo, con unos canales de entrada de información denominados dendritas, un instrumento de cómputo denominado soma y un canal de salida denominado axón.

Las redes neuronales artificiales emulan este modelo propio del sistema nervioso, mediante el procesamiento paralelo, procesando gran cantidad de información en un tiempo muy reducido, distribuyendo la memoria por toda la sinapsis de la red y no concentrándose en posiciones de memoria definidas como en los sistemas de computación tradicionales, y su flexibilidad, aprendiendo de los datos proporcionados y adaptándose al entorno modificando su sinapsis. De este modo, partiendo del elemento más sencillo de la RNA, la neurona artificial, es posible agrupar varias capas de neuronas y formar una RNA capaz de procesar grandes cantidades de información y proporcionar una respuesta coherente en función de los datos de entrada, tal y como sucedería en el sistema nervioso de un ser vivo.

# <span id="page-31-2"></span>3.2 LA NEURONA

Los elementos que conforman una neurona son:

## $3.2.1$  Entrada  $(x_i)$

Los valores de entrada de una neurona pueden ser binarias o continuas, dependiendo del modelo, y en función de la capa en la que se encuentre, esta entrada puede ser la información proporcionada a la RNA si se encuentra en una capa de entrada, o el valor de salida de una neurona anterior para el caso de una capa oculta (intermedia) o de salida.

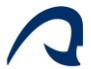

#### 3.2.2 Pesos sinápticos (w)

Representan la intensidad de interacción entre cada neurona presináptica j y la neurona postsináptica i, es decir, pondera la interacción entre la neurona anterior y la neurona que recibe la respuesta de la neurona anterior [11].

# 3.2.3 Regla de propagación  $[\sigma(w^{ij}, x^j(t))]$

Proporciona el valor del potencial postsináptico, h<sup>i</sup>(t), de la neurona i en función de sus pesos y entradas. Es decir:

$$
h^{i}(t) = \sigma(w^{ij}, x^{j}(t))
$$
 *Ecuación 3.2-1*

La función más habitual es de tipo lineal, y se basa en una suma ponderada de las entradas con los pesos sinápticos:

$$
h^{i}(t) = \sum_{j} w^{ij} \cdot x_{j}
$$
 *Ecuación 3.2-2*

Los pesos sinápticos en los enlaces pueden incrementar o inhibir el estado de activación de las neuronas adyacentes, dependiendo de si dichos pesos sinápticos tienen un peso positivo o negativo.

A menudo, al conjunto de pesos sinápticos de la neurona se le añade un parámetro adicional,  $\theta_i$ , denominado umbral o BIAS, que se resta del potencial postsináptico, de modo que este queda [11]:

$$
h^{i}(t) = \sum_{j} w^{ij} \cdot x_{j} - \theta_{i}
$$
 *Ecuación 3.2-3*

# 3.2.4 Función de activación o de transferencia ( $f^i(a_i(t-1), h_i(t)))$

Proporciona el estado de activación actual,  $a_i^{(t)}$  de la neurona i en función de su estado anterior,  $a_i^{(t-1)}$ , y de su potencial postsináptico actual. Esta función de activación modifica el valor resultado o impone un límite que no se debe sobrepasar antes de propagarse a otra neurona. Es decir:

$$
a_i^{(t)} = f^i(a_i(t-1), h_i(t))
$$
 *Ecuación 3.2-4*

En muchos modelos de RNA el estado actual de la neurona no depende de su estado anterior, solo del actual:

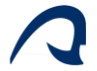

$$
a_i^{(t)} = f^i(h_i(t))
$$
 *Ecuación 3.2-5*

Las funciones de activación más empleadas se muestran a continuación, donde x representa el potencial postsináptico e y el estado de activación [11]:

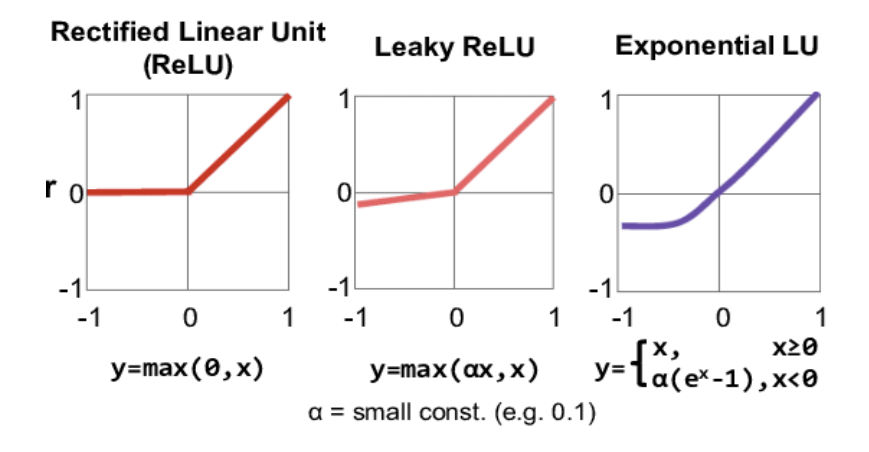

*Ilustración 3.2-2. Funciones de activación modernas. Imagen extraída de* [11]

|                                    | Función                                                                          | Rango                    | Gráfica                           |
|------------------------------------|----------------------------------------------------------------------------------|--------------------------|-----------------------------------|
| Identidad<br>经开发 生命儿               | $y = x$                                                                          | $[-\infty, +\infty]$     | fkt<br>$\boldsymbol{x}$           |
| Escalón<br>KOSHKOLA,<br>ab napi is | $y = sign(x)$<br>$y = H(x)$                                                      | $\{-1, +1\}$<br>${0,+1}$ | f(x)<br>$\boldsymbol{x}$          |
| Lineal a<br>tramos                 | $-1$ , si $x < -l$<br>$x, si + l \le x \le -l$<br>$y = \{$<br>$+1$ , si $x > +l$ | $[-1, +1]$               | f(x)<br>x<br>$\mathbf{I}$<br>$+1$ |
| <b>Sigmoidea</b><br>migant-ship    | $v = -$<br>$1 + e^{-x}$<br>$y = tgh(x)$                                          | $[0, +1]$<br>$[-1, +1]$  | f(x)<br>$\mathbf{x}$              |
| Gaussiana<br><b>Castleton</b>      | $y = Ae^{-Bx^2}$                                                                 | $[0,+1]$                 | f(x)<br>x                         |
| <b>Sinusoidal</b><br><b>START</b>  | $y = A \operatorname{sen}(\omega x + \varphi)$                                   | $[-1,+1]$                | f(x)                              |

*Ilustración 3.2-1.Funciones de activación tradicionales. Imagen extraída de* [11]

De manera esquemática, la representación de una neurona de una RNA se asemeja a la ilustración 3.2-1.

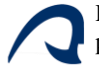

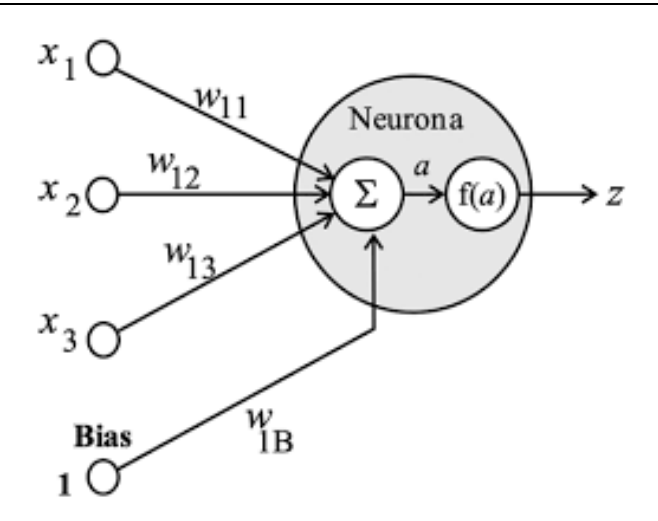

*Ilustración 3.2-1. Representación de una neurona de una RNA. Imagen extraída de* [11]

## <span id="page-34-0"></span>3.3 ESTRUCTURA DE LAS REDES NEURONALES ARTIFICIALES

En una RNA las neuronas nodos se conectan entre sí mediante sinapsis, de modo que la arquitectura de estas conexiones sinápticas determina el comportamiento de la red. La información de las conexiones sinápticas sólo puede fluir en un sentido, desde la anterior a la siguiente (desde la presináptica a la postsináptica).

#### 3.3.1 Definición de una RNA

Una RNA puede ser definida como un grafo dirigido con las siguientes propiedades [11]:

- $\triangleright$  Cada nodo o neurona i tiene asociado un variable de estado  $x_i$ .
- $\triangleright$  A cada conexión (i, j) de los nodos i y j se le asocia un peso  $w_{ij} \in \mathbb{R}$ .
- $\triangleright$  A cada nodo i se le asocia un BIAS  $\theta_i$ .
- > Para cada nodo i se define una función de activación  $a_i^{(t)} = f^i(x_j, w_{ij}, \theta_i)$ , que depende de los pesos de sus conexiones, del BIAS y de los estados de los nodos j a él conectados. Esta función proporciona el nuevo estado del nodo y es transmitida al siguiente*.*

#### 3.3.2 Capas de una RNA

Dentro de una RNA, las neuronas se agrupan en capas, dentro de las cuales forman grupos neuronales. Las neuronas de cada capa suelen ser del mismo tipo, pudiendo diferenciar tres tipos de capas:

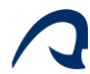

- ➢ La capa de entrada, la cual está compuesta por neuronas que reciben información del entorno.
- ➢ La capa de salida, cuyas neuronas proporcionan la respuesta de la red neuronal.
- ➢ Las capas ocultas, las cuales son capas intermedias entre la capa de salida y la de entrada.

#### 3.3.3 Tipos de RNA

#### 3.3.3.1 Redes Neuronales Monocapa

Es el tipo de red neuronal más sencilla ya que tiene una sola capa, en las cual las neuronas reciben directamente la información del entorno, y cuyas respuestas se corresponden con las respuestas de la RNA. También existen algunas redes monocapa en las que las neuronas tienen conexiones a sí mismas, denominadas autorecurrentes.

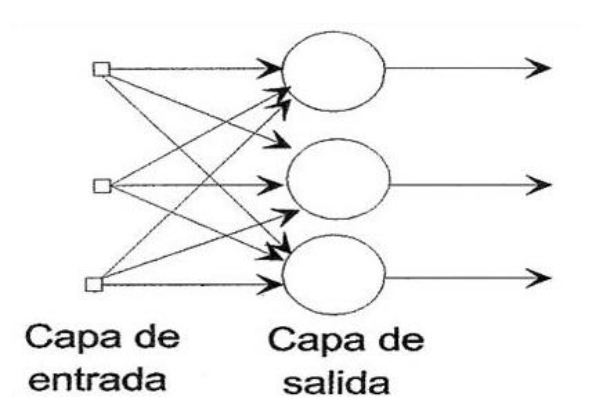

*Ilustración 3.3-2.Diagrama de una red monocapa. Imagen extraída de* [11]

#### 3.3.3.2 Redes Neuronales Multicapa

Estas redes están formadas por varias capas de neuronas, en las cuales las capas están ordenadas por el orden en que reciben la información y están unidas en ese orden, mediante conexiones feedforward o hacia delante.

Sin embargo, también existen algunas redes las cuales las capas tienen conexiones en la dirección inversa en la que viajan las señales de información, denominadas conexiones hacia atrás, feedback o retroalimentadas.
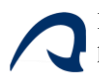

Además, estas capas pueden estar totalmente conectadas, donde las capas anteriores y las de capas posteriores, están totalmente conectadas y todas las neuronas están conectadas entre ellas, o parcialmente conectadas, donde no todas las neuronas están conectadas entre sí.

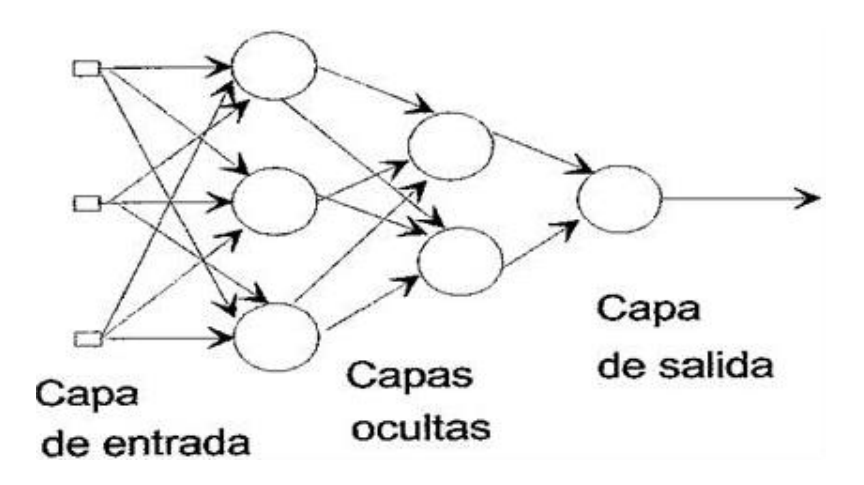

*Ilustración 3.3-3. Diagrama de una red multicapa. Imagen extraída* [11]

### 3.3.3.3 Redes Recurrentes

En este tipo de red existen lazos de realimentación entre neuronas de diferentes capas, neuronas de la misma capa o entre una misma neurona. Debido a esta retroalimentación, las redes convolucionales son especialmente útiles para el estudio de sistemas no lineales.

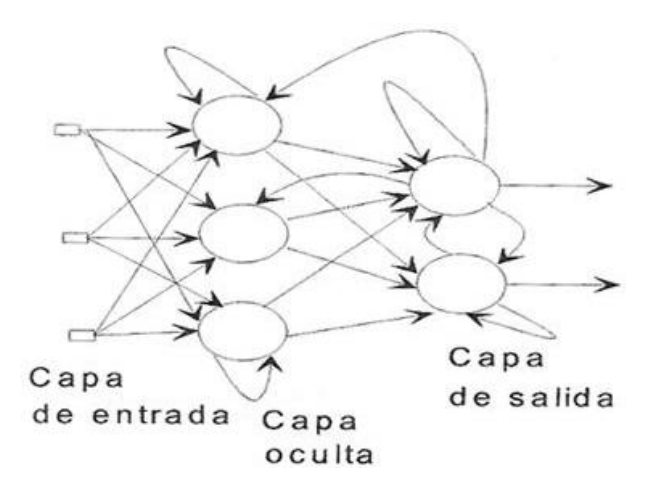

*Ilustración 3.3-4. Diagrama de una red recurrente. Imagen extraída* [11]

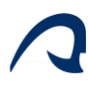

# 3.4 APRENDIZAJE DE LAS RNA

En el aprendizaje de la red intervienen dos tipos de información; una información volátil, referida a los datos empleados para entrenar a la red que varían con la dinámica de computación de la red, y un segundo tipo de información, no volátil que se almacena para recordar los patrones aprendidos en los pesos sinápticos.

Durante su aprendizaje, las redes identifican los patrones que deben aprender y cambian los pesos de las conexiones sinápticas usando una regla de aprendizaje. Este proceso es iterativo, y la red sigue mejorando sus predicciones hasta alcanzar los criterios de parada.

Estas reglas de aprendizaje consisten en algoritmos basados en fórmulas matemáticas que, usando técnicas como minimización del error o Backpropagation modifican los pesos sinápticos en función de las entradas disponibles y la respuesta deseada. Existen tres tipos de aprendizaje [12].

## 3.4.1 Aprendizaje Supervisado

En este modelo de aprendizaje se le muestran los patrones a la red y la salida deseada para esos patrones, usando un algoritmo de minimización del error que ajuste los pesos para obtener una respuesta lo más parecida posible a la deseada. Las redes entrenadas mediante este modelo están orientadas a construir modelos que predicen ciertos objetivos, como pueden ser valores que indican éxito/fallo, venta/no venta, cumple/no cumple, etc.

Uno de los algoritmos más empleados para ajustar una red neuronal, es el Backpropagation [12].

## 3.4.1.1 Algoritmo Backpropagation

El algoritmo de Backpropagation calcula el gradiente de la función de pérdida con respecto a los pesos sinápticos de la red para cada entrada y su respuesta, haciendo posible el uso del método de descenso del gradiente para el entrenamiento de redes multicapa, actualizando los pesos para minimizar la pérdida.

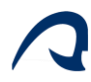

De manera esquemática, el algoritmo Backpropagation opera de la siguiente manera:

- 1. Las capas de entrada reciben los datos de entrada x y la información continua la ruta preestablecida hacia adelante.
- 2. En un principio los pesos sinápticos son establecidos de manera aleatoria, para ser corregidos posteriormente.
- 3. Se obtiene una respuesta en la capa de salida, resultante del procesamiento de los datos de entrada a través de todas las capas.
- 4. Se evalúa el error de la respuesta obtenida con respecto a la deseada.
- 5. Se reduce el error calculando el gradiente de la función de pérdida con respecto a cada peso mediante la regla de la cadena, calculando el gradiente capa por capa iterando desde la última hacia la primera.
- 6. Se repite el proceso hasta obtener la respuesta deseada**.**

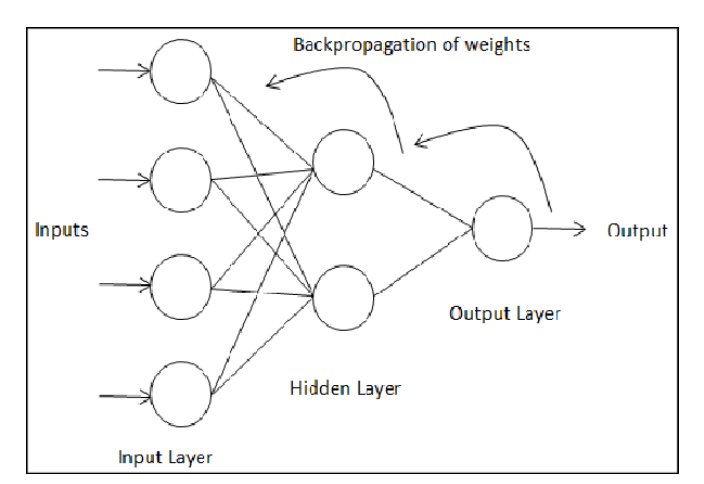

*Ilustración 3.4-1..Diagrama de funcionamiento del algoritmo Backpropagation. Imagen extraída de* [12]

### 3.4.2 Aprendizaje no Supervisado

En este tipo de aprendizaje, a diferencia del anterior, no es necesario mostrarle a la red los patrones objetivo para salida, ya que el algoritmo y la regla de modificación de las conexiones producen patrones de salida consistentes. Si la red procesa patrones muy similares, mostrará la misma salida para ambos, clasificando los patrones en categorías.

Este tipo de aprendizaje suele emplearse en aplicaciones de reconocimiento de caras u objetos, que, en función de una serie de parámetros como formas, colores o dimensiones, esta red podría clasificar las caras por etnias o los objetos por uso. Dentro del aprendizaje

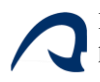

no supervisado, se puede diferenciar el aprendizaje por componentes principales y el aprendizaje competitivo [12].

## 3.4.2.1 Aprendizaje por Componentes Principales

En este aprendizaje se hayan las características principales que son comunes a muchos patrones de entrada.

### 3.4.2.2 Aprendizaje Competitivo

En el aprendizaje competitivo las neuronas compiten entre ellas para representar a una clase o patrón de entrada. De entre todas las neuronas se selecciona aquella cuyos pesos incidentes se asemejan más al patrón de entrada, reforzando las conexiones de la neurona seleccionada y debilitando a las otras, de modo que finalmente predominen solo las conexiones de la neurona ganadora.

### 3.4.3 Aprendizaje Reforzado

Este tipo de aprendizaje es una hibridación del aprendizaje supervisado y el no supervisado, de modo que se le muestran los patrones a la red, pero limitando la información suministrada a la red a indicar si la respuesta de la red es correcta o incorrecta. Este tipo de aprendizaje se basa en la noción de condicionamiento por refuerzo, reforzando los pesos sinápticos cuando la respuesta es correcta y penalizarlos cuando no lo es [12].

## 3.5 PROBLEMAS EN EL APRENDIZAJE

Los motivos principales por los que se tienen malos resultados tras haber entrenado a las redes neuronales son el sobreajuste o el infra-ajuste de la red a los datos de entrenamiento, más conocidos como overfitting y underfitting [13].

### 3.5.1 Underfitting

Un algoritmo de aprendizaje automático tiene underfitting cuando no puede capturar los patrones o tendencias en los datos, ofreciendo precisiones muy bajas. Esto se debe a que el modelo no se ajusta lo suficiente a los datos, debido principalmente a que se disponen de pocos datos de muestra o el grado de no linealidad del modelo no es lo suficientemente alto para el problema. En estos casos, las reglas del modelo de aprendizaje automático son demasiado fáciles y flexibles para aplicarlas a unos datos tan mínimos y, por tanto, el modelo probablemente hará muchas predicciones erróneas, debido a que el modelo posee

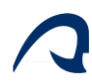

un alto sesgo (BIAS) y baja varianza. El underfitting se puede solucionar aumentando la complejidad del modelo, eliminando el ruido de los datos o aumentando la duración del entrenamiento, entre otros métodos [13].

## 3.5.2 Overfitting

El overfitting se produce cuando la RNA intenta cubrir todos los puntos de datos o más de los necesarios presentes en el conjunto de datos dado. Debido a esto, el modelo empieza a acumular ruido y valores inexactos presentes en el conjunto de datos, y todos estos factores reducen la eficiencia y la precisión del modelo. El modelo sobreajustado tiene un sesgo bajo y una varianza alta.

Las posibilidades de que se produzca un sobreajuste aumentan cuanto más se entrene al modelo y cuanto más complejo y más parámetros posea, siendo este el principal problema que se produce en el aprendizaje supervisado [13].

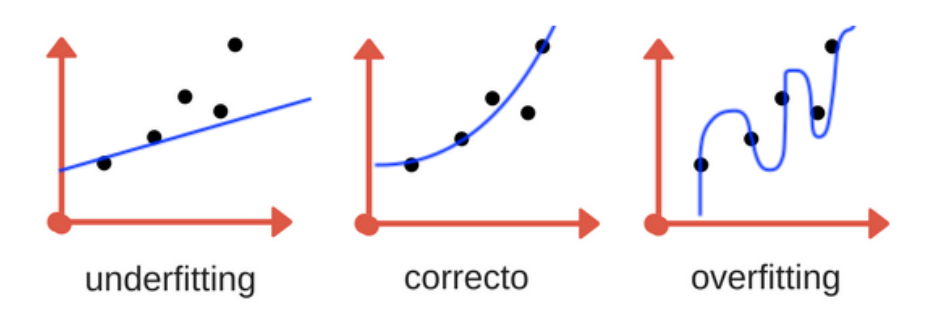

*Ilustración 3.5-1. Comparación entre el underfitting y el overfitting. Imagen extraída de* [13]

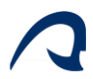

## 3.5.3 Equilibrio en el aprendizaje

Para obtener un modelo con una precisión elevada y capaz de adaptarse a nuevos datos manteniendo dicha precisión es necesario situarse en un término medio entre underfitting y overfitting. En la gran mayoría de los casos, esto se logra dividiendo el conjunto de muestras en dos partes; un 80% del conjunto se empleará para entrenar a la red mediante el ajuste de los pesos sinápticos, además de para realizar la validación decidiendo cuándo detener el entrenamiento y evitar el overfitting. El 20% restante constituye el conjunto de test, empleado para cuantificar la precisión del modelo, y del cual la red no dispondrá durante el entrenamiento. Sin embargo, para que el método funcione es necesario mezclar el conjunto de muestras, para evitar relaciones de precedencia que condicionen el entrenamiento de RNA. [13].

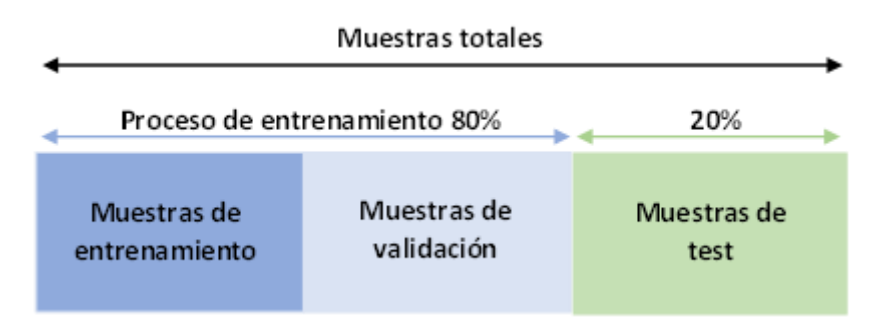

*Ilustración 3.5-2. Distribución de los datos de muestra.*

## 3.6 MATRIZ DE CONFUSIÓN

Para comprobar la precisión o el error en las RNA de clasificación, existe un tipo de matriz que permite observar el número de predicciones realizadas correctamente y los errores cometidos, denominada matriz de confusión. Para definirla correctamente es necesario definir antes una serie de parámetros:

- ➢ Verdaderos positivos-True Positives (TP): Instancias positivas (cumple), que fueron correctamente clasificados como cumple
- ➢ Verdaderos Negativos- True Negatives (TN): Instancias negativas (no-cumple) que fueron correctamente clasificados como no-cumple
- ➢ Falsos positivos o False Positives (FP): Instancias negativas (no cumple) que fueron clasificados erróneamente como cumple
- ➢ Falsos negativos o False Negatives (FN): Instancias positivas (cumple) que fueron clasificados erróneamente como no cumplen.

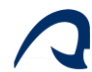

➢ True Positive Rate, tasa de aciertos, recall o sensibilidad (TPR): Es la ratio de instancias positivas acertadas:

$$
TPR = \frac{TP}{P}
$$

➢ True Negative Rate, especificidad o selectividad (TNR): Es la ratio de instancias negativas acertadas.

$$
TNR = \frac{TN}{N}
$$

➢ Miss-Rate o False Negative Rate (FNR): Es la tasa de falsos negativos sobre las instancias positivas reales.

$$
FNR = \frac{FN}{P}
$$

➢ Fall-out o False Positive Rate (FPR): Es la tasa de falsos positivos sobre las instancias negativas reales

$$
FPR = \frac{FP}{N}
$$

Una vez definidas estas variables es posible definir la matriz de confusión en valores absolutos o relativos:

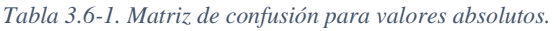

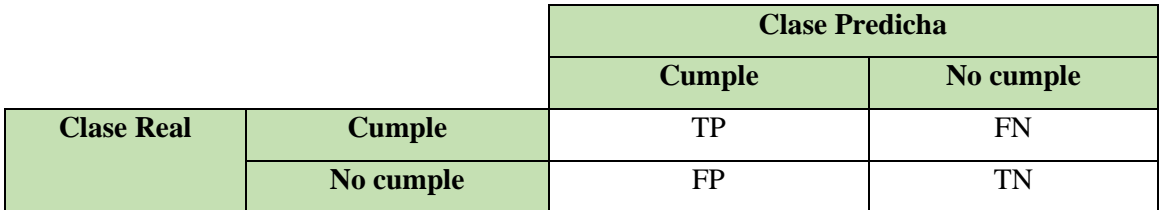

#### *Tabla 3.6-2. Matriz de confusión para valores relativos.*

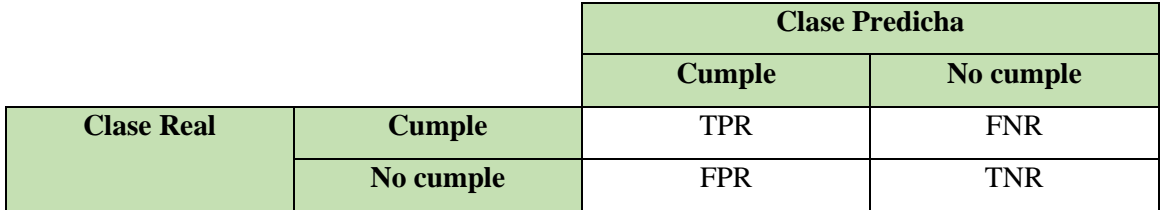

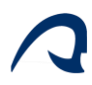

## 3.7 MODELO ENSAMBLADOR

Los modelos ensambladores se forman mediante la combinación de las predicciones de múltiples RNA para formar una predicción final, siendo una mejora muy común de los modelos tradicionales de aprendizaje automático. Este concepto es análogo buscar la opinión de varios expertos, en el cual, cada modelo se asemeja a la opinión de un experto, por lo que se producirán predicciones más fiables combinando las predicciones de varios modelos.

Para construir un modelo ensamblador eficaz es necesario que los clasificadores individuales tengan una tasa de error inferior al 50% y que dichos errores sean diferentes, es decir, que cada clasificador sea entrenado de manera independiente.

Es decir, los ensambles permiten eliminar los errores no correlacionados mediante la votación mayoritaria. Además, al "promediar" las predicciones se reduce el riesgo de seleccionar un mal clasificador o de quedar atrapados en un mínimo local.

Existen una gran cantidad de algoritmos para la creación de modelos ensambladores, sin embargo, los más usados son el bagging y el boosting.

Tanto los algoritmos de bagging como de boosting sirven para reducir la varianza en el aprendizaje. El bagging combina diversos modelos, a partir de una familia inicial, disminuyendo la varianza y evitando sobreajuste. Es decir, emplea diferentes modelos de machine learning, haciendo que los errores predictivos se compensen, debido a que cada modelo se entrena con subconjuntos del conjunto global del entrenamiento. Este será el algoritmo empleado en el modelo propuesto.

Por otro lado, a diferencia del bagging, el método boosting es una metodología de aprendizaje lento. En este método se combinan una gran variedad de RNA muy pequeñas y construidas con poca profundidad, pero muy combinables. En el modelo boosting lo que se intenta es arreglar los errores de predicción de los modelos anteriores, mejorando la clasificación anterior [14].

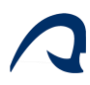

## 3.8 RED NEURONAL DE CLASIFICACIÓN

Uno de los objetivos de este TFM es diseñar una red neuronal capaz de mostrar si una determinada configuración para un aerogenerador offshore, suministrándole a la red datos como el tipo de suelo, características climáticas de la zona donde se instalará, el tipo de aerogenerador y la configuración de la cimentación monopilotada entre otros, muestre si todo el conjunto cumple o no cumple las especificaciones recogidas en la normativa aplicable a este tipo de instalaciones.

Para ello se optará por una red neuronal multicapa con función de activación ReLU, con un número de capas ocultas y neuronas por capa definida, por la precisión de los resultados y la mayor simplicidad de la misma, para evitar el overfitting. El tipo de aprendizaje escogido será el supervisado, aportando a la red una serie de muestras de datos para las que ya se conoce el resultado (cumple/no cumple), utilizando para la minimización del error en la respuesta, el algoritmo Backpropagation. En este caso también se utilizará un modelo ensamblador, el cual se emplea para mejorar la precisión de las predicciones en las redes de clasificación.

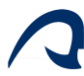

# 4 VARIABLES DE ENTRADA DEL MODELO

Las variables de entrada del modelo se pueden clasificar por categorías, como pueden ser las variables asociadas al suelo, al viento, al mar, al aerogenerador, al pilote, a la pieza de transición y al material empleado. A continuación, se realiza un análisis de las distintas variables, para poder identificar los límites inferior y superior entre los que oscila cada una, de modo que sea posible generar un conjunto de datos con los que entrenar a la red.

## 4.1 VARIABLES DEL SUELO

Las variables relacionadas con el suelo dependen principalmente del material que lo compone, así como del nivel de humedad y consistencia, siendo estas:

## 4.1.1 Módulo de elasticidad

El módulo de elasticidad varía en función del tipo de suelo, tal y como se observa en la Tabla 4.1-1. Para los suelos marinos (arenosos y arcillosos saturados) este módulo de elasticidad suele oscilar entre 20 y 250 MPa [15].

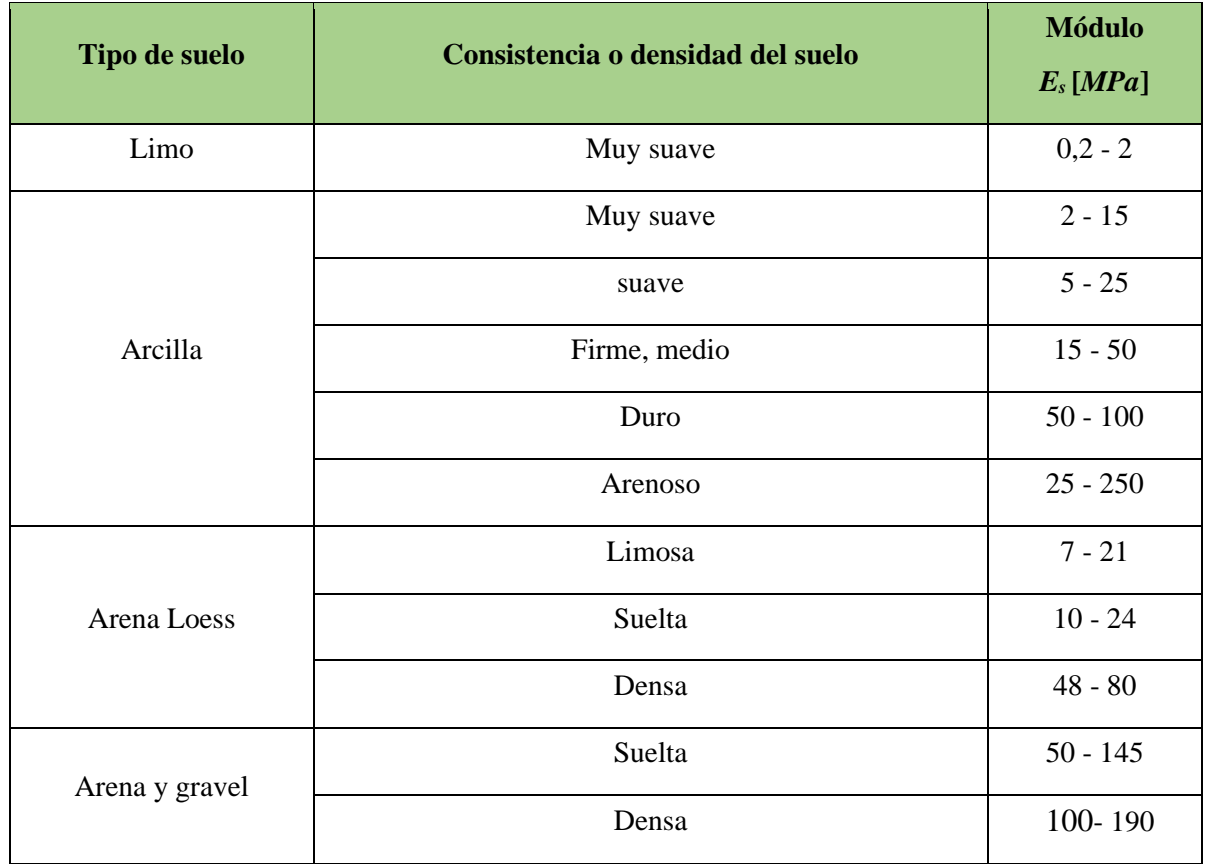

*Tabla 4.1-1. Módulo de elasticidad del suelo en función del material que lo compone. Tabla obtenida de* [15]*/*

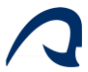

## 4.1.2 Coeficiente de Poisson

El coeficiente de Poisson oscila entre 0,15 y 0,45, en función del tipo de suelo, sin embargo, debido a que gran parte de los suelos marinos están conformados por arena con una alta saturación de agua, este coeficiente de Poisson variará entre 0.3 y 0.499 [16].

*Tabla 4.1-2.Coeficiente de Poisson del suelo en función del material que lo compone. Tabla obtenida de* [16]

| Tipo de material | <b>Ratio de Poisson</b> |
|------------------|-------------------------|
| Arcilla          | $0,4-0,45$              |
| Arena            | $0,3-0,4$               |
| Roca             | $0,15-0,25$             |

### 4.1.3 Densidad

La densidad húmeda de los suelos marinos (arenosos y arcillosos saturados) suele oscilar entre 1800 y 2200 Kg/m<sup>3</sup>, tal y como se muestra en la siguiente tabla [17]:

| Tipo de terreno                           | Densidad húmeda $(T/m^3)$ |
|-------------------------------------------|---------------------------|
| Arena suelta                              | 1.94                      |
| Arena densa                               | 2.12                      |
| Arcilla compacta                          | 1.89                      |
| Arcilla dura                              | 2.01                      |
| Arenas de granulometría cerrada poco      | 1.89                      |
| compactas                                 |                           |
| Arenas de granulometría cerrada compactas | 2.09                      |
| Arenas de granulometría abierta poco      | 1.99                      |
| compactas                                 |                           |
| Arenas de granulometría abierta compactas | 2.16                      |

*Tabla 4.1-3.Densidad del suelo en función del material. Tabla extraída de* [17]

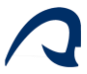

## 4.1.4 Ángulo de fricción interno

El ángulo de fricción interno además del material del suelo depende de su nivel de compactación, el cual para una compacidad media oscila entre 28 a 42° [18].

| <b>Material</b>     | Ángulo de fricción para<br>compacidad media (°) | Ángulo de fricción para<br>terreno compacto (°) |
|---------------------|-------------------------------------------------|-------------------------------------------------|
| Limo (no plástico)  | 28 a 32                                         | 30 a 34                                         |
| Arena uniforme fina | 30 a 34                                         | 32 a 36                                         |
| Arena bien graduada | 34 a 40                                         | 38 a 46                                         |
| Arena y grava       | 36 a 42                                         | 40 a 48                                         |

*Tabla 4.1-4 Ángulo de fricción interno en función del tipo de suelo. Imagen extraída de* [18]

## 4.1.5 Amortiguamiento

El amortiguamiento del suelo se establece en un 2,5%.

## 4.2 VARIABLES DEL VIENTO

## 4.2.1 Densidad del aire

A nivel del mar a una temperatura de entre 0 a 50 °C la densidad toma valores de 1.29 y 1.09 Kg/m<sup>3</sup> respectivamente, pero, para reducir el número de variables se tomará como 1.2  $Kg/m^3$ .

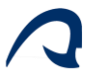

## 4.2.2 Velocidad media del viento

Tal y como se observa en la ilustración 4.2-1, se observa que la velocidad media del viento a nivel mundial oscila entre los 10 y los 35 Km/h, o lo que es lo mismo 2.7 y 9.72 m/s. Por tanto, como límites de esta variable serán de 2 y 10 m/s [19].

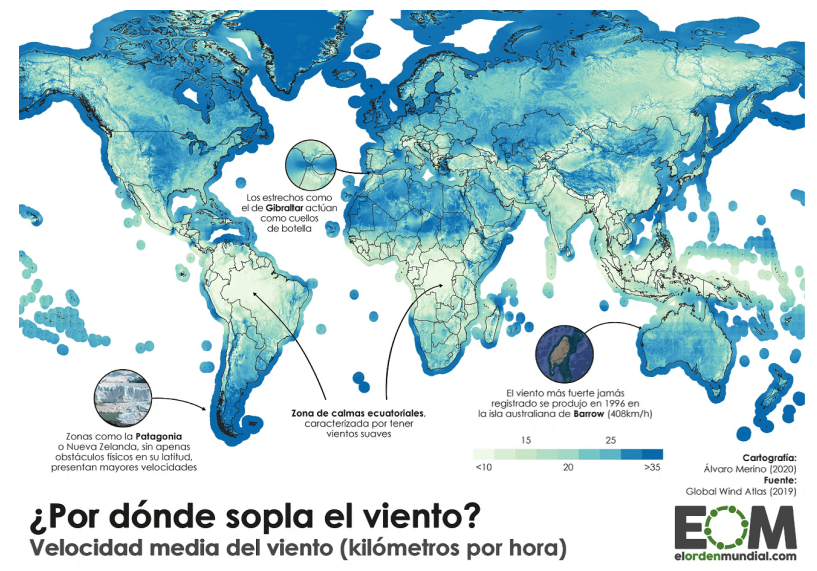

*Ilustración 4.2-1. Distribución mundial de la media de velocidad del viento. Imagen extraída de* [19]

Cabe mencionar que normalmente estas velocidades están referenciadas a una cota de 10 metros, sin embargo, a la hora de realizar los cálculos es necesario extrapolarlos a la altura que se requiera, según la ley exponencial recogida en la norma DNVGL-RP-C205 [8]:

$$
U(z) = U(H) \cdot \left(\frac{z}{H}\right)^{\alpha} \qquad \text{Ecuación 4.2-1}
$$

Siendo:

- $\triangleright$  *U*: La velocidad del viento.
- $\triangleright$  H: La altura de referencia.
- $\triangleright$  z: La altura a la que se desea conocer la velocidad del viento.
- $\triangleright$   $\alpha$ : El exponente de la ley exponencial.

Sin embargo, en la RNA deben introducirse estas velocidades referenciadas a 10 m, siendo esta extrapolación un cálculo interno del programa que suministró los datos para el entrenamiento de dicha RNA.

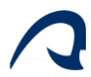

## 4.2.3 Factor de forma de la distribución de Weibull

La función de distribución de Weibull se emplea para modelar el valor de las velocidades de viento, sin embargo, se necesita de dos factores para su cálculo, siendo estos el factor de forma, y el factor de escala, el cual se calcula a partir de la velocidad media y el factor de forma mediante la siguiente ecuación:

$$
c = \frac{\bar{v}}{v * \left(1 + \frac{1}{k}\right)}
$$
 *Ecuación 4.2-2*

De entre todas las morfologías del terreno, la que más se asemeja al emplazamiento de un aerogenerador offshore, es una gran llanura, por lo que se estimará un factor de forma de entre 1 y 3 [20].

| Factor de forma k | Morfología del terreno    | Régimen de vientos |
|-------------------|---------------------------|--------------------|
| $1,2-1,7$         | Lugares montañosos        | Muy variable       |
| $1,8-2,5$         | Grandes llanuras colinas  | Variable           |
| $2,6-3,0$         | Campo abierto             | Bastante regular   |
| $3,1-3,5$         | Zonas costeras<br>Regular |                    |
| $3,6-4,0$         | Islas                     | Muy regular        |

*Tabla 4.2-1. Valores típicos del factor de forma k. Imagen extraída de* [20]

## 4.3 VARIABLES DEL MAR

Para acotar las variables de velocidad media de la corriente marina y de las alturas significativas y máximas de ola, se estudiarán los datos suministrados por la página de Puertos del Estado a nivel estatal.

### 4.3.1 Altura máxima de agua.

La altura máxima de agua coincide con el máximo nivel del mar incluyendo el máximo nivel de la marea, es decir:

$$
H_a = h_a + n_m
$$
 *Ecuación 4.3-1*

Siendo:

- $\triangleright$  *ha*: la profundidad de la lámina de agua.
- $\triangleright$   $n_m$ : el máximo nivel que alcanza la marea

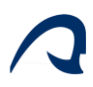

Los monopilotes suelen emplearse para profundidades mínimas (ha) de 5 m y máximas de 40 m [2], por lo que a esta altura de la lámina de agua habría que añadirle el incremento de altura originado por el aumento del nivel de la marea. La altura máxima que puede variar la marea llega hasta valores de 16,3 m en lugares como la Bahía de Fundy, en Canadá, sin embargo, este valor puede llegar a ser poco realista en ciertos emplazamientos, de modo que se estimará que la variación de la marea incrementará en 10 m la altura de la lámina de agua, estableciendo, por tanto, que la profundidad de agua (Ha) oscilará entre 5 y 50 metros.

## 4.3.2 Velocidad media de la corriente marina

La Corriente del Golfo es la corriente oceánica más rápida del mundo, alcanzando velocidades punta de 2 m/s, aunque su velocidad se reduce gradualmente a medida que se dirige al norte. Como se puede observar en la ilustración 4.3-1, en los valores de la costa de Florida, se alcanzan valores muy cercanos a los 2 m. Por tanto, se puede acotar la velocidad de la corriente marina entre 0 y 2 m/s [21,22].

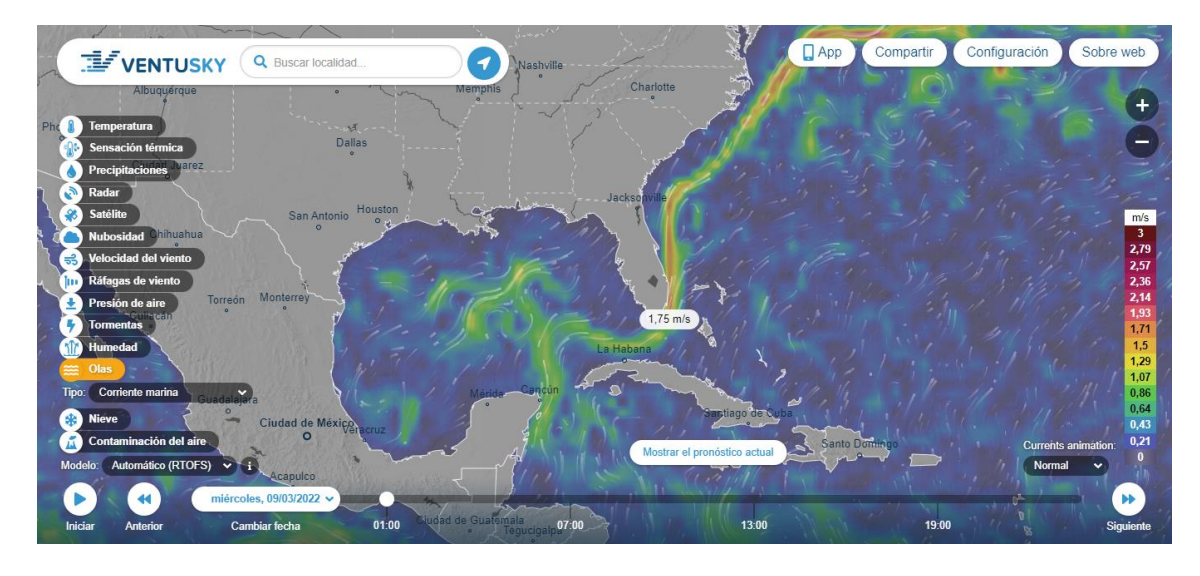

*Ilustración 4.3-1. Velocidad de la Corriente del Golfo de México en las costas de Florida. Imagen extraída de Imagen extraída de [22].*

## 4.3.3 Altura de las olas

Tal y como se establece en las hipótesis descritas en el trabajo de L. Arany y otros [9], para calcular las condiciones de oleaje es necesario conocer las alturas significativas y máximas para periodos de retorno de 1 y 50 años.

El oleaje, del mismo modo que el viento, puede modelarse a partir de una distribución de Weibull. Dentro de esta distribución interesan las dos alturas de ola mencionadas con

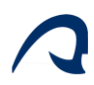

anterioridad, la significativa y la máxima, correspondiéndose la significativa el promedio del tercio de olas más altas y la máxima, a la mayor altura que aparece en la distribución.

Es importante mencionar que se considerará que al pasar la ola quedará al menos la mitad de la altura de agua para el caso de la ola significativa o un tercio de la altura de agua para el caso de la máxima.

### 4.3.3.1 Altura de ola significativa en un periodo de retorno de 1 año

Para el análisis de la altura significativa máxima en un periodo de un año, se ha tomado como referencia la altura significativa máxima producida a nivel nacional en 2021. Para ese año la altura significativa máxima fue de 10.23 m de altura, en las costas de La Coruña (Boya de Villano-Sisargas). Con respecto a la altura significativa mínima de ese año, se produjo en las costas de Málaga (Boya de Málaga), con una altura mínima de 0.99 m. Para un contrastar estos valores, se comprobaron las alturas significativas máximas de ola a nivel mundial en un periodo de 4 meses del 2022 (debido a la escasez de información), observando que se suelen producir en enero, en la costa de Islandia, alcanzando valores de hasta 12.3 m, mientras que los valores mínimos se alcanzan en las costas de Indonesia, con alturas de 0,1 m. Por ende, se puede considerar que las alturas significativas de ola oscilan entre 0,1 y 14 metros.

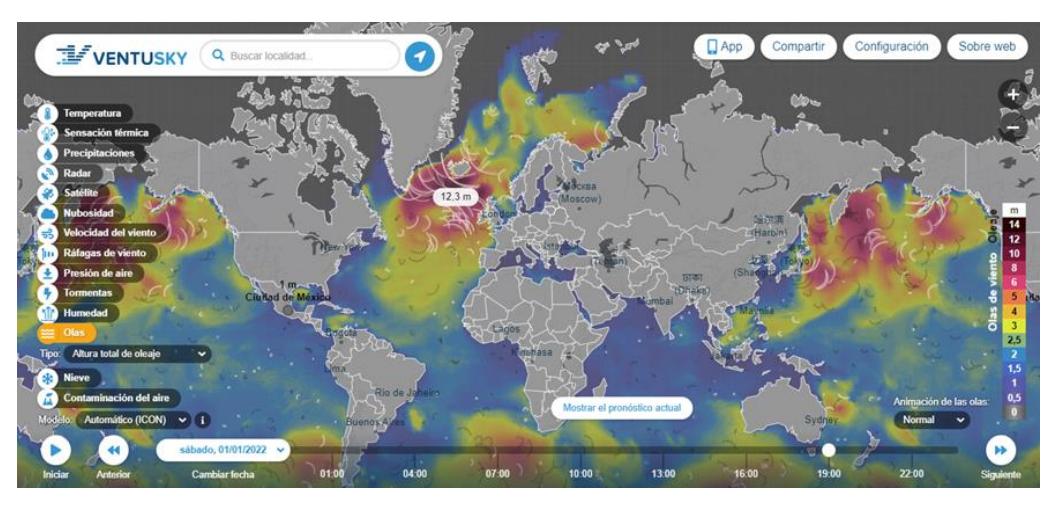

*Ilustración 4.3-2. Alturas significativas de olas a nivel mundial. Imagen extraída de [22]*

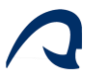

## 4.3.3.2 Altura de la máxima en un periodo de retorno de 1 año

La altura máxima de olas que es posible alcanzar suelen ser entre 1,3 y 1,9 veces superior a la de la altura significativa [23].

## 4.3.3.3 Altura de ola significativa en un periodo de retorno de 50 años

La altura significativa mínima en un periodo de 50 años debe ser como mínimo el valor de la altura significativa máxima en el periodo de un año, ya que el año escogido está incluido en el periodo de 50 años. Sin embargo, para el cálculo de la altura significativa máxima en ese periodo, se volvió a tomar como referencia la altura significativa máxima producida a nivel nacional. Se observó que esta altura máxima se produjo en las costas de Bilbao (Boya de Bilbao-Vizcaya), alcanzando una altura de 13.72 m en el año 2009. De manera proporcional al cálculo del límite superior de la altura significativa en un periodo de un año, se estima una altura máxima para un periodo de 50 años de 19 m.

## 4.3.3.4 Altura de la máxima en un periodo de retorno de 50 años

La altura máxima de olas que es posible en un periodo de 50 años debe ser como mínimo la altura máxima alcanzada en el año de referencia, mientras que la máxima 1,9 veces superior a la de la altura significante del periodo de 50 años.

## 4.3.4 Amortiguamiento

Para los elementos sumergidos, el amortiguamiento adicional originado por los efectos hidrodinámicos se tendrá en cuenta aumentando en un 1% el valor del amortiguamiento del material.

## 4.4 VARIABLES DEL AEROGENERADOR

Los límites de los parámetros relacionados con la góndola las palas del aerogenerador se han obtenido a partir de los fabricantes de aerogeneradores offshore con más importancia en el mercado, como pueden ser VESTAS y SIEMENS GAMESA [24]. Para otros parámetros como la altura de la torre, se han estudiado correlaciones, modelos y artículos científicos.

## 4.4.1 Diámetro del rotor

Según las tendencias en la fabricación de aerogeneradores offshore, los diámetros del rotor (Dr) oscilan entre los 100 y 260 m.

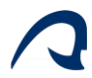

## 4.4.2 Masa del rotor

Las góndolas normalmente se encuentran en un rango masa de entre 240 y 1050 toneladas, lo cual se puede aproximar multiplicando por un rango de entre 1300:4500 el diámetro del rotor, obteniendo la masa en kilogramos, observándose como es lógico que a mayor tamaño del rotor mayor masa [25,26,27,28]. Se despreciará el efecto de la inercia puntual del rotor, puesto que no hay información precisa disponible y no se espera que influya en los cálculos, debido a que es despreciable con respecto al ocasionado por la masa.

## 4.4.3 Velocidad nominal

La velocidad de viento nominal con la que suelen trabajar los aerogeneradores es de entre 9 y 12 m/s.

### 4.4.4 Velocidad de corte

Para la gran mayoría de los aerogeneradores estudiados la velocidad de corte de viento es de 25 m/s.

## 4.4.5 Velocidad mínima de giro del rotor

A partir de los datos proporcionados por los modelos de referencia en aerogeneradores offshore [25,26,27,28] se estima que la velocidad mínima de giro del rotor en rpm, dada en función del diámetro del rotor, oscilará entre:

$$
\omega_{min} = 882 * \frac{1}{Dr} : 1200 * \frac{1}{Dr} \qquad \qquad \text{Ecuación 4.4-1}
$$

## 4.4.6 Velocidad máxima de giro del rotor

A partir de los datos proporcionados por los modelos de referencia en aerogeneradores offshore [25,26,27,28], se estima que la velocidad mínima de giro del rotor en rpm, dada en función del diámetro del rotor, oscilará entre:

$$
\omega_{max} = 1524.5 * \frac{1}{Dr} : 1800 * \frac{1}{Dr} \qquad \qquad \text{Ecuación 4.4-2}
$$

## 4.4.7 Torre

Los modelos de aerogenerador empleados en este documento dispondrán de una torre de geometría tubular

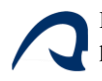

## 4.4.7.1 Altura

La altura de la torre se ha estimado tal y como aparece en la siguiente fórmula, según las tendencias en los tamaños de aerogeneradores [25,26,27,28].

$$
H = \frac{Dr}{2} * \frac{25}{21} : \frac{Dr}{2} * \frac{25}{18}
$$
 *Ecuación 4.4-3*

#### 4.4.7.2 Diámetro en la base

A partir de los datos proporcionados por los modelos de referencia en aerogeneradores offshore[25,26,27,28], el diámetro de la torre en la base se estima que, en función de la altura de la torre, oscila entre:

$$
D_{t,inf} = \frac{H}{14} \cdot \frac{H}{13}
$$
 *Ecuación 4.4-4*

#### 4.4.7.3 Espesor en la base

A partir de los datos proporcionados por los modelos de referencia en aerogeneradores offshore [25,26,27,28], el espesor en la base de la torre se estima que, en función del diámetro en la base de la torre, oscila entre:

$$
E_{t,inf} = \frac{D_{t,inf} (mm)}{250} \cdot \frac{D_{t,inf} (mm)}{200}
$$
 *Ecuación 4.4-5*

#### 4.4.7.4 Diámetro en la parte superior

A partir de los datos proporcionados por los modelos de referencia en aerogeneradores offshore [25,26,27,28], el diámetro de la torre en la parte superior de la torre se estima que, en función de la altura de la torre, oscila entre:

$$
D_{t, \text{sup}} = \frac{H}{23} : \frac{H}{20}
$$
 *Ecuación 4.4-6*

#### 4.4.7.5 Espesor en la parte superior

A partir de los datos proporcionados por los modelos de referencia en aerogeneradores offshore [25,26,27,28], el espesor de la torre en la parte superior se estima que, en función del diámetro en la parte superior de la torre, oscila entre:

$$
E_{t,sup} = \frac{D_{t,sup}(mm)}{300} \cdot \frac{D_{t,sup}(mm)}{190}
$$
 *Ecuación 4.4-7*

#### 4.4.8 Amortiguamiento

Está prefijado en 6% en la dirección longitudinal y 0.755% en la dirección lateral.

40 |

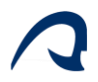

## 4.5 VARIABLES DEL PILOTE

### 4.5.1 Diámetro

A partir de los datos proporcionados por los modelos de referencia en aerogeneradores offshore  $[25,26,27,28]$ , el diámetro del pilote  $(D<sub>p</sub>)$  se puede aproximar, a partir del diámetro en la base de la torre, a:

$$
D_p = 0.8 * D_{t,inf}: 1.2 * D_{t,inf}
$$
 *Ecuación 4.5-1*

### 4.5.2 Espesor

A partir de los datos proporcionados por los modelos de referencia en aerogeneradores offshore [25,26,27,28], el espesor del pilote (Ep) se puede aproximar, a partir del diámetro del pilote  $(D_p)$ , a:

$$
E_p = \frac{D_p(mm)}{100} : \frac{D_p(mm)}{50}
$$
 *Ecuación 4.5-2*

### 4.5.3 Longitud enterrada

Los monopilotes para cimentaciones de aerogeneradores offshore suelen enterrarse una profundidad de entre 2 veces su diámetro y 60 m, según se ha podido determinar a partir de los datos proporcionados por los modelos de referencia en aerogeneradores offshore.

### 4.5.4 Longitud sin enterrar

La longitud sin enterrar se corresponde en este caso con la altura del pilote, establecida con detalle en el apartado 2.2.1.3.

Dado que la longitud sin enterrar se calcula a partir de otras variables, no formará parte del resto de variables del problema.

## 4.5.5 Datos de la pieza de transición

La variable principal relacionada con la pieza de transición es la masa, sin embargo, con monopilotes esta transición es bastante simple, dependiendo de la solución adoptada, la torre se ancla directamente al pilote o se unen mediante una pieza tubular que se solapa sobre un tramo del pilote.

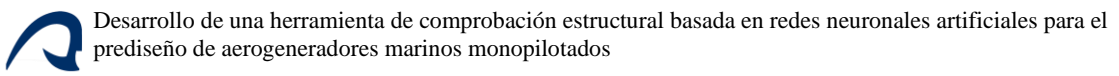

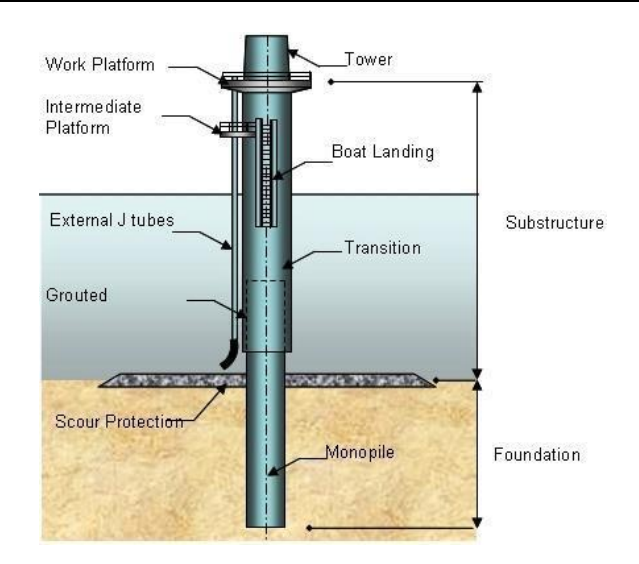

*Ilustración 4.5-1.Pieza de transición torre-monopilote. Imagen extraída de [2]*

Debido a las diferentes configuraciones existentes, para este caso se optará por la solución más sencilla, en la que la torre se une directamente al pilote mediante pernos, siendo inexistente una pieza de transición, por lo que no tendrá una variable de masa asociada.

## 4.5.6 Material

Con respecto al material, se contempla el uso de varios tipos de acero, para el cual se fijarán los valores del módulo de elasticidad, coeficiente de Poisson, densidad y amortiguamiento, ya que no varían significativamente entre tipos de acero, pero considerando como variable el límite elástico, el cual sí que varía bastante en función del tipo de acero.

- ➢ Módulo de elasticidad: 200 GPa
- ➢ Coeficiente de Poisson: 0.30
- $\triangleright$  Densidad: 7850 kg/m<sup>3</sup>
- ➢ Límite elástico: 200:400 MPa
- ➢ Amortiguamiento: 0.5%

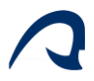

## 4.6 CUADRO RESUMEN

A continuación, se resumen los límites superior e inferior de todas las variables que intervienen en el cálculo, en las tablas 4.6-1 y 4.6-2, a partir de los cuales, se generará una distribución uniforme aleatoria de valores para cada variable.

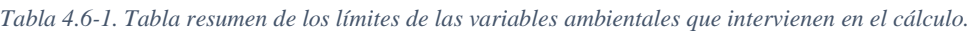

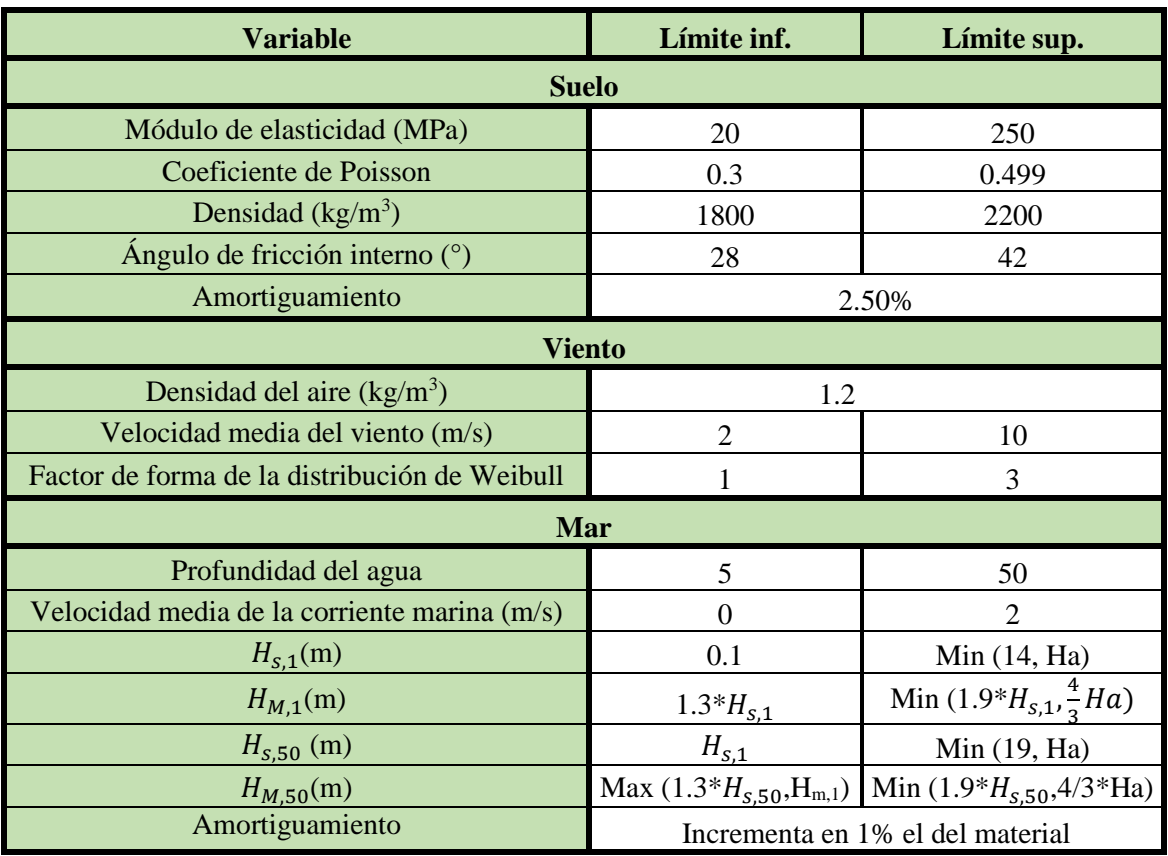

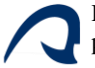

| <b>Variable</b>                                  | Límite inf.                              | Límite sup.             |  |  |
|--------------------------------------------------|------------------------------------------|-------------------------|--|--|
| Aerogenerador                                    |                                          |                         |  |  |
| Altura de la torre                               | $\frac{Dr}{2}*\frac{25}{21}$             | $Dr$ 25<br>$\ast$<br>18 |  |  |
| Diámetro del rotor (m)                           | 150                                      | 240                     |  |  |
| Masa del rotor $(*10^3$ kg)                      | $1.3*Dr$                                 | $4.5*Dr$                |  |  |
| Velocidad nominal (m/s)                          | 9                                        | 12                      |  |  |
| Velocidad de corte (m/s)                         | 25                                       |                         |  |  |
| Velocidad mínima de giro del rotor (rpm)         | $\frac{2}{75}$ * Dr                      | $rac{1}{25}$ * Dr       |  |  |
| Velocidad máxima de giro del rotor (rpm)         | $rac{2}{25}$ * Dr                        | $rac{3}{31}*Dr$         |  |  |
| Diámetro de la torre en la base (m)              | H/16                                     | H/13                    |  |  |
| Espesor de la torre en la parte superior<br>(mm) | $D_{abajo}(mm)$ /250                     | $D_{abajo}(mm)/200$     |  |  |
| Diámetro de la torre en la base (m)              | H/23                                     | H/20                    |  |  |
| Espesor de la torre en la parte superior<br>(mm) | $D_{arriba}(mm)/300$                     | $D_{arriba}(mm)/190$    |  |  |
|                                                  | 6% en la dirección longitudinal y 0.755% |                         |  |  |
| Amortiguamiento                                  | en la dirección lateral                  |                         |  |  |
| <b>Monopilote</b>                                |                                          |                         |  |  |
| Diámetro (m)                                     | $0.8 * D_{abajo}$                        | $1.5 * D_{abajo}$       |  |  |
| Espesor (mm)                                     | Dp(mm)/100                               | Dp(mm)/50               |  |  |
| Longitud enterrada (m)                           | $2*Dp$                                   | 60                      |  |  |
| <b>Material</b>                                  |                                          |                         |  |  |
| Módulo de elasticidad (GPa)                      | 200                                      |                         |  |  |
| Coeficiente de Poisson                           | 0.3                                      |                         |  |  |
| Densidad $(kg/m3)$                               | 7850                                     |                         |  |  |
| Límite elástico (MPa)                            | 200                                      | 400                     |  |  |
| Amortiguamiento                                  | 0.5%                                     |                         |  |  |

*Tabla 4.6-2.Tabla resumen de los límites de las variables de diseño que intervienen en el cálculo*

## 4.7 HISTOGRAMA DE LAS VARIABLES GENERADAS.

A continuación, se muestran los histogramas de las distintas variables que intervienen en el cálculo, agrupados en función de conjunto de variables al que pertenecen, tales como suelo, viento, mar, aerogenerador, pilote o material. Para el caso de las variables del aerogenerador, se observa que los valores de los aerogeneradores usados como referencia [25,26,27,28], se encuentran dentro de los intervalos generados, los cuales se muestran como líneas verticales en los histogramas.

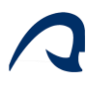

Como se puede observar en los histogramas, existen ciertas variables que siguen una distribución distinta a la uniforme. Para el caso de las alturas de ola, esto es debido a que vienen limitadas por la altura de agua y del resto de alturas de olas, como para el caso de la altura máxima de ola en un periodo de retorno de 50 años. Esto también sucede con las velocidades de giro, la atura de la torre, la masa del rotor o los diámetros y espesores de la torre, ya que dependen del diámetro del rotor. Para las variables del pilote sucede también lo mismo, ya que su diámetro depende del diámetro en la parte inferior de la torre, y el espesor y la longitud enterrada dependen del diámetro del pilote.

Desarrollo de una herramienta de comprobación estructural basada en redes neuronales artificiales para el prediseño de aerogeneradores marinos monopilotados

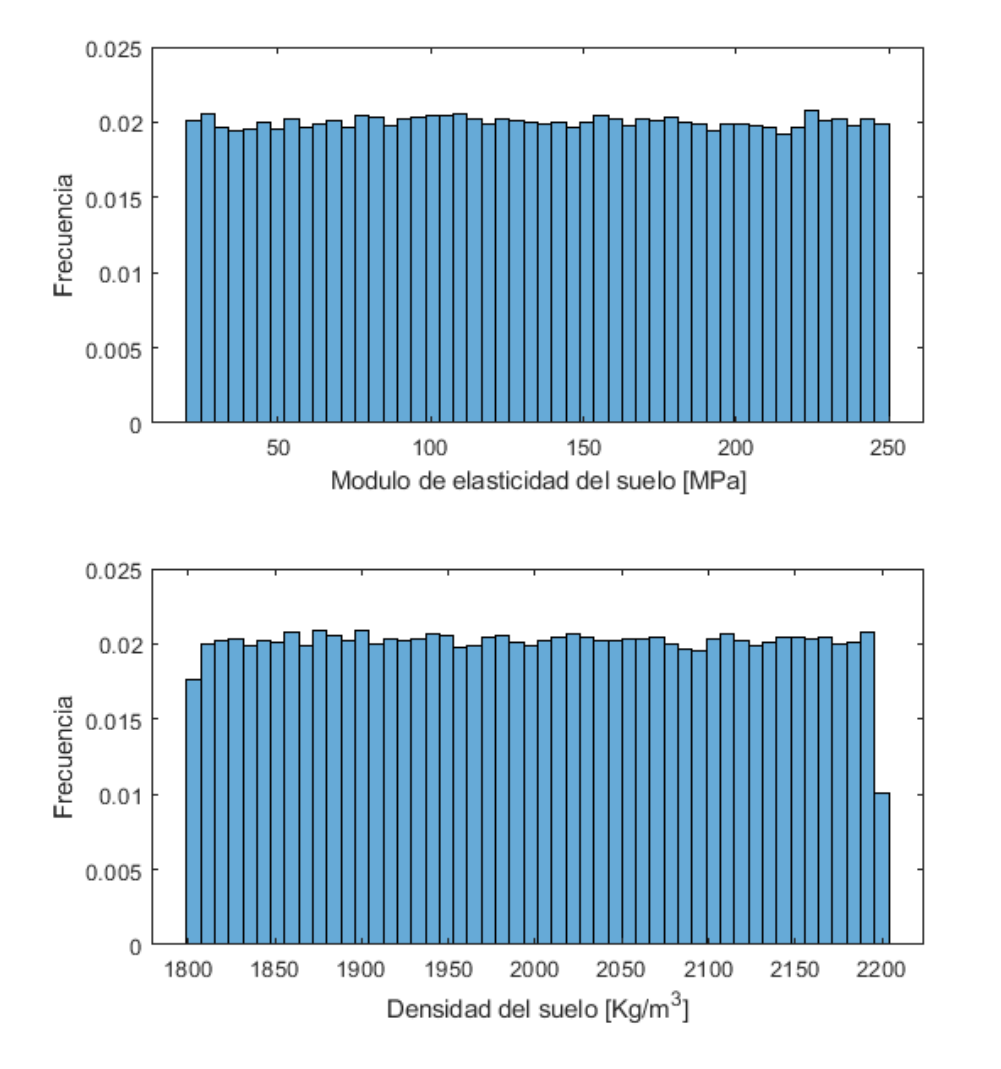

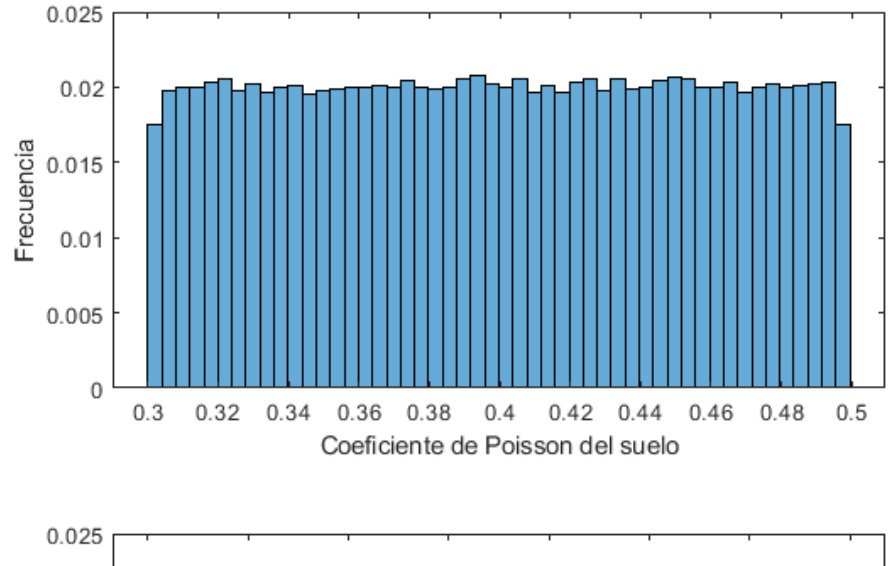

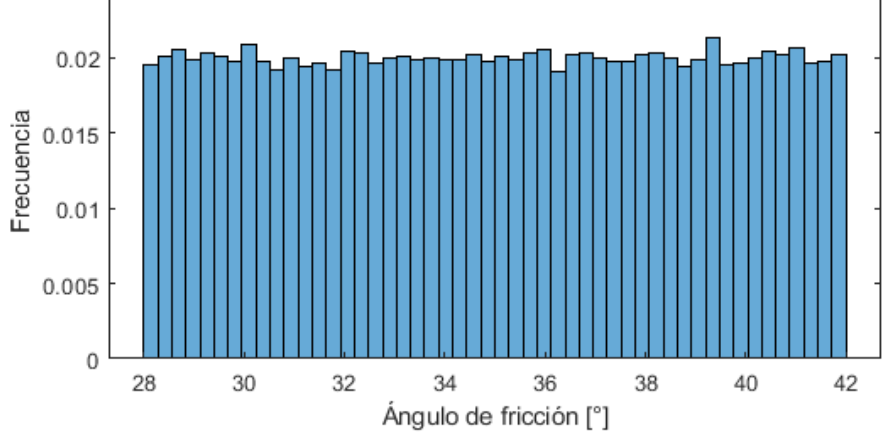

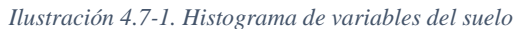

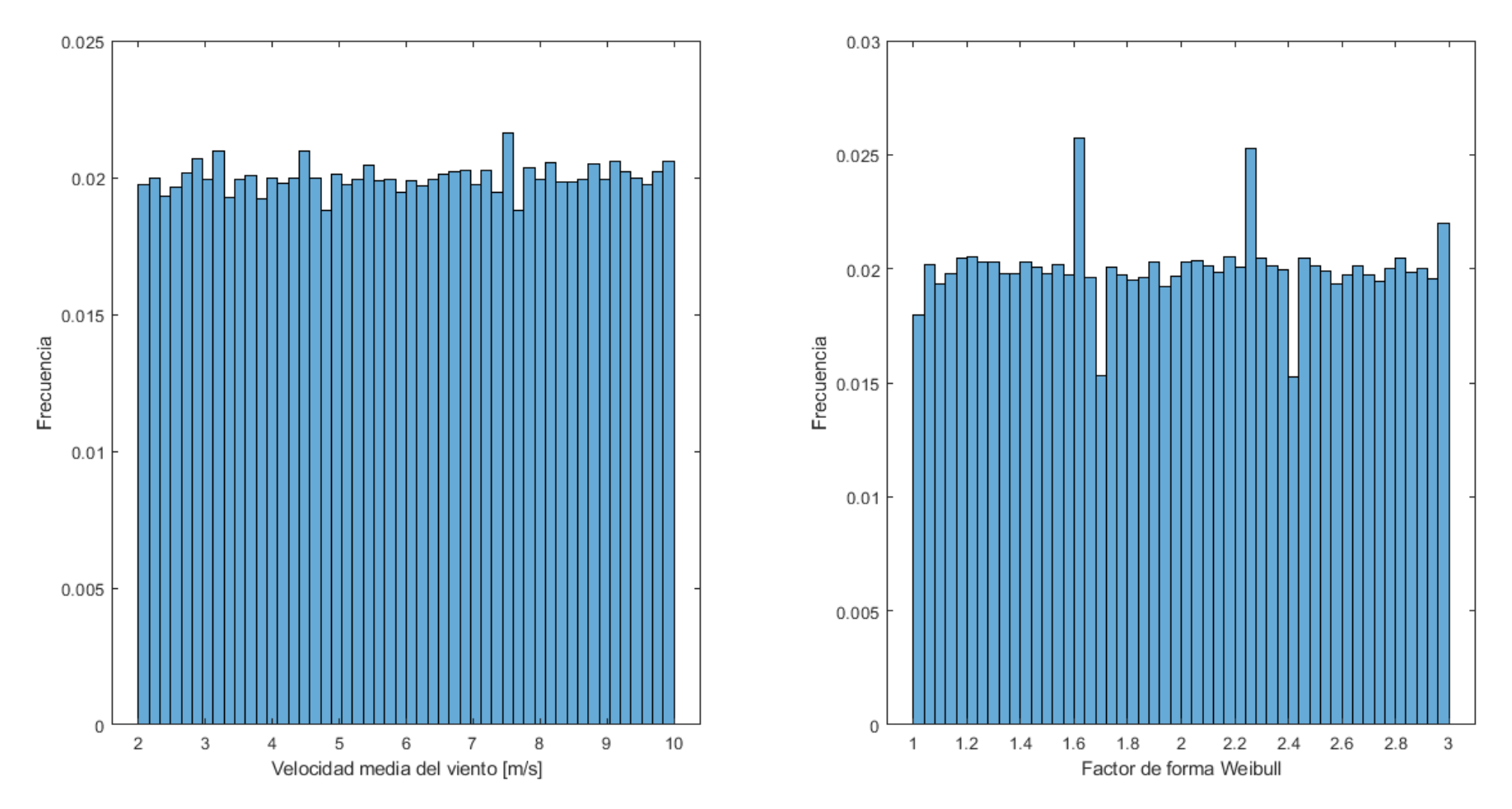

*Ilustración 4.7-2. Histograma de variables de viento*

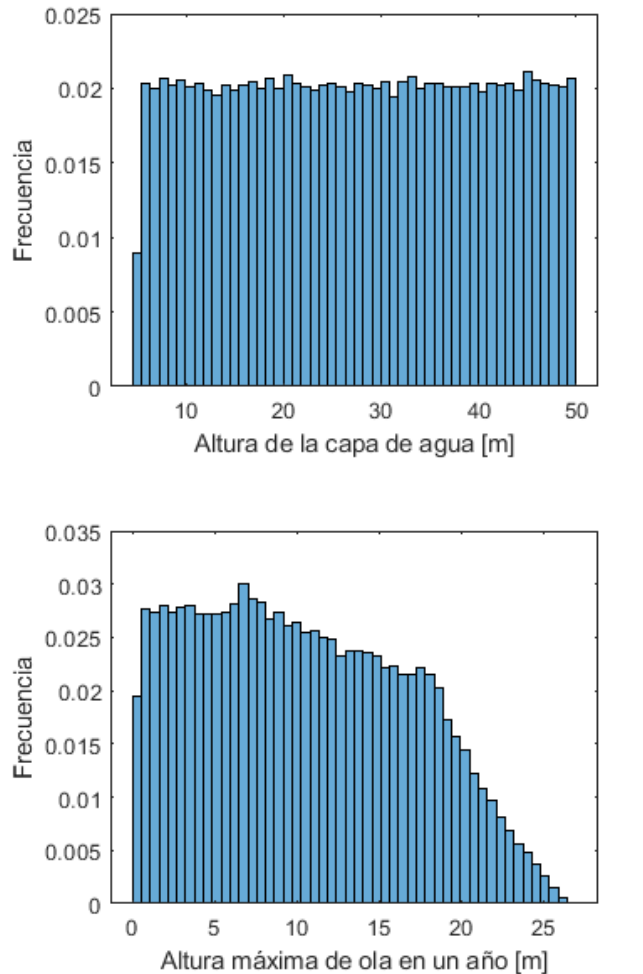

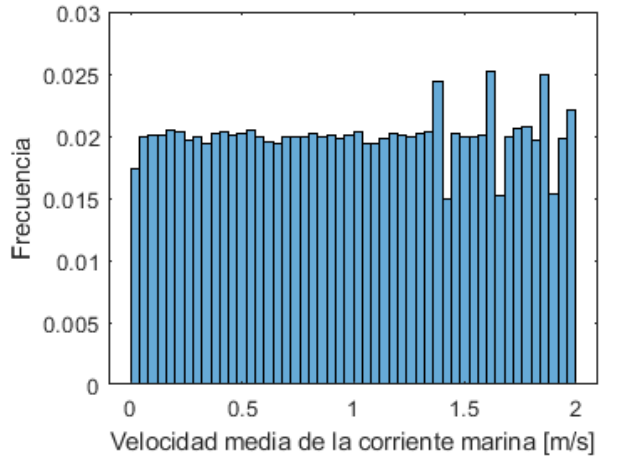

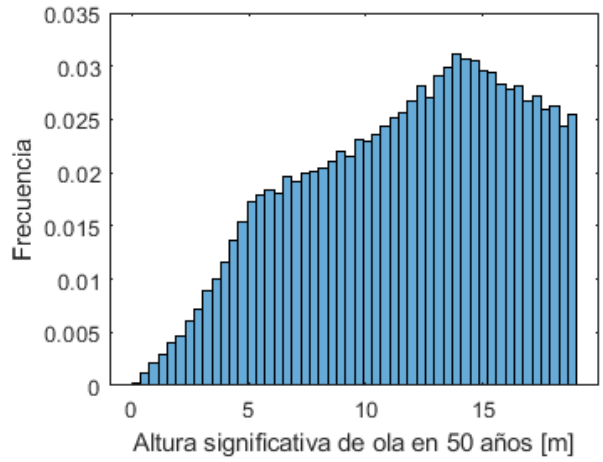

*Ilustración 4.7-3. Histograma de variables del mar*

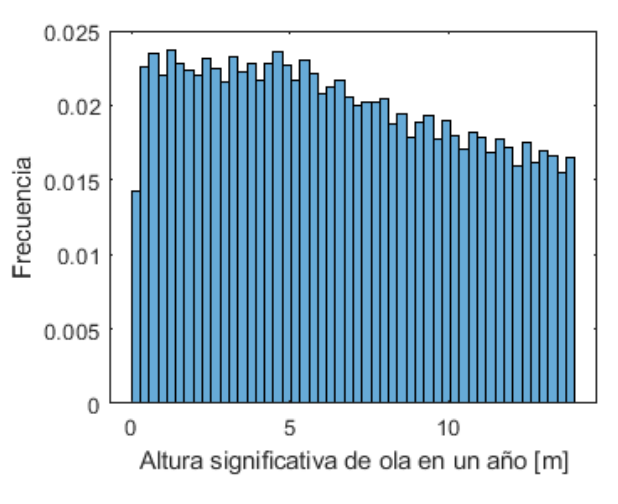

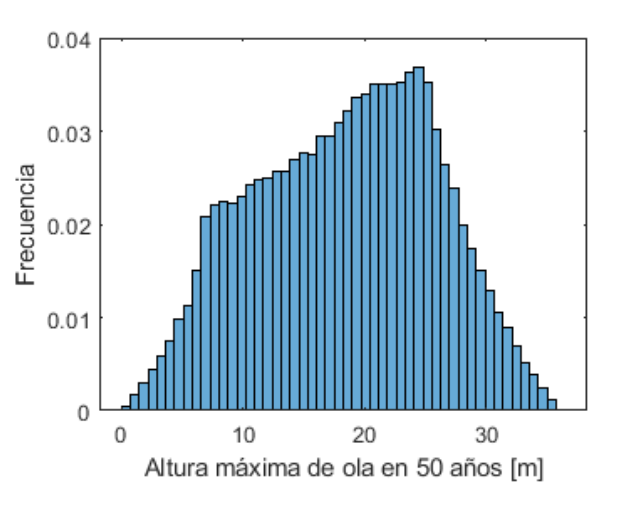

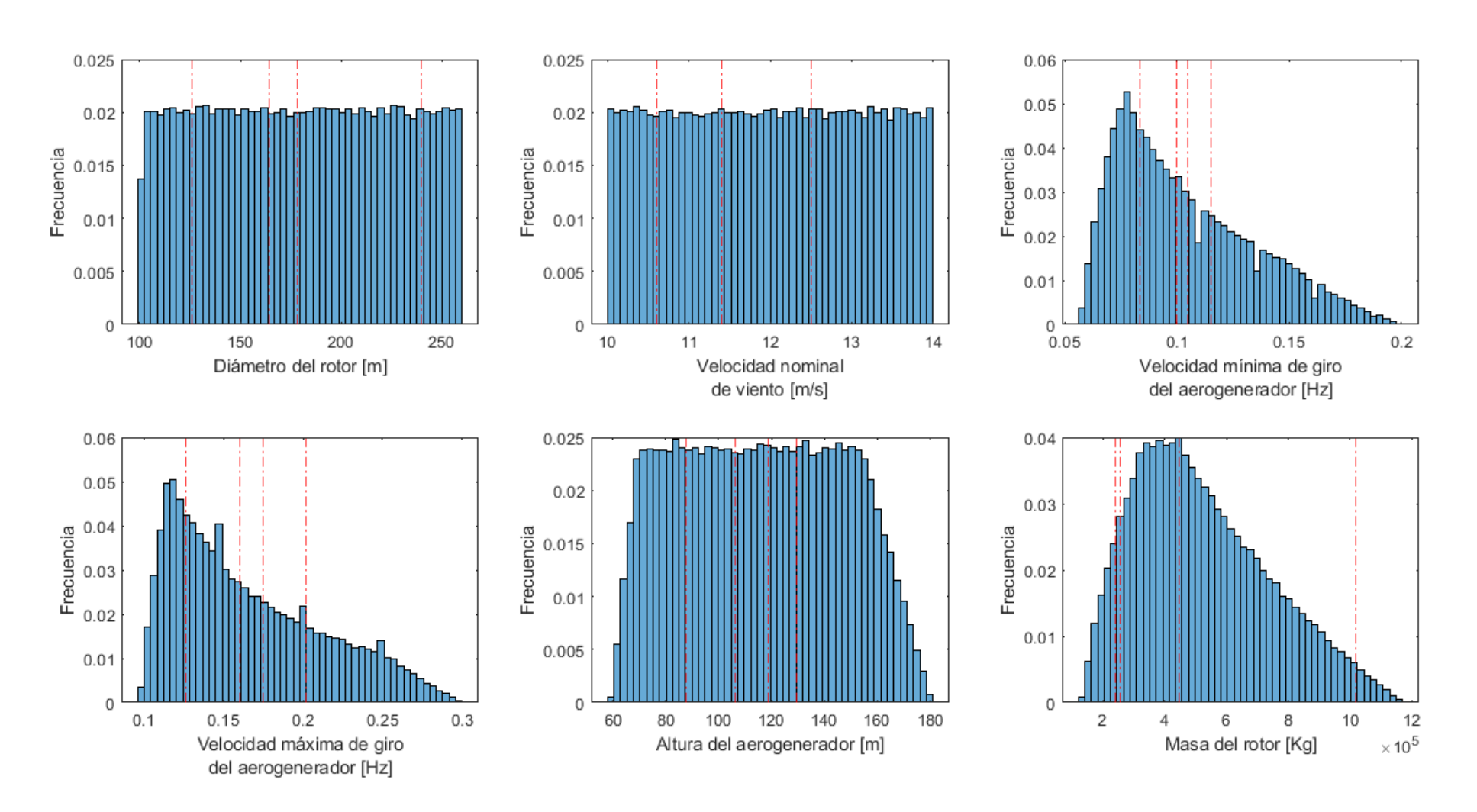

*Ilustración 4.7-4. Histograma de variables del aerogenerador (1).*

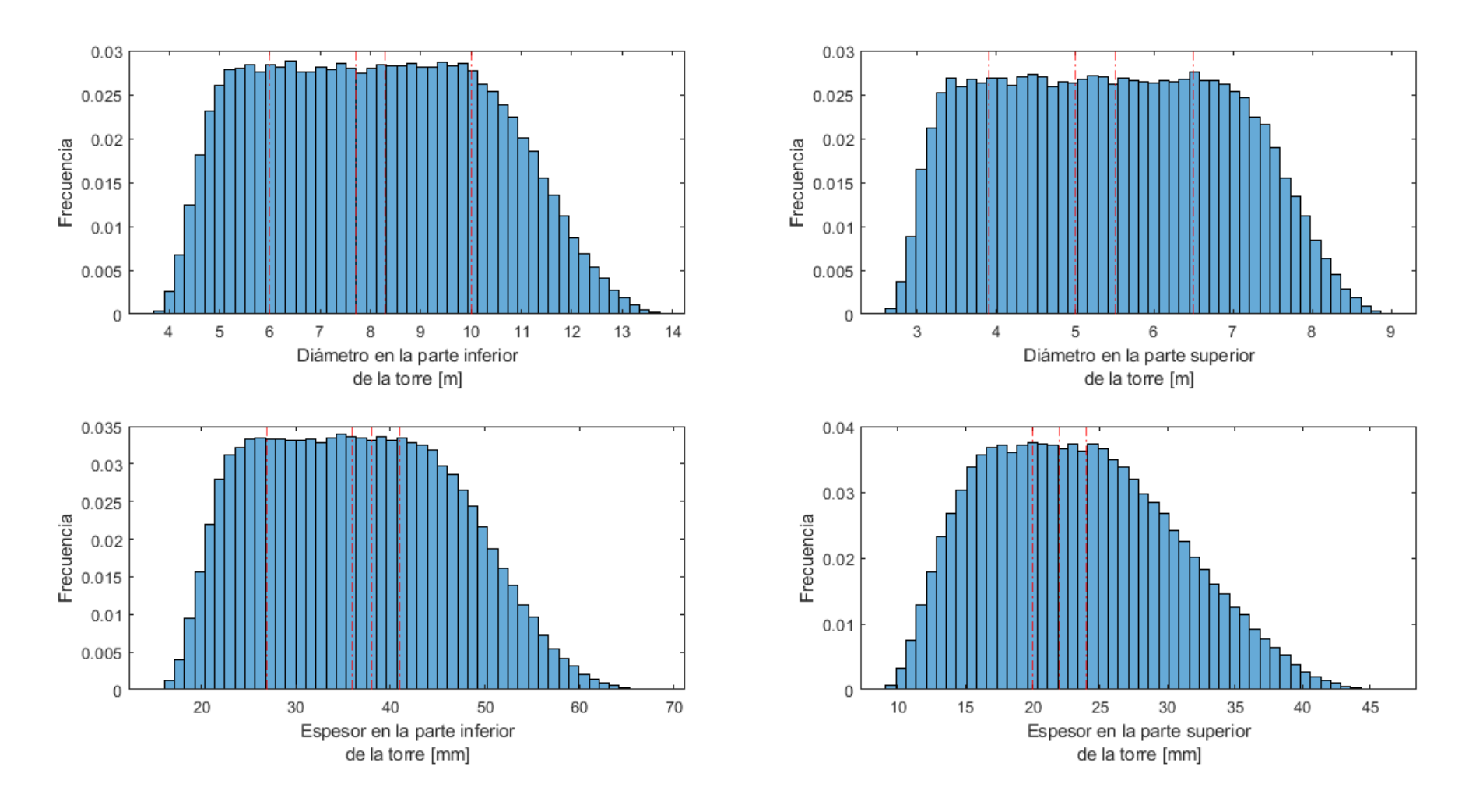

*Ilustración 4.7-5.Histograma de variables del aerogenerador (2).*

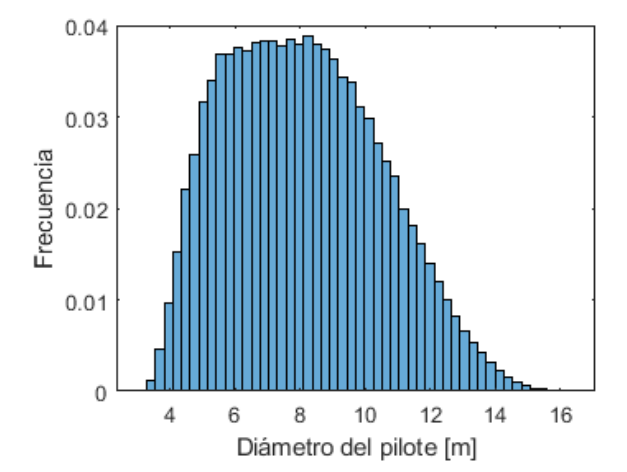

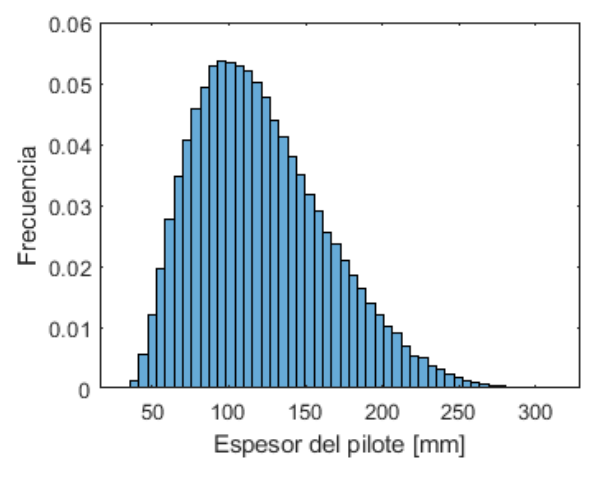

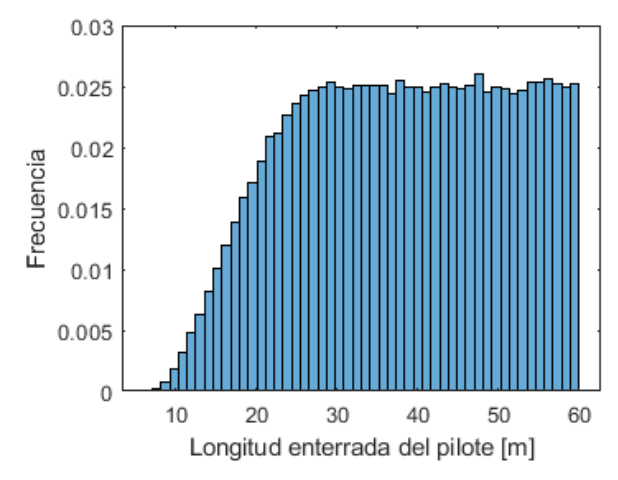

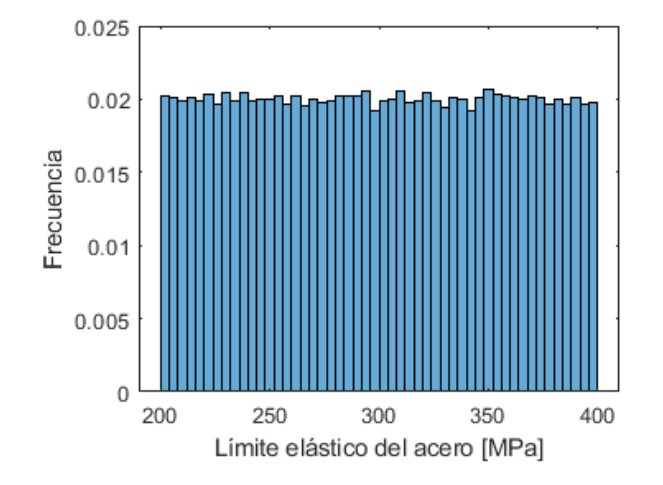

*Ilustración 4.7-6. Histograma de variables del pilote y del material*

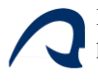

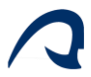

# 5 DISEÑO DE LA HERRAMIENTA DE COMPROBACIÓN

### 5.1 GENERACIÓN DE LOS DATOS DE ENTRENAMIENTO

A partir de las variables estudiadas en el apartado anterior, se generó una tabla que contiene en cada columna 200000 valores aleatorios de cada variable comprendidos entre los rangos establecidos en el apartado 4. Estos datos fueron exportados posteriormente a la herramienta de comprobación diseñada en *Diseño de una estructura Jacket multipilotada para soporte de un aerogenerador marino en la isla de Gran Canaria* [1]*,* empleando una función que adapta dichos datos al formato admitido por dicha herramienta.

Tras haber realizado las comprobaciones, la herramienta añade una nueva columna compuesta de 0 y 1 a la tabla, es decir, valores de cumple (1) o no cumple (0), para cada una de las 200000 muestras aleatorias generadas, en la cual cabe destacar un ligero desbalance, ya que existen más muestras que "no cumplen" que las que sí lo hacen. Esta tabla será la que permitirá entrenar a las RNA de clasificación, empleando para ello Matlab y su API de Redes Neuronales. Antes de comenzar el entrenamiento, es necesario generar la función que permite entrenar a la Red, para ello se carga la tabla en la API, de modo que genere los predictores, funciones de activación y demás variables que permitan generar una función de entrenamiento automática, sin necesidad de codificarla manualmente. Esta función, una vez generada será la que se implementará al código, de modo que sea posible realizar las pruebas con las RNA sin necesidad de emplear la API. Todo el código generado en este apartado se adjunta como material extra del TFM.

## 5.2 ELECCIÓN DE LA ARQUITECTURA DE LA RED

Para el diseño de una RNA que combine precisión y sencillez en su construcción se realizaron una serie de pruebas en las que se comparó la precisión de Redes Neuronales de una y dos capas ocultas, variando el número de neuronas de cada capa desde 1 a 25, realizando 5 pruebas para cada modelo, de modo que se evita la aleatoriedad de los resultados por malas predicciones puntuales de las Redes. Cabe mencionar que para cada prueba se han entrenado a las redes con un 80% de los datos (160000 muestras) y se ha calculado la precisión de dichas redes con el 20% restante. Este cálculo de la precisión consiste en predecir si las muestras para las que ya se conoce la respuesta, cumplen o no, y luego compararlas con las respuestas reales.

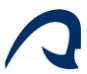

## 5.2.1 RNA con una capa oculta.

A continuación, se muestran los resultados obtenidos tras el entrenamiento de las 25 redes con una sola capa oculta.

Tal y como aparece en la leyenda del primer conjunto de curvas, la curva azul corresponde a la precisión de la RNA realizando predicciones de los mismos datos con los que se ha entrenado, la roja corresponde a la precisión total para predicciones realizadas con los datos de test (20%) y la amarilla a la precisión para predicciones de los datos de test correspondientes solo a respuestas "no cumple".

En el segundo conjunto de curvas se muestra la precisión para las predicciones con los datos de test correspondiente solo a respuestas "cumple".

Por último, se muestra la matriz de confusión, y la matriz de confusión con valores relativos para la prueba 4 de una RNA de 10 neuronas, la cual ofrece los peores resultados para ese número de neuronas.

Como se puede apreciar, al trabajar con un número bajo de neuronas, no se produce overfiting, además de apreciarse como la precisión converge en 10 neuronas, es decir, pese a aumentar el número de neuronas por capa, la precisión prácticamente no varía, se estabiliza, por lo que, se opta por elegir una RNA de una sola capa oculta de 10 neuronas, hasta realizar las pruebas con una RNA de doble capa oculta. Con respecto a las matrices de confusión es cierto que la de valores absolutos no permite realizar un gran análisis, pero la de valores relativos muestra cómo la precisión de la peor prueba tiene una TPR de 92.60%, una TNR del 94.98%, un FNR del 10,71% y un FPR del 3.47%, lo cual indica que este modelo posee tasas de acierto bastante elevadas.

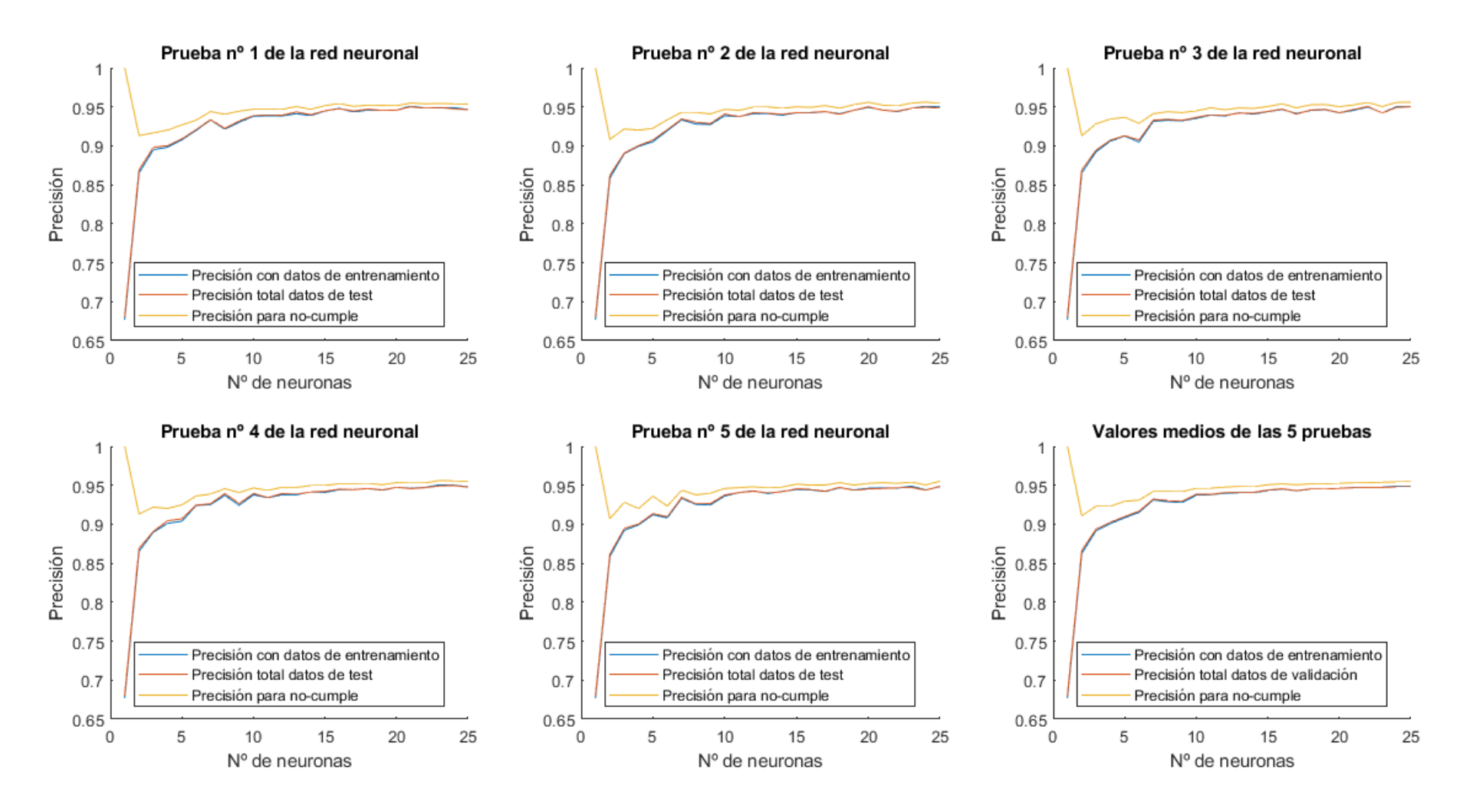

*Ilustración 5.2-1. Curvas de precisiones frente a número de neuronas para RNA de una sola capa oculta*

Desarrollo de una herramienta de comprobación estructural basada en redes neuronales artificiales para el prediseño de aerogeneradores marinos monopilotados

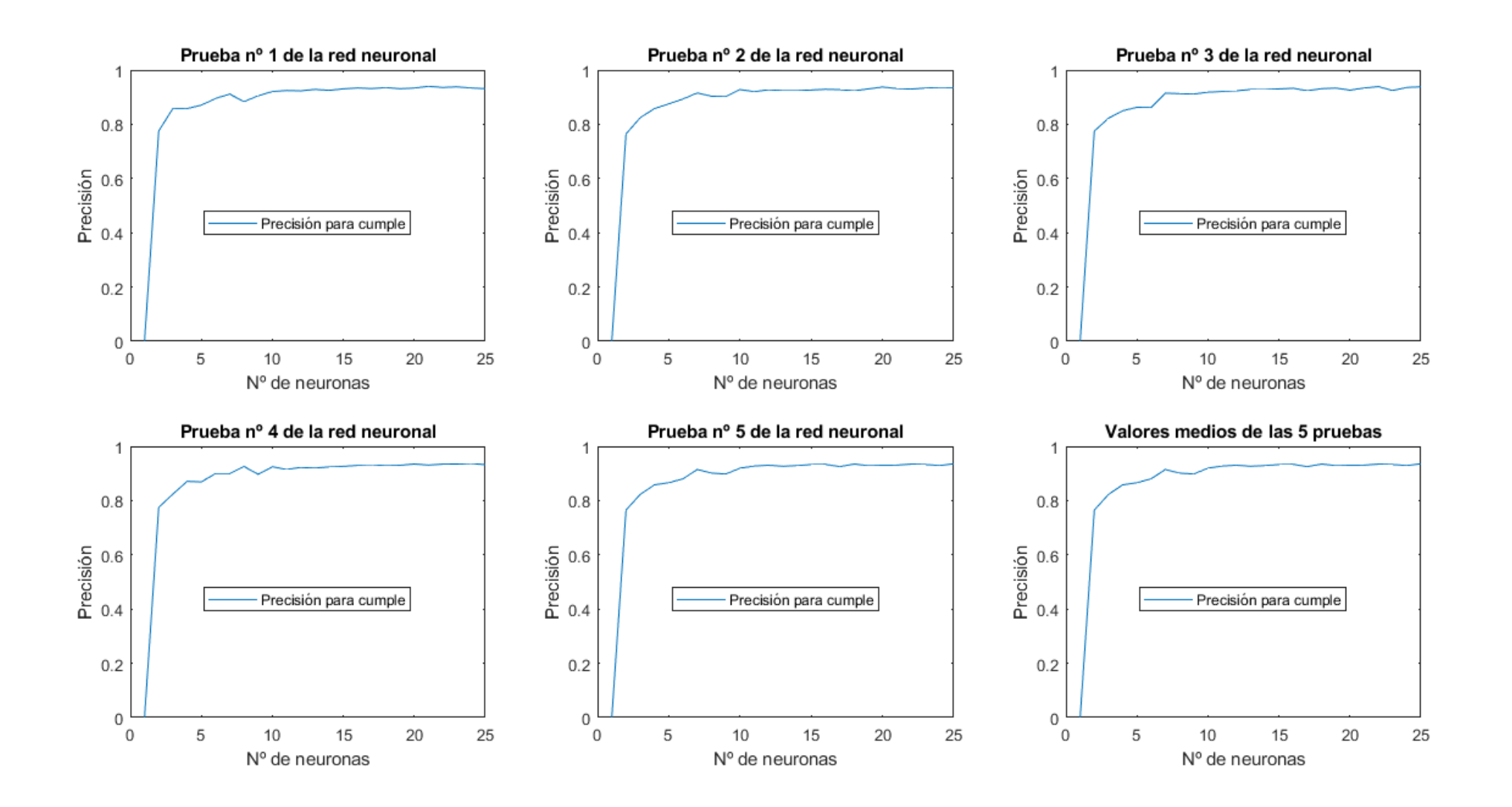

*Ilustración 5.2-2.Curvas de precisiones de "cumple" frente a número de neuronas para RNA de una sola capa oculta*

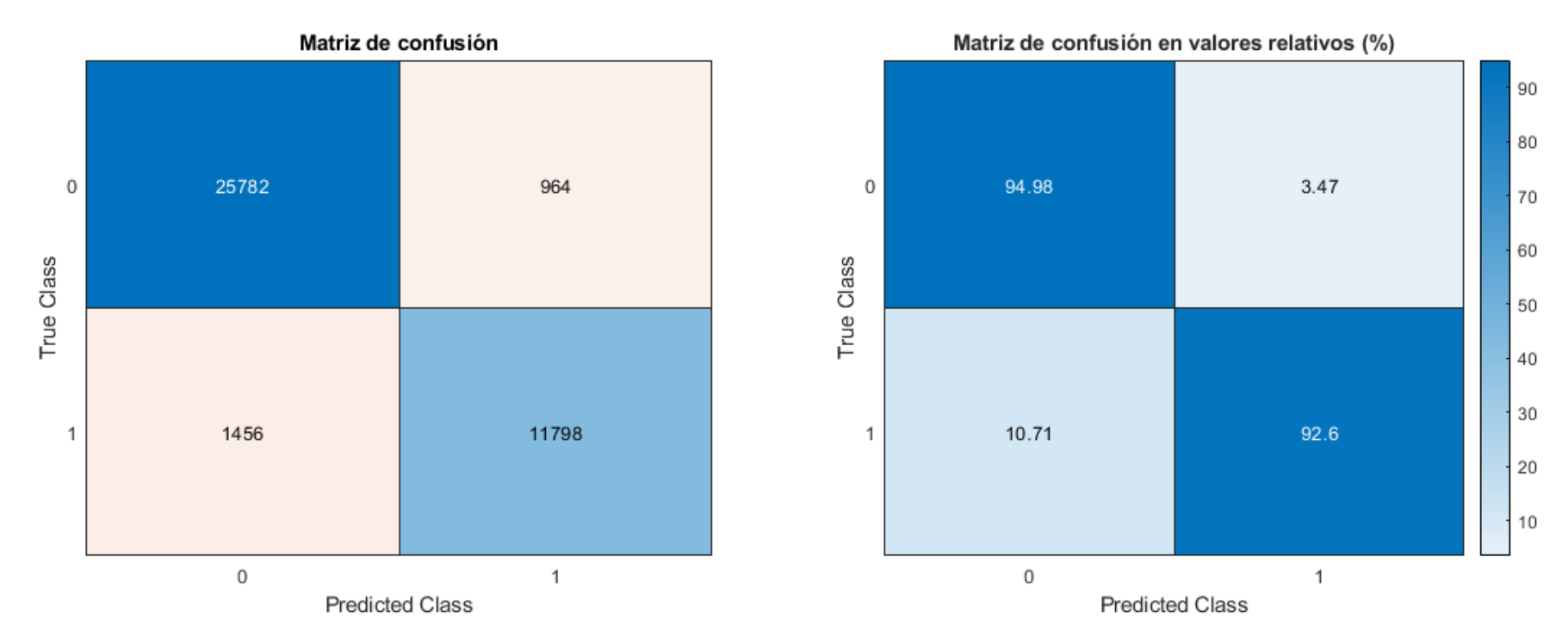

*Ilustración 5.2-3. Matrices de confusión absoluta y relativas para RNA de una sola capa oculta de 10 neuronas*
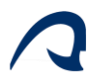

#### 5.2.2 RNA con doble capa oculta.

Como se puede apreciar los resultados para RNA de doble capa oculta mostrados en la página siguiente, son muy similares a los de una sola capa, bien es cierto que se alcanzan precisiones ligeramente superiores, sin embargo, este ligero incremento en la precisión no justifica doblar el tamaño de la RNA. A la vista de los resultados la precisión no se estabiliza de la misma manera que en el caso de una sola capa, aunque vuelve a converger a las 10 neuronas por capa, esta estabilización en la precisión tiene una pendiente ligeramente mayor a la del modelo de una sola capa oculta.

En cuanto a las matrices de confusión en este caso son para la peor prueba (5) de una red de doble capa de 10 neuronas por capa, observándose una TPR de 93.52%, una TNR del 95.59%, un FNR del 9.42% y un FPR del 3.04%.

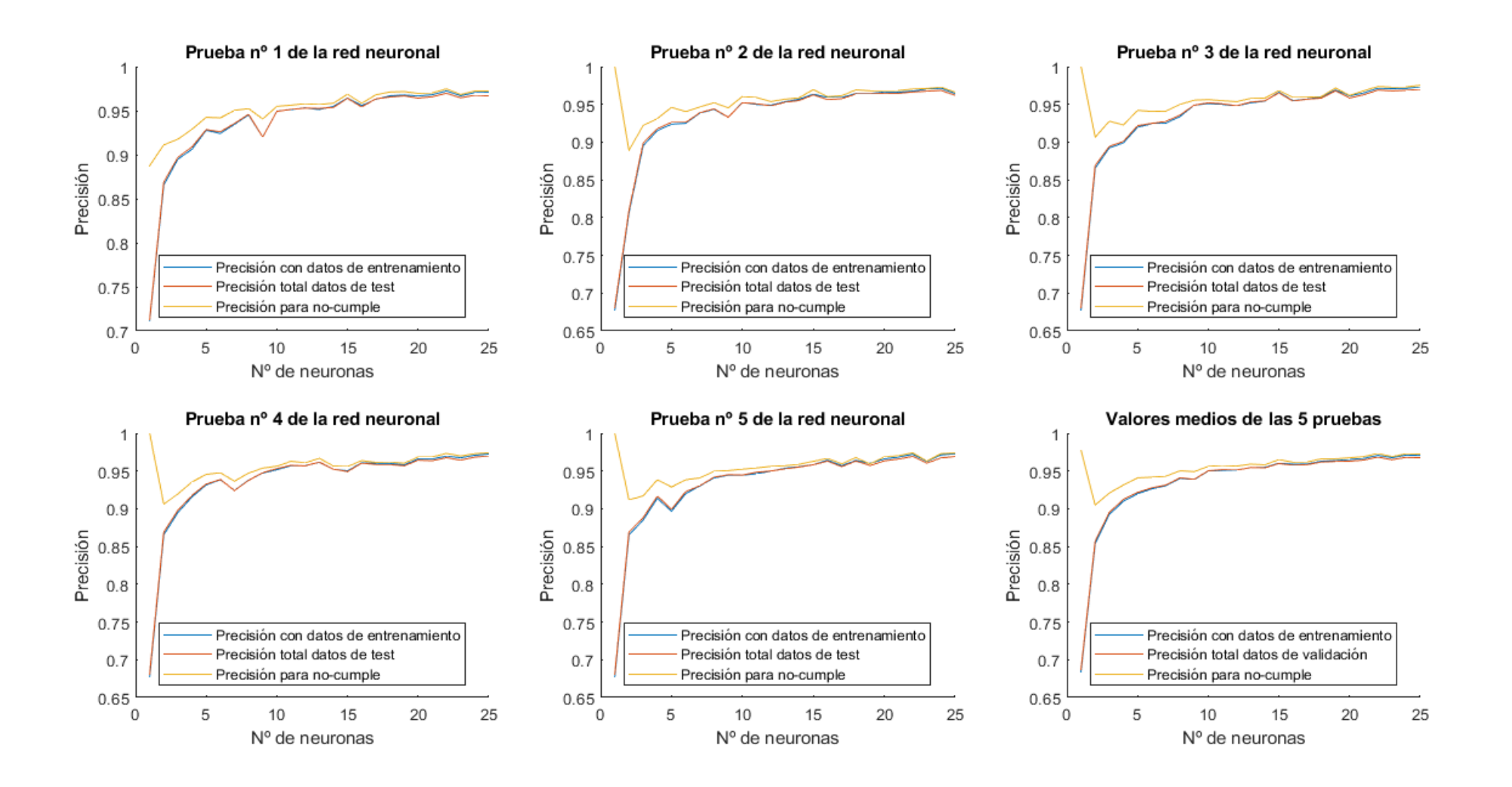

*Ilustración 5.2-4.Curvas de precisiones frente a número de neuronas para RNA de doble capa oculta*

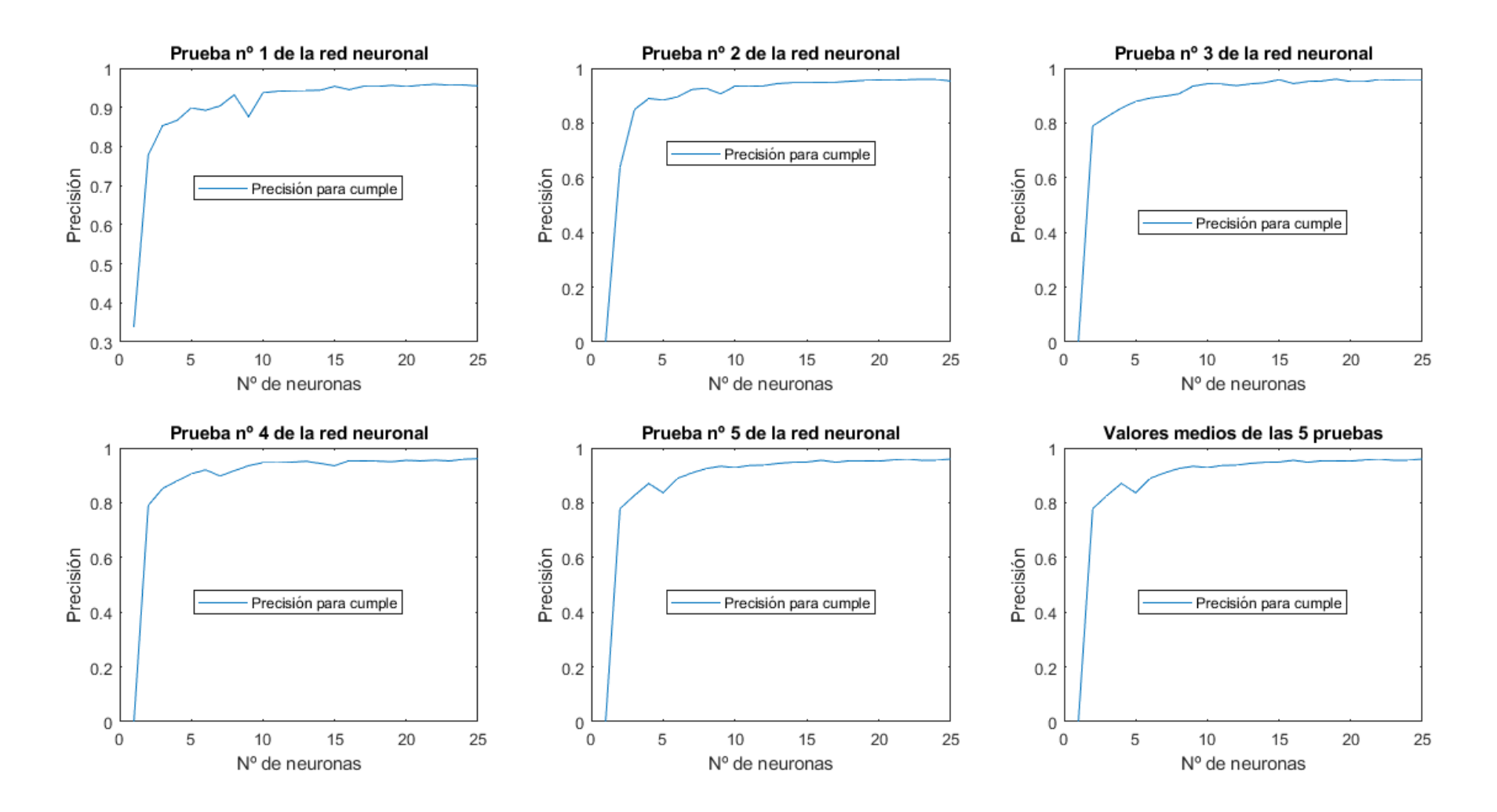

*Ilustración 5.2-5.Curvas de precisiones para "cumple" frente a número de neuronas para RNA de doble capa oculta.*

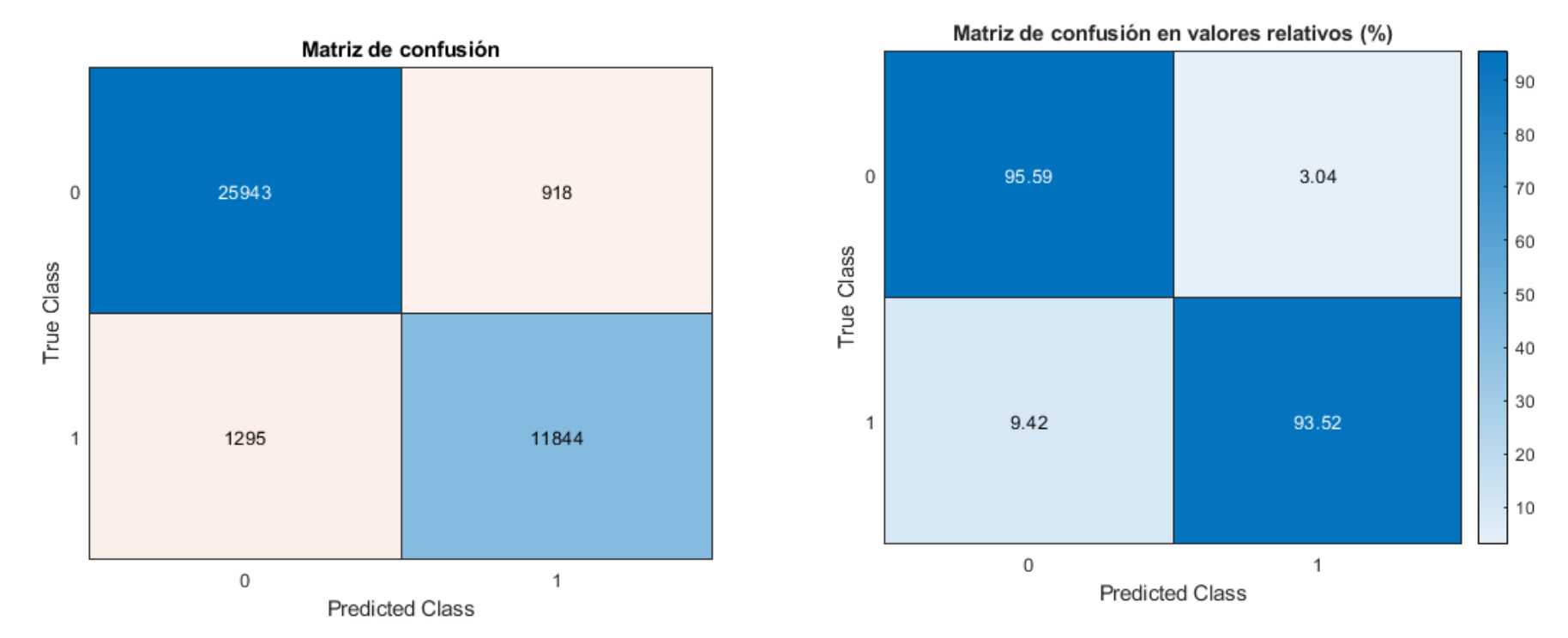

*Ilustración 5.2-6. Matriz de confusión absoluta y relativa para una RNA de doble capa oculta de 10 neuronas por capa*

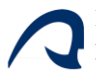

# 5.2.3 Elección de la arquitectura

Comparando las ratios de las matrices de confusión para el peor caso de cada red con 10 neuronas por capa, se observa que:

|            | Una capa oculta | Dos capas ocultas |
|------------|-----------------|-------------------|
| <b>TPR</b> | 92.60%          | 93.52%            |
| <b>TNR</b> | 94.98%          | 95.59%            |
| <b>FNR</b> | 10.71%          | 9.42%             |
| <b>FPR</b> | 3.47%           | 3.04%             |

*Tabla 5.2-1. Comparación entre RNA de una capa y doble capa oculta.*

De modo que optar por una red el doble de compleja para lograr mejoras en la precisión del orden de un 1.5 % no parece la mejor opción, por lo que se escogerá el modelo de una sola capa oculta de 10 neuronas.

# 5.3 MODELO ENSAMBLADOR (EM)

Para el diseño del modelo ensamblador se han hecho dos pruebas, un modelo compuesto por 20 redes de una sola capa de 10 neuronas por capa, en el cual cada red ha sido entrenada con el mismo conjunto de entrenamiento formado por un 80% de las muestras, y un segundo modelo igual que el anterior, pero en el que cada red ha sido entrenada con un conjunto distinto formado por el 4% de los datos, de modo que el modelo haya sido entrenado con un 80% de las muestras.

#### 5.3.1 Prueba de respuesta media

En esta prueba se separan las muestras que cumplen y no cumplen reales, y se evalúa la respuesta media (media de las respuestas de las 20 redes para cada muestra) para esas muestras.

Como se puede observar en los histogramas, la precisión en la respuesta media es bastante superior en el modelo en el que cada red es entrenada con el 80% de los datos, sin embargo, dada la definición de modelo ensamblador, cada red que compone el modelo debe ser independiente de la otra, por lo que deben estar entenadas con muestras diferentes, y por este motivo el EM escogido será el de 4%. Se puede observar también que las respuestas medias se concentran en torno a 1 y 0 en función de si la muestra cumple o no,

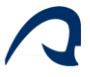

demostrando así que, aunque alguna red individual pueda fallar, el conjunto suele acertar la predicción.

 $\{$ 

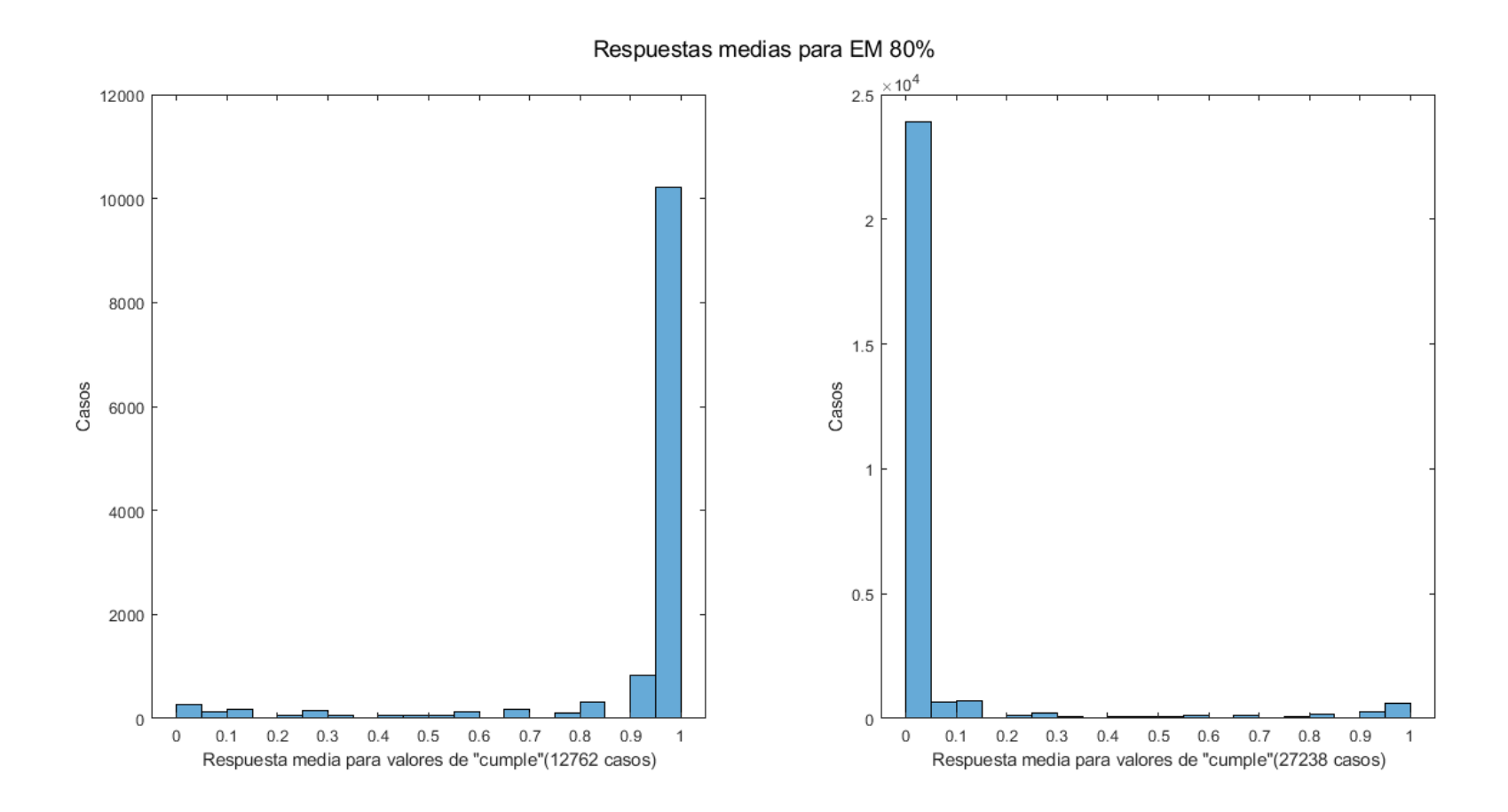

*Ilustración 5.3-1.Respuesta media para EM de 80%*

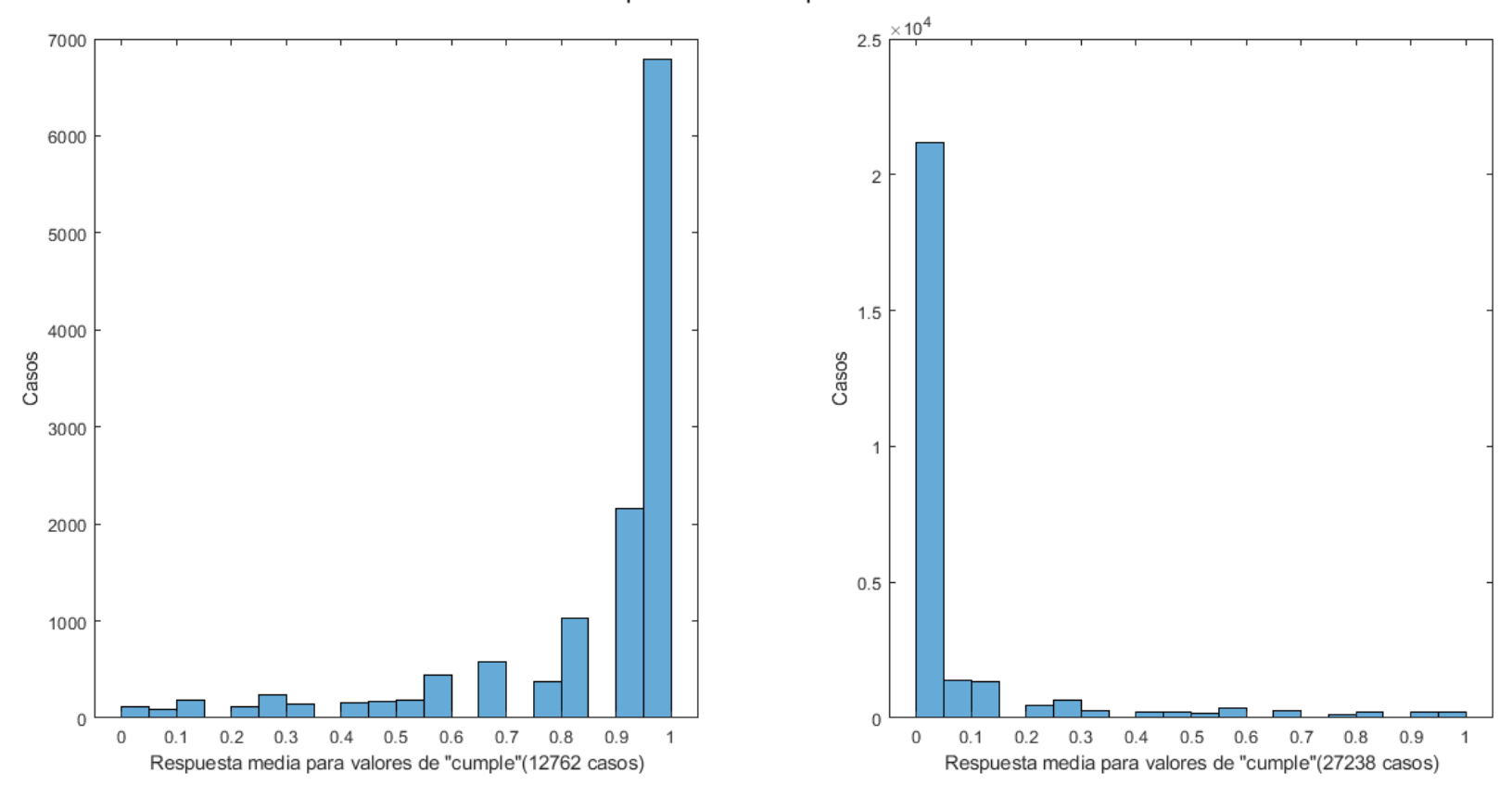

Respuestas medias para EM 4%

*Ilustración 5.3-2. Respuesta media para EM de 4%*

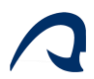

# 5.3.2 Límite de decisión del EM

Para establecer cuál será la respuesta global del modelo, es necesario establecer un límite a partir del cual la respuesta media se clasifique como "cumple" o "no cumple", por lo que a continuación se muestra como varía la precisión del modelo en función de dónde se sitúe el límite de decisión.

Dependiendo del uso que se le quiera dar al modelo, puede primarse un mayor acierto para las muestras que realmente cumplen o para las que no. Como primer acercamiento al problema, se escoge una respuesta media de 0,35, ya que como se puede observar en la Ilustración 5.3-3, en este punto la precisión para "no cumple" y para "cumple" convergen, llegando a un equilibrio en el que ambas precisiones son muy similares, logrando además una precisión total y para valores de "cumple" superiores a las medias de las 20 redes. De modo que se tomará ese punto como límite de decisión, de modo que para respuestas medias iguales o mayores a 0,35 el modelo ensamblador mostrará como respuesta "cumple", y para otros casos mostrará "no cumple".

 $\overline{\phantom{a}}$ 

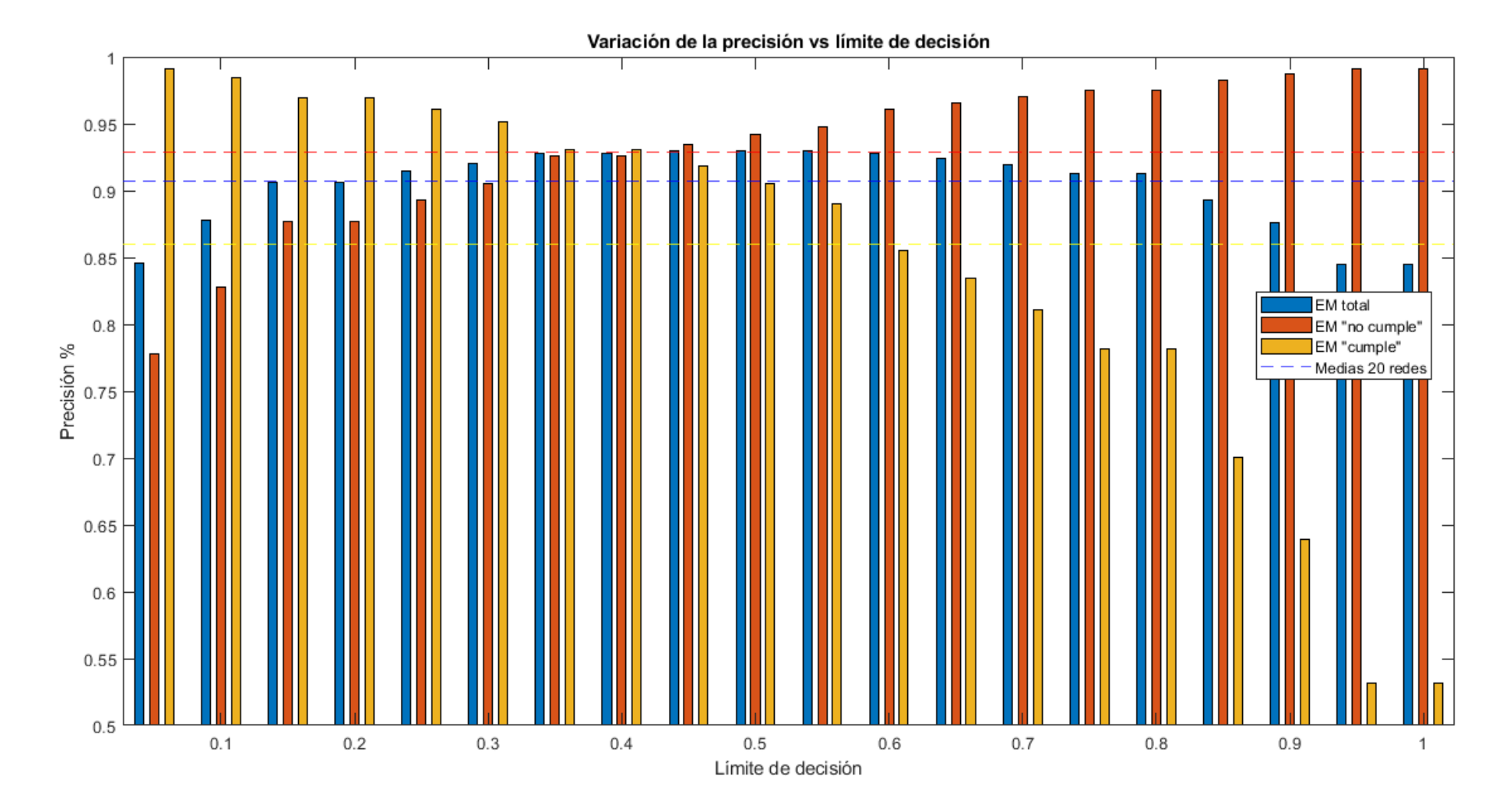

*Ilustración 5.3-3. Límite de decisión frente a precisión de EM de 4%*

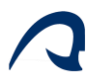

.

## 5.3.3 Comparación de la precisión de las 20 redes individuales y del EM

Como se observa en la Ilustración 5.3-4 a pesar de que las precisiones individuales de cada red son mayores en las muestras que no cumplen que en el modelo ensamblador, esta pérdida de precisión para valores de "no cumple" es compensada con un gran incremento en la precisión de los "cumple" de modo que precisión total es mucho mayor en el EM que en cada una de las redes individuales.

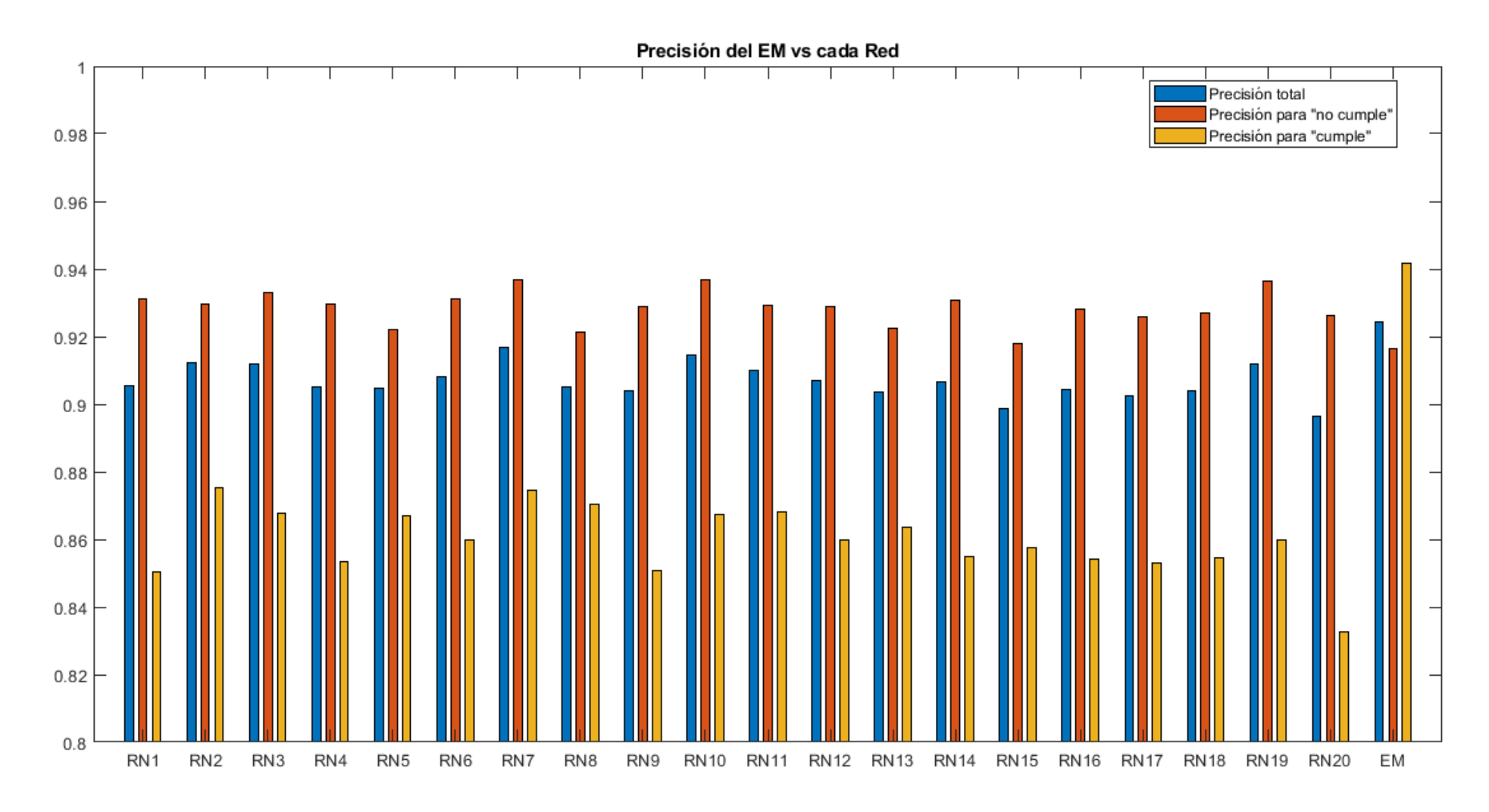

*Ilustración 5.3-4. Comparación de precisiones de redes individuales y del EM*

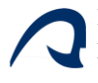

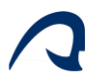

# 6 APLICACIÓN DE LA HERRAMIENTA A VARIOS CASOS UBICADOS EN EL LITORAL CANARIO.

## 6.1 SELECCIÓN DE LA UBICACIÓN

La selección de una zona óptima donde instalar un aerogenerador offshore depende principalmente de tres factores.

- ➢ La zonificación del litoral. En el Estudio Estratégico Ambiental del litoral español para la instalación de parques eólicos marinos [29] se detalla el impacto que supondría la instalación de un parque eólico marino, tanto para los ecosistemas marinos como para otros usos del medio marino como son el tránsito marítimo o la pesca. Dicho documento establece tres zonas:
	- o Zonas aptas: zonas idóneas para la instalación de parques eólicos marinos, debido a los reducidos efectos ambientales que ocasiona en la zona.
	- o Zonas con condicionantes: son zonas en las que se requiere un análisis más exhaustivo de los efectos o conflictos que puede originar la instalación de un parque eólico.
	- o Zonas de exclusión: son zonas en las que la instalación de un parque eólico supondría efectos ambientales muy negativos u originaría gran conflictividad con otros usos del medio marino.

A partir de esta distinción de zonas, el Instituto para la Diversificación y Ahorro de la Energía (IDAE) [30], ha elaborado un Estudio técnico donde muestra esta zonificación del litoral para las distintas comunidades autónomas, tal y como se muestra en la ilustración 6.1-1.

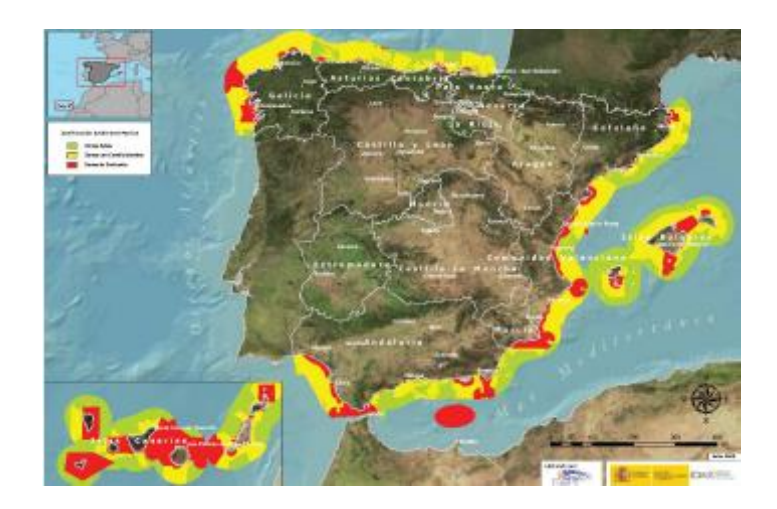

*Ilustración 6.1-1.Mapa de zonificación del litoral español.*

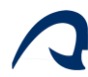

- ➢ El recurso eólico disponible, el cual determina el potencial energético de la zona y determina en gran medida la rentabilidad del proyecto. Este se ha analizado a través del visor web de la empresa pública GRAFCAN [31], a una cota de 80 m sobre el nivel del mar.
- ➢ La profundidad de la lámina de agua, la cual limita técnicamente la instalación de un determinado tipo de cimentación, en este caso la monopilotada, que está limitada a una profundidad máxima de 30 m. Para ello también se ha empleado en visor de batimetría de GRAFCAN [31], junto con el de ArcGIS [32], el cual ofrece mayor detalle.

#### 6.2 ESTUDIO DE UBICACIONES

A continuación, se analizarán las alternativas para las distintas islas del archipiélago con la intención de definir varias ubicaciones donde sería posible la instalación de un aerogenerador marino pilotado. Las restricciones de ubicación de un parque eólico para el litoral canario se muestran en la Ilustración 6.2-1.

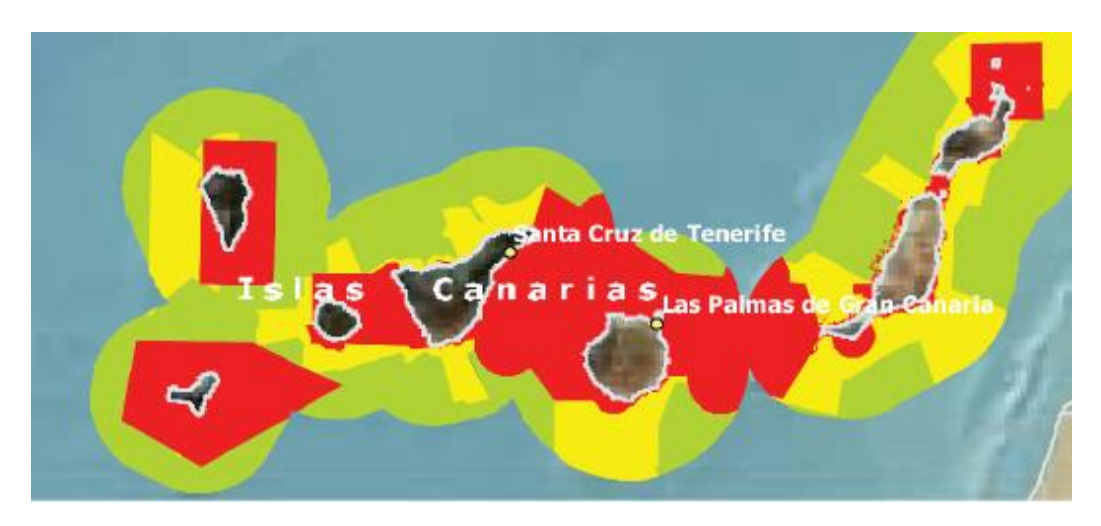

*Ilustración 6.2-1. Zonificación del litoral canario.*

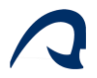

#### 6.2.1 Gran Canaria

En Gran Canaria la zonificación del litoral permite la instalación de parques eólicos prácticamente solo en la zona norte y sureste, y tal y como se aprecia en el mapa de recurso eólico de la isla, mostrado en la ilustración 6.2-3, la zona Sureste es también de las zonas con mayor velocidad de viento. Además, el mapa batimétrico mostrado en la ilustración 6.2-2 muestra que en esa zona hay profundidades relativamente bajas a distancias considerables de la costa, ya que la isóbata más cercana a la costa que aparece en esa misma ilustración corresponde a 25 m de profundidad. Es por ello, que en la ilustración 6.2-4 se muestra la coordenada exacta donde se ubicará un posible aerogenerador, en la costa de Juan Grande, en San Bartolomé de Tirajana, a 30 km de profundidad y 3,4 km de la costa.

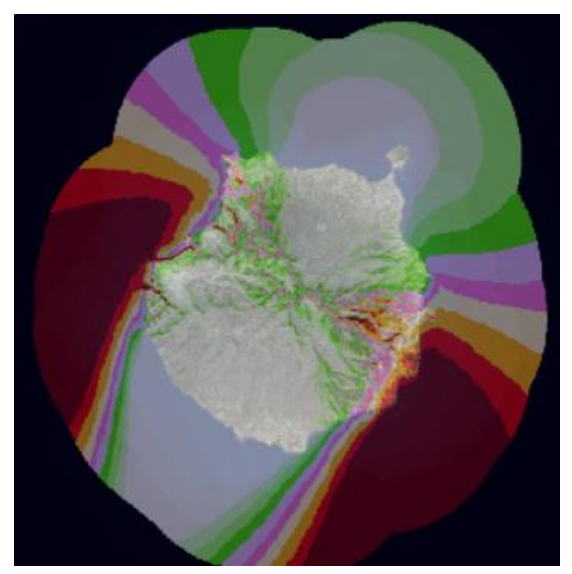

*Ilustración 6.2-3. Mapa de recurso de eólico de Gran Canaria. Imagen extraída de GRAFCAN.*

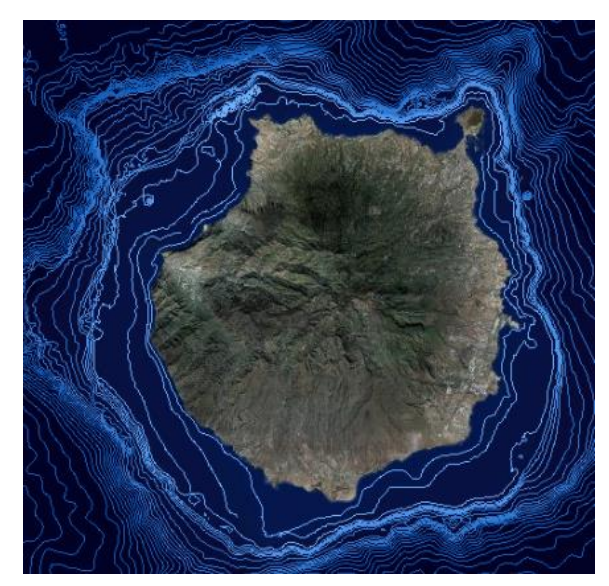

*Ilustración 6.2-2. Mapa batimétrico de Gran Canaria. Imagen extraída de GRAFCAN.*

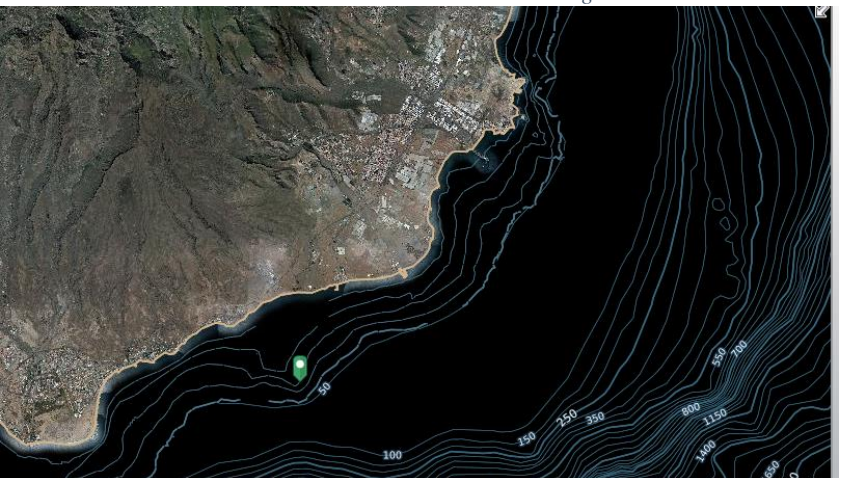

*Ilustración 6.2-4. Mapa de detalle batimétrico de Gran Canaria con ubicación del aerogenerador. Imagen extraída de ArcGIS*

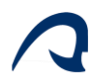

#### 6.2.2 Fuerteventura

Para el caso de Fuerteventura, la mayor parte de zonas cercanas a la costa están restringidas, excepto en la zona norte, donde casualmente el recurso eólico de la isla es de los más elevados. Con respecto al mapa batimétrico se observa que en esa zona (la isóbata más cercana a la costa corresponde a 25 m) hay profundidades de 30 m a bastante distancia de la costa. Para este caso, se ha escogido como posible punto de instalación de un aerogenerador el punto mostrado en la ilustración 6.2-5, el cual se encuentra a 3,6 Km de la costa a una profundidad de 30 m.

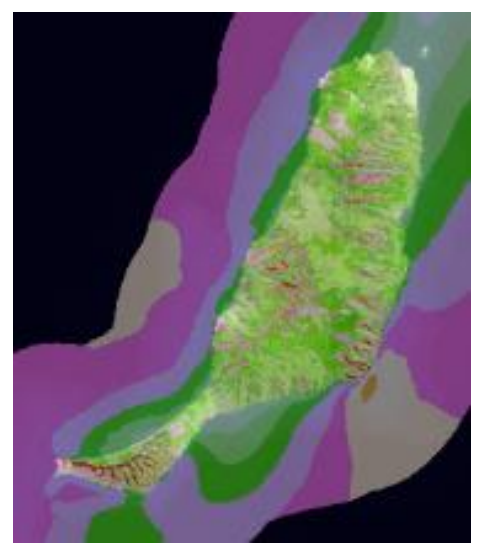

*Ilustración 6.2-6.Mapa de recurso de eólico de Fuerteventura. Imagen extraída de GRAFCAN.*

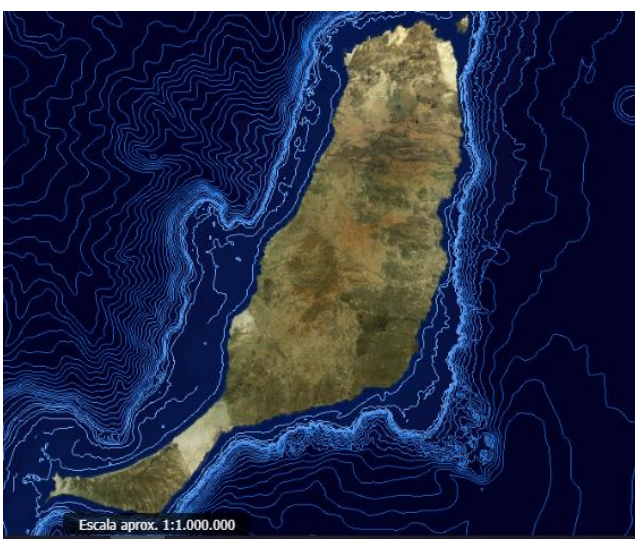

*Ilustración 6.2-5.Mapa batimétrico de Fuerteventura. Imagen extraída de GRAFCAN.*

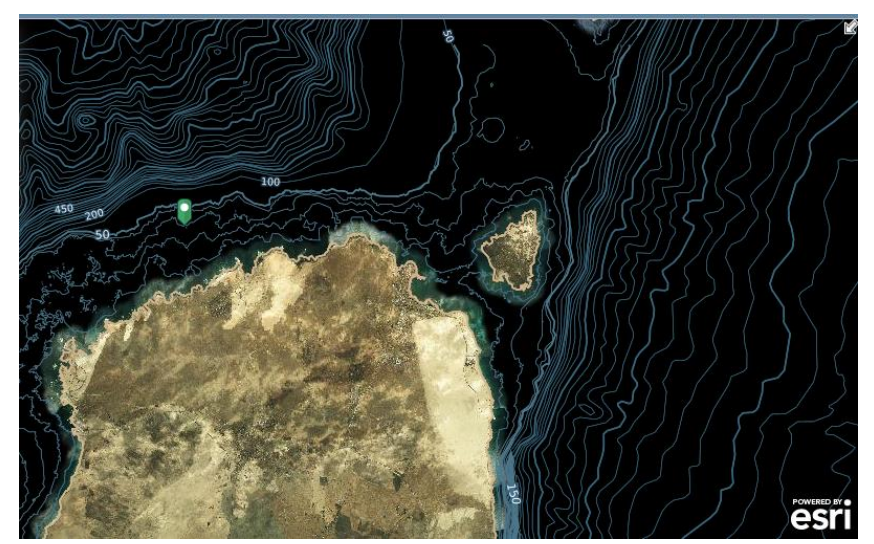

*Ilustración 6.2-7.Mapa de detalle batimétrico de Fuerteventura con ubicación del aerogenerador. Imagen extraída de ArcGIS*

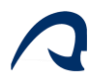

## 6.2.3 Lanzarote

Para el caso de Lanzarote, si se compara el mapa batimétrico con el mapa de zonificación del litoral, se observa que todas las zonas de poca profundidad están restringidas, por lo que es muy complicada la instalación de un aerogenerador offshore con cimentación monopilotada en esta isla, ya que las profundidades son demasiado elevadas en las zonas permitidas.

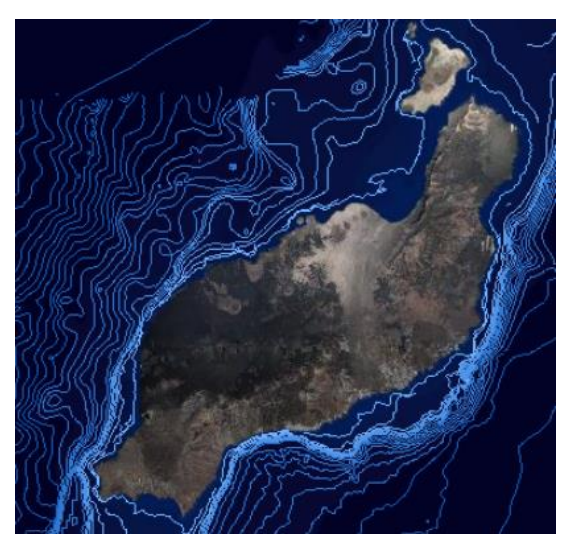

*Ilustración 6.2-8.Mapa batimétrico de Lanzarote. La isóbata más cercana a la orilla corresponde a 25m de profundidad. Imagen extraída de GRAFCAN.*

#### 6.2.4 Tenerife

En Tenerife ocurre algo similar a Lanzarote, ya que la gran mayoría de zonas de profundidad reducida están restringidas, pero en las que no, el recurso eólico es demasiado bajo.

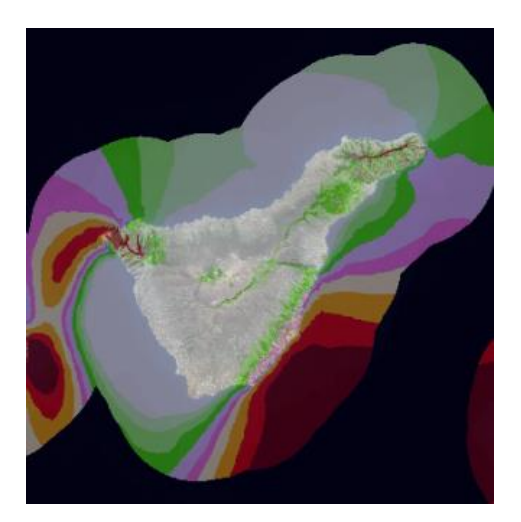

*Ilustración 6.2-9. Mapa de recurso de eólico de Tenerife. Imagen extraída de GRAFCAN.*

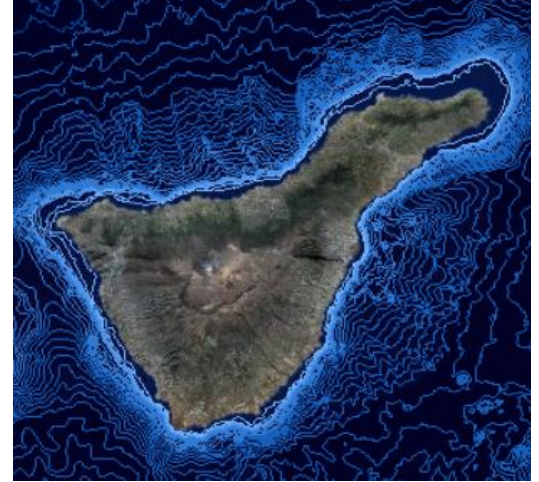

*Ilustración 6.2-10. Mapa batimétrico de Tenerife. La isóbata más cercana a la orilla corresponde a 25m de profundidad. Imagen extraída de GRAFCAN*

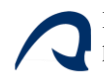

#### 6.2.5 La Gomera

En la Gomera la única zona no restringida es la zona Oeste, donde el recurso eólico es además muy elevado. El mapa batimétrico muestra que en esa zona las profundidades son relativamente elevadas, sin embargo, es posible instalar un aerogenerador a 1,14 Km de la costa, a una profundidad de 30 m, tal y como se muestra en la ilustración 6.2-13.

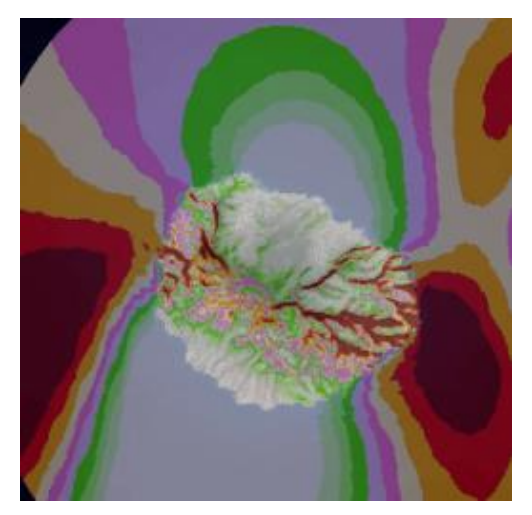

*Ilustración 6.2-12.Mapa de recurso de eólico de La Gomera. Imagen extraída de GRAFCAN.*

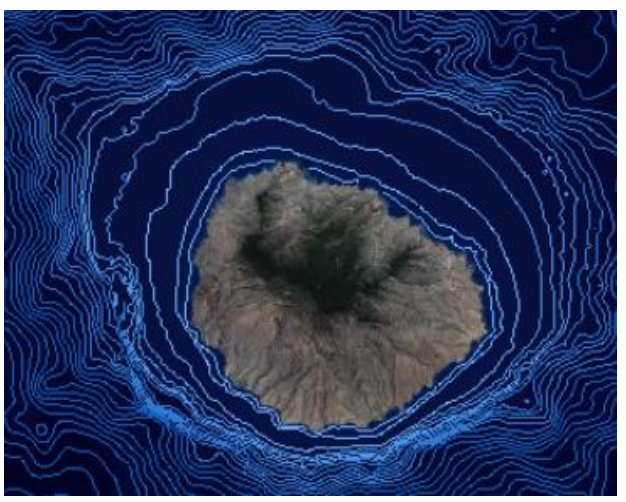

*Ilustración 6.2-11.Mapa batimétrico de La Gomera. La isóbata más cercana a la orilla corresponde a 25m de profundidad. Imagen extraída de GRAFCAN*

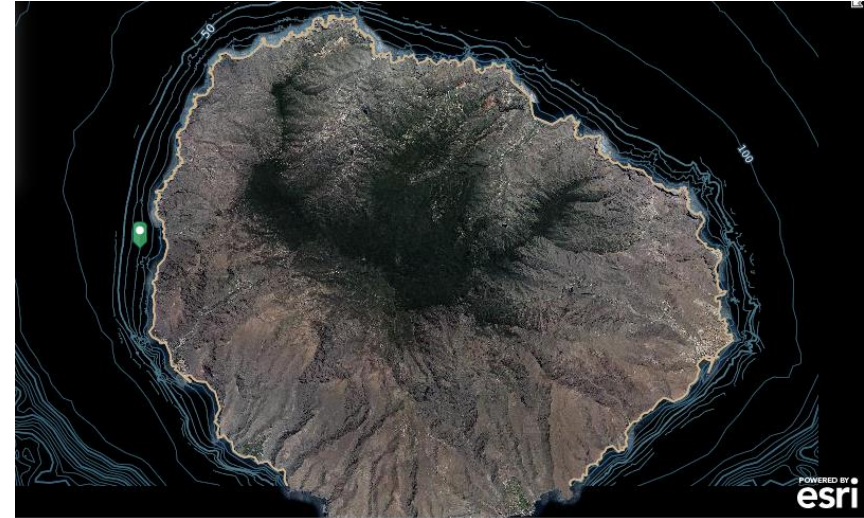

*Ilustración 6.2-13.Mapa de detalle batimétrico de La Gomera con ubicación del aerogenerador. Imagen extraída de ArcGIS*

# 6.2.6 El Hierro

En el Hierro, todo el litoral está restringido, por lo que no va a ser posible la instalación de un parque eólico en esta isla.

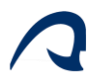

# 6.2.7 La Palma

Para la Palma, la mayor parte del litoral está restringido, excepto en la costa de Puntagorda (zona noroeste), sin embargo, como se aprecia en el mapa batimétrico las profundidades en esa zona son bastante elevadas, por lo que muy complicada la instalación de un aerogenerador offshore con cimentación monopilotada en esta isla.

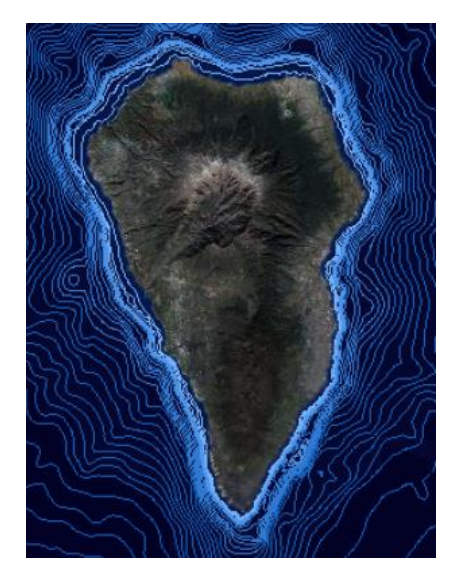

*Ilustración 6.2-14..Mapa batimétrico de La Palma. La isóbata más cercana a la orilla corresponde a 25m de profundidad. Imagen extraída de GRAFCAN*

# 6.3 UBICACIONES SELECCIONADAS

Teniendo en cuenta las condiciones descritas con anterioridad, se ha optado por estudiar las tres alternativas correspondientes a las islas de Gran Canaria, Fuerteventura y La Gomera. Las ubicaciones concretas se definen mediante sus coordenadas en la siguiente tabla:

| <b>Isla</b>          | <b>Distancia</b> | <b>Profundidad</b> | Lat/Lon  | <b>Coordenadas</b> | <b>Coordenadas</b>          |
|----------------------|------------------|--------------------|----------|--------------------|-----------------------------|
|                      | de la costa      | (m)                |          | <b>GD</b>          | <b>GMD</b>                  |
|                      | (km)             |                    |          |                    |                             |
| <b>Gran Canaria</b>  | 3,4              | 30                 | Latitud  | 27.744035          | 27° 44' 38,526" N           |
|                      |                  |                    | Longitud | $-15.479351$       | $15^{\circ} 28' 45,663''$ O |
| <b>Fuerteventura</b> | 3,6              | 30                 | Latitud  | 28.760637          | 28° 45' 38,293" N           |
|                      |                  |                    | Longitud | $-13.964943$       | $13^{\circ} 57' 53.794''$ O |
| La Gomera            | 1,14             | 30                 | Latitud  | 28.130983          | 28° 7' 51.539" N            |
|                      |                  |                    | Longitud | $-17.352832$       | $17^{\circ} 21' 10,195''$ O |

*Tabla 6.3-1.Resumen de las coordenadas de las ubicaciones seleccionadas.*

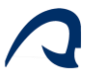

#### 6.3.1 Condiciones ambientales

Una vez hallados los puntos donde es posible instalar el aerogenerador offshore con cimentación monopilotada, es necesario estudiar las condiciones a las que este estará sometido, y que serán de gran relevancia en el cálculo de la cimentación. Las variables contempladas en este apartado serán velocidades medias de viento, factor de forma de la distribución de Weibull para el viento, alturas de ola máximas y significativas, velocidades medias de la corriente marina y altura máxima alcanzada por las mareas. Todos estos datos serán extraídos de Puertos del Estado [33], mediante interpolación bilineal a partir de los tres puntos SIMAR más cercanos al punto de instalación del aerogenerador. Estos puntos son:

|          | <b>Gran Canaria</b> |                    |         |          |  |  |
|----------|---------------------|--------------------|---------|----------|--|--|
|          | Ubicación           | <b>Punto SIMAR</b> |         |          |  |  |
|          | seleccionada        | 4037007            | 4036006 | 4038006  |  |  |
| Latitud  | 27.744035           | 27.83              | 27.75   | 27.75    |  |  |
| Longitud | $-15.479351$        | $-15.42$           | 15.5    | $-15.33$ |  |  |

*Tabla 6.3-2. Resumen de ubicación seleccionada en Gran Canaria y sus puntos SIMAR más cercanos.*

*Tabla 6.3-3.Resumen de ubicación seleccionada en Fuerteventura y sus puntos SIMAR más cercanos*

|          | <b>Fuerteventura</b>                                                        |          |         |         |  |  |
|----------|-----------------------------------------------------------------------------|----------|---------|---------|--|--|
|          | Ubicación<br><b>Punto SIMAR</b><br><b>Punto SIMAR</b><br><b>Punto SIMAR</b> |          |         |         |  |  |
|          | seleccionada                                                                | 4055018  | 4054018 | 4055020 |  |  |
| Latitud  | 28.760637                                                                   | 28.75    | 28.75   | 28.92   |  |  |
| Longitud | $-13.964943$                                                                | $-13.92$ | 14      | 13.92   |  |  |

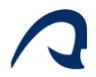

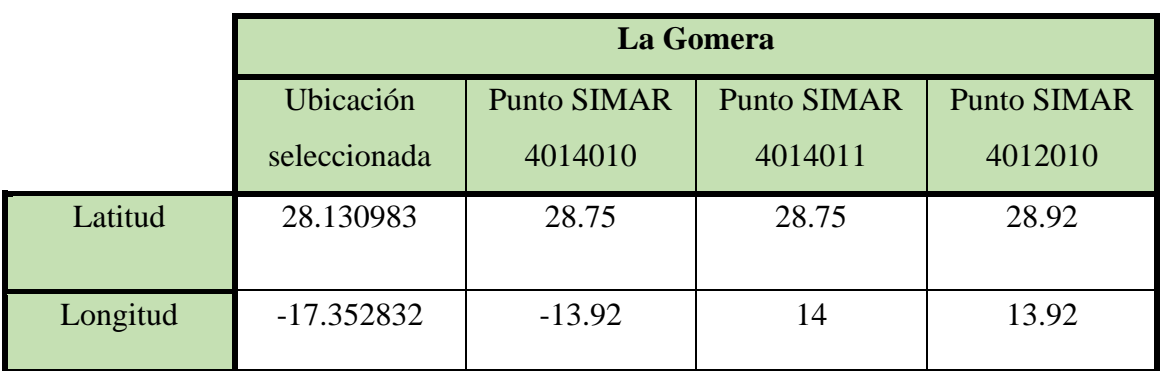

*Tabla 6.3-4.Resumen de ubicación seleccionada en La Gomera y sus puntos SIMAR más cercanos*

#### 6.3.1.1 Velocidades medias de viento

Los datos de velocidades medias del viento (m/s) han sido extraídos de Puertos del Estado [33] para el año 2021, y se muestran en la tabla 6.3-5. Mediante extrapolación bilineal y conociendo las coordenadas de todos los puntos, se han estimado las velocidades medias en cada punto, estando recogidas en la tabla 6.3-5. Posteriormente, para el cálculo se escogerá la mayor velocidad media mensual para cada ubicación seleccionada. Cabe mencionar que estos puntos están referenciados a una cota de 10 metros.

|              | <b>Gran Canaria</b> |              | <b>Fuerteventura</b> |              |              | La Gomera    |              |              |              |
|--------------|---------------------|--------------|----------------------|--------------|--------------|--------------|--------------|--------------|--------------|
|              | Punto               | Punto        | Punto                | Punto        | Punto        | Punto        | Punto        | Punto        | Punto        |
|              | <b>SIMAR</b>        | <b>SIMAR</b> | <b>SIMAR</b>         | <b>SIMAR</b> | <b>SIMAR</b> | <b>SIMAR</b> | <b>SIMAR</b> | <b>SIMAR</b> | <b>SIMAR</b> |
|              | 4037007             | 4036006      | 4038006              | 4055018      | 4054018      | 4055020      | 4014010      | 4014011      | 4012010      |
|              |                     |              |                      |              |              |              |              |              |              |
| Enero        | 7.32                | 7.62         | 8.02                 | 6.07         | 6.91         | 6.42         | 4.19         | 5.65         | 7.77         |
| Febrero      | 6.66                | 6.55         | 7.47                 | 5.44         | 6.32         | 6.14         | 4.46         | 5.39         | 7.43         |
| <b>Marzo</b> | 7.95                | 7.38         | 8.87                 | 6.29         | 7.25         | 7.39         | 4.14         | 6.66         | 8.9          |
| Abril        | 5.63                | 5.32         | 5.85                 | 4.99         | 5.57         | 5.59         | 3.35         | 4.14         | 6.03         |
| Mayo         | 11.49               | 9.47         | 11.95                | 8.2          | 9.31         | 9.31         | 3.94         | 8.81         | 10.9         |
| Junio        | 10.95               | 9.6          | 10.69                | 6.73         | 7.93         | 7.97         | 2.57         | 7.57         | 9.44         |
| Julio        | 13.17               | 7.72         | 13.05                | 7.8          | 8.91         | 8.89         | 1.65         | 9.09         | 12.35        |
| Agosto       | 11.28               | 9.2          | 10.81                | 6.22         | 7.44         | 7.74         | 1.67         | 7.28         | 9.67         |
| Septiembre   | 8.4                 | 7.9          | 8.47                 | 5.18         | 6.73         | 6.51         | 2.59         | 5.14         | 8.12         |
| Octubre      | 8.8                 | 8.66         | 9.21                 | 5.62         | 6.21         | 7.03         | 1.77         | 5.3          | 8.86         |
| Noviembre    | 6.61                | 7.33         | 7.14                 | 5.23         | 6.12         | 6.34         | 2.58         | 4.63         | 7.18         |
| Diciembre    | 6.16                | 6.89         | 6.61                 | 5.49         | 6.05         | 6.6          | 3.11         | 4.73         | 7.07         |

*Tabla 6.3-5.Velocidades medias de viento para cada punto SIMAR en m/s*

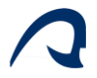

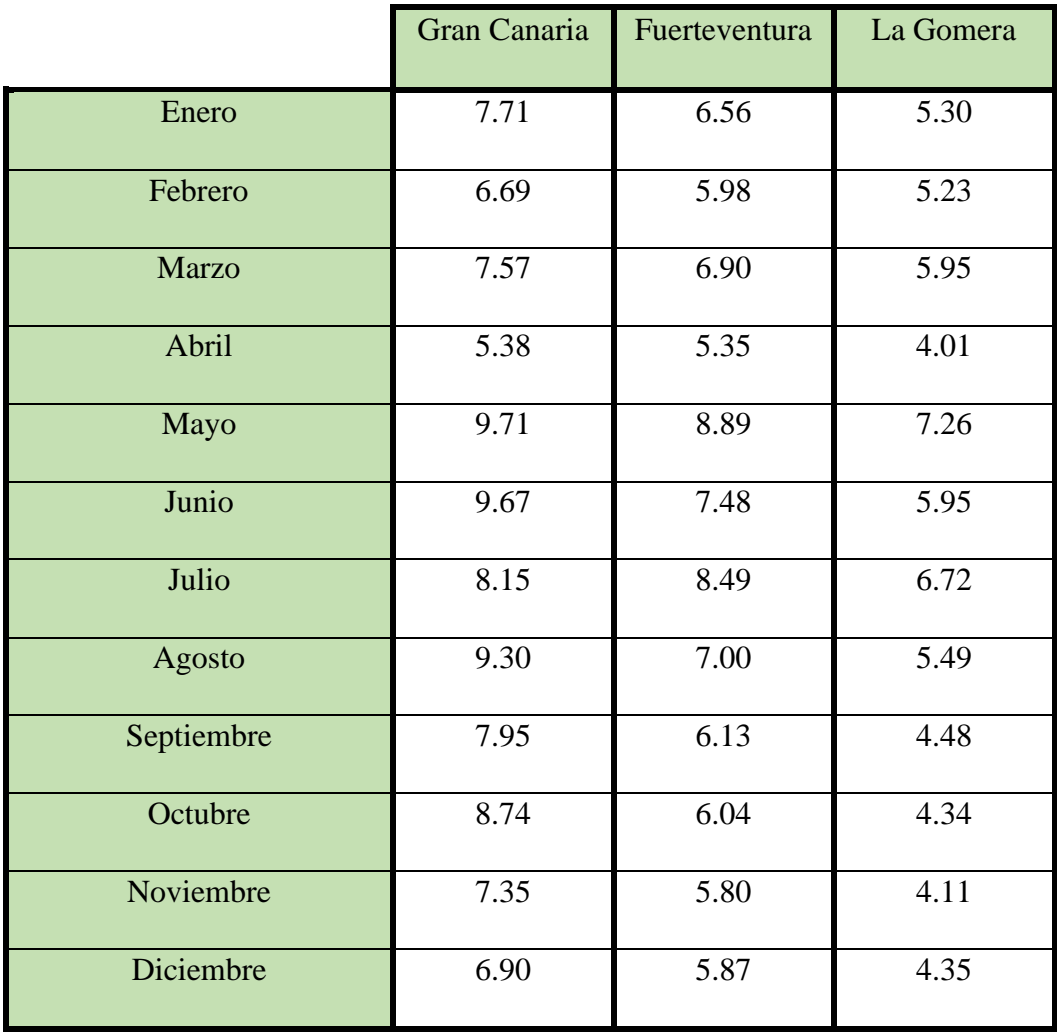

*Tabla 6.3-6. Velocidades medias de viento para cada ubicación.*

#### 6.3.1.2 Factor de forma de la distribución de Weibull para viento

Para el caso del factor de forma, se ha consultado su valor a través de la aplicación de cálculo del recurso eólico de canarias proporcionada por el ITC [34], para los puntos donde se desea instalar el aerogenerador. Este valor del factor de forma para cada ubicación corresponde a una altura de 80 metros, sin embargo, dado que no sufre grandes variaciones con la altitud, se considera igual a la altura de la góndola.

*Tabla 6.3-7. Factor de forma de la distribución de Weibull para cada ubicación.*

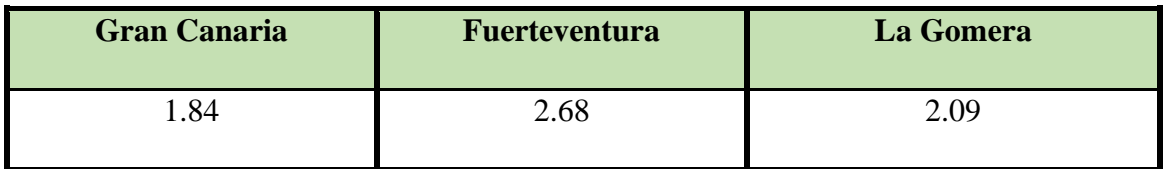

## 6.3.1.3 Oleaje

El cálculo de las alturas significativas y máximas de ola para un periodo de retorno de 1 y 50 años será calculado a partir de la función de distribución de Weibull. El procedimiento de cálculo de las mismas consistirá en extraer los parámetros característicos de la distribución para cada punto SIMAR, y en función de ellos, calcular las alturas de ola, para que una vez calculados poder extrapolar esas alturas al punto seleccionado. La distribución de Weibull acumulada se calcula como:

$$
F_{H_s}(h) = 1 - e^{-\left(\frac{h-\theta}{\lambda}\right)^{\kappa}}
$$
 *Ecuación 6.3-1*

Siendo:

- $\triangleright$  *h*: La altura significativa de la ola.
- $\triangleright$  k: El parámetro de forma de la distribución.
- $\triangleright$   $\lambda$ : EL parámetro de escala de la distribución.
- $\triangleright$   $\theta$ : El parámetro de centrado de la distribución.

Los parámetros característicos para cada punto SIMAR se muestran en la tabla 6.3-9.

A partir de estos parámetros y en función de lo establecido en la DNVGL-ST-0437 [5], es posible estimar la altura de ola significativa como:

$$
H_{s,max} = \theta + \lambda \cdot \sqrt[k]{-\ln(1 - \frac{^{2920}}{\sqrt{F_{H_{smax}}}})}
$$
 *Ecuación 6.3-2*

Siendo  $F_{H_{smax}}$  el cuantil considerado en función del periodo de retorno de la ola que se quiera calcular, siendo en este caso, del 80% y 98% para un periodo de retorno de 1 y 50 años respectivamente.

Por su parte, la altura de ola máxima puede ser calculada a partir de la altura de ola significativa mediante la siguiente expresión:

$$
H_{M,max} = H_{s,max} \cdot \sqrt{\frac{1}{2} \ln \left( \frac{3 \cdot 3600}{T_s} \right) + \frac{0.2886}{\sqrt{2 \cdot \ln \left( \frac{3 \cdot 3600}{T_s} \right)}}}
$$
 *Ecuación 6.3-3*

Siendo  $T_s$  el periodo de la ola significativa considerada, el cual puede ser calculado a partir de la expresión propuesta en la DNVGL-ST-0437, la cual establece cómo calcularlo en función de la altura de la ola:

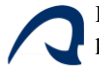

$$
T_{w} = 11.1 \cdot \sqrt{\frac{H_{w}}{g}}
$$

*Ecuación 6.3-4*

Finalmente, las alturas de ola para cada punto SIMAR se muestran en la tabla 6.3-10.

Conocidas las ubicaciones de todos los puntos, e interpolando, las alturas de ola para cada caso son de:

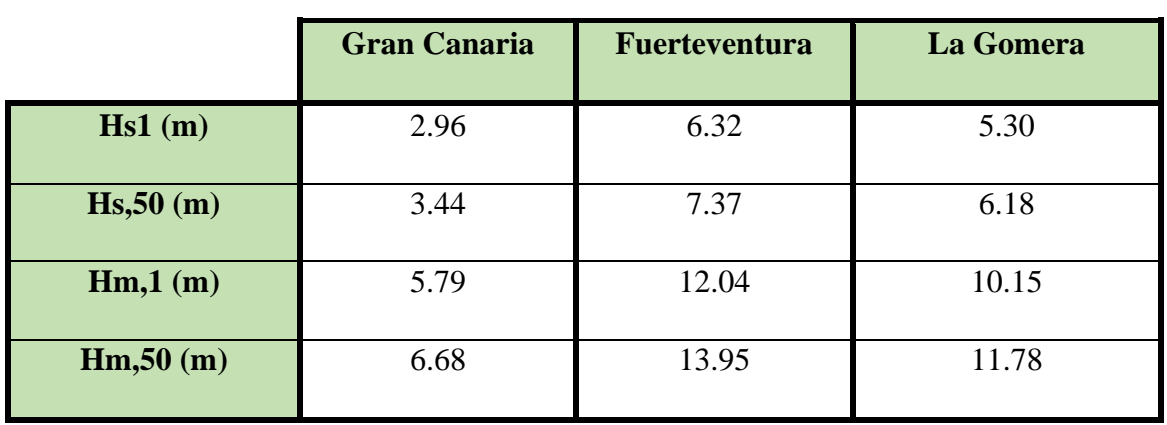

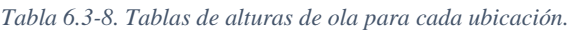

#### *Tabla 6.3-9. Parámetros de la distribución de Weibull para cada punto SIMAR.*

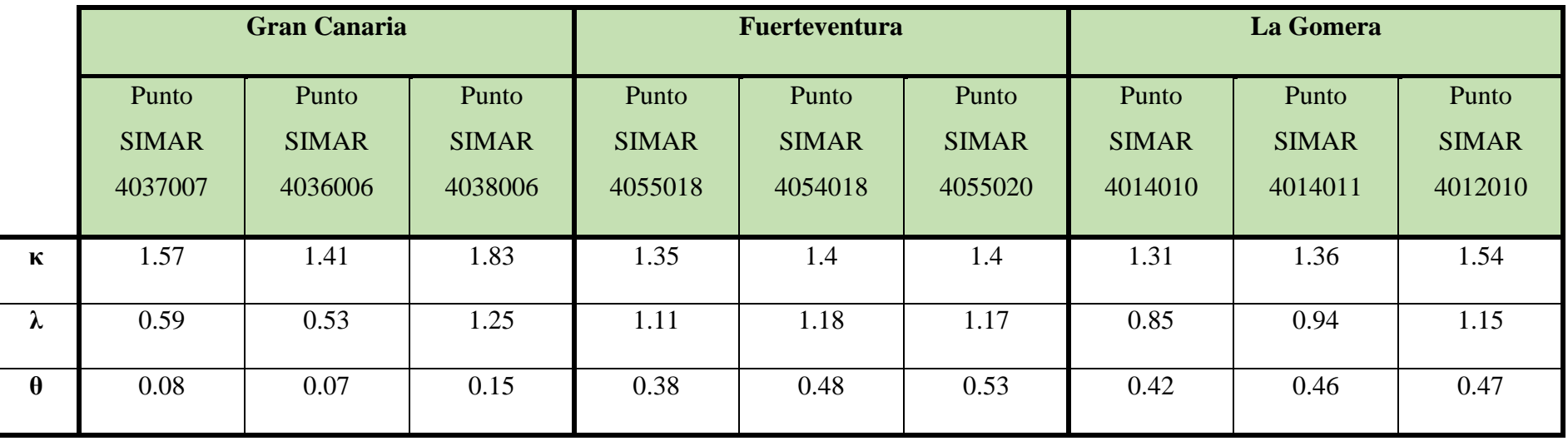

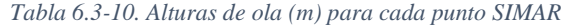

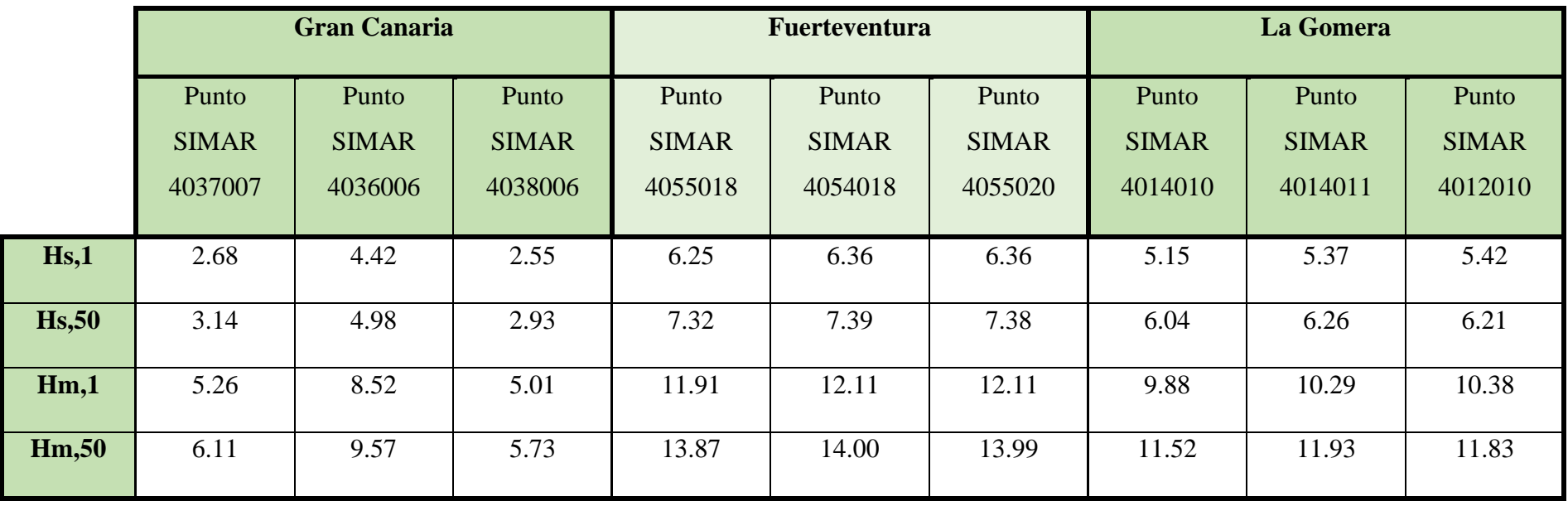

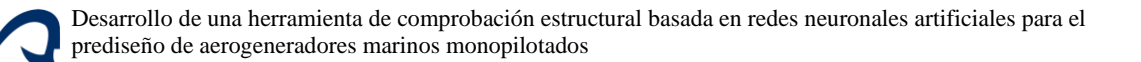

#### 6.3.1.4 Marea

El valor de la altura máxima de marea permitirá calcular la máxima profundidad que debe cubrir el pilote. Para hallar su valor, se analizaron los valores máximos de tres mareógrafos, el Mareógrafo de Las Palmas 2, el Mareógrafo de Fuerteventura y el Mareógrafo de Gomera. Para el caso de Mareógrafo de Las Palmas 2, se observa que la altura máxima histórica de marea es de 3,19 m, alcanzada en septiembre de 2006 y en febrero y marzo de 2010, para un periodo de observación desde el 1 de enero de 1992 hasta el 9 de julio de 2022.

Para el caso de Fuerteventura, se analizaron los datos suministrados por el Mareógrafo de Fuerteventura 2, el cual muestra que la altura máxima histórica de marea es de 3,19 m, la cual se alcanza en septiembre de 2006, para un periodo de observación desde el 1 de enero de 2004 hasta el 9 de julio de 2022.

Para el caso de La Gomera, se analizaron los datos suministrados por el Mareógrafo de Gomera, el cual muestra que la altura máxima histórica de marea es de 2,58 m, la cual se alcanza en octubre de 2020, para un periodo de observación desde el 1 de enero de 2006 hasta el 9 de julio de 2022.

#### 6.3.1.5 Velocidad de las corrientes marinas

Las velocidades de las corrientes marinas se obtienen de los datos suministrados por la Boya de Gran Canaria y la Boya de Tenerife Sur. A falta de datos más cercanos a los puntos donde se ubicarán los aerogeneradores, se tomará la velocidad máxima mensual de la corriente marina suministrada por la Boya de Gran Canaria como la velocidad de la corriente marina en las ubicaciones de Gran Canaria y Fuerteventura, y la suministrada por la Boya de Tenerife como la propia del punto seleccionado en La Gomera.

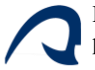

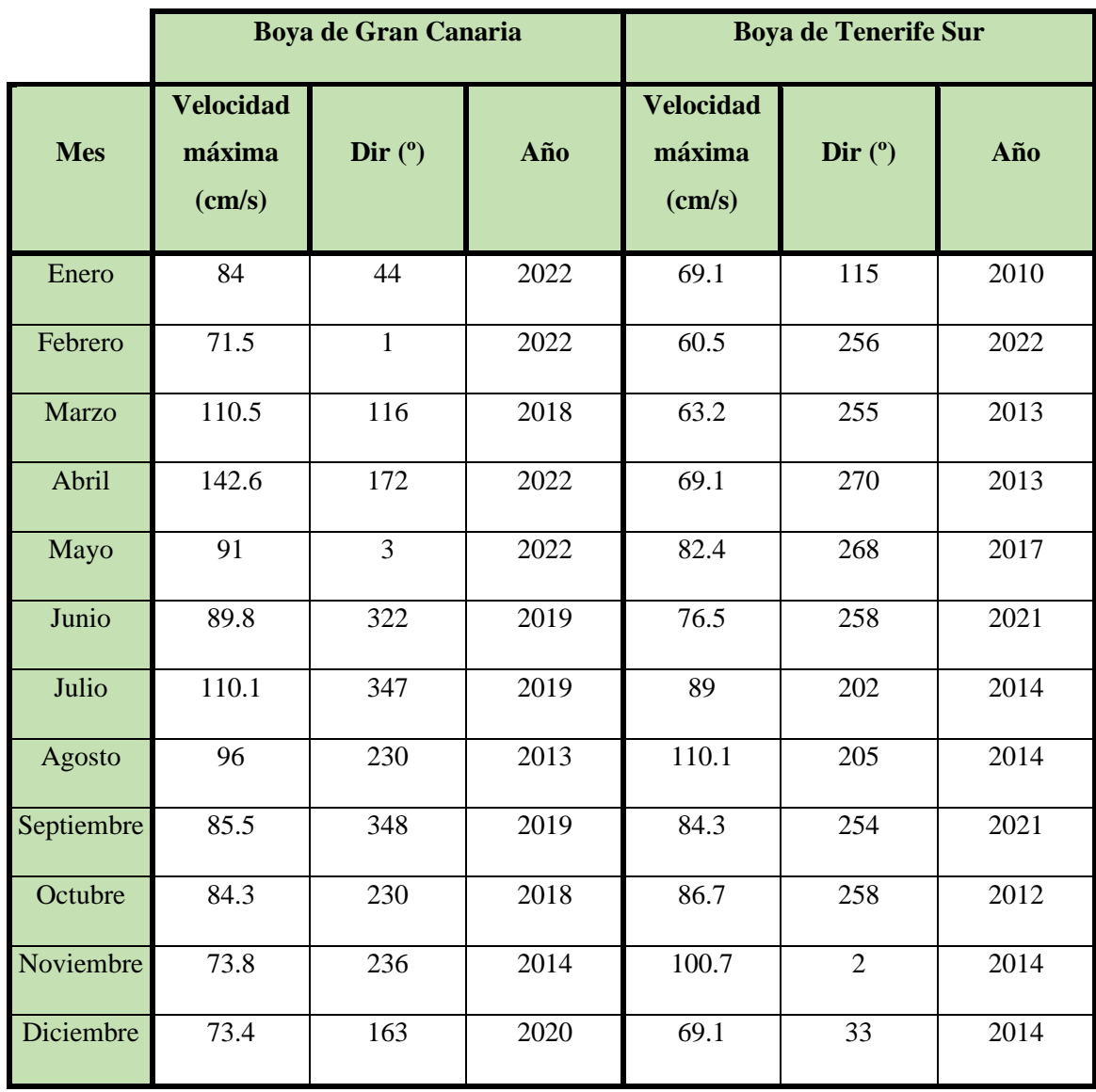

#### *Tabla 6.3-11. Velocidades máximas de corriente históricas para cada boya*

De modo que la velocidad media elegida de la corriente para cada caso será de:

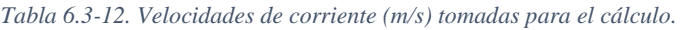

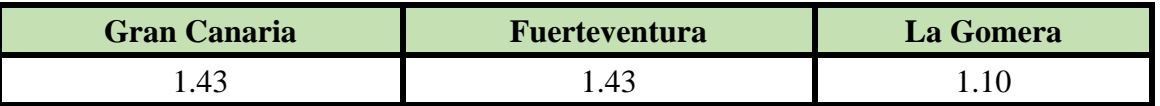

#### 6.3.2 Suelo

Para poder hacer una caracterización rigurosa del suelo sería necesario realiza un estudio geotécnico del terreno para así conocer sus propiedades y cómo varían en función de la profundidad, para cada ubicación donde se coloque el aerogenerador.

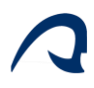

Por este motivo y a falta de más información se optará por calcular sus características a partir del tipo de suelo en el que se ubicará el aerogenerador. El Ministerio para la Transición Ecológica del Gobierno de España [35], cataloga el suelo de los diferentes puntos de las islas como arena fina, para el cual se estimarán sus propiedades mediante las indicaciones de *Muros de contención y muros de sótano* [36]*.* Este libro, indica, que, para el caso de terrenos de arena compacta, su peso específico es de 20 kN/m3 y posee un ángulo de rozamiento interno de entre 35º y 45º, sin embargo, cuanto mayor sea este ángulo de rozamiento mayor será su capacidad resistente y por ese motivo se escoge el de 35º, al ser el más desfavorable.

El módulo de elasticidad del suelo se calculará mediante la relación descrita por Ohta y Goto [37], que describe cómo varía la velocidad de propagación de ondas de corte en arenas finas con la profundidad:

$$
c_s(z) = 78.98 \cdot 1.260 \cdot z^{0.312}
$$

A partir de esta velocidad de propagación, es posible calcular el módulo de elasticidad del suelo, tomando como módulo de Poisson un valor estándar de 0.35:

$$
E(z) = 2 \cdot \rho \cdot (1 + \nu) \cdot c_s(z)^2
$$

A modo de simplificación se considerará un valor del módulo de elasticidad del suelo constante para toda la profundidad de este, resultante del cálculo del valor medio del módulo de elasticidad para una profundidad comprendida entre 0 y 30m, tomando un valor de 281MPa.

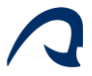

# 6.3.3 Aerogenerador

Como aerogenerador se ha seleccionado el modelo de referencia de 10 MW citado con anterioridad [27], cuyos parámetros significativos en el problema son:

| <b>Aerogenerador 10 MW</b>         |       |  |  |  |
|------------------------------------|-------|--|--|--|
| Diámetro del rotor (m)             | 178.3 |  |  |  |
| Velocidad nominal (m/s)            | 11.4  |  |  |  |
| Velocidad mínima de giro (Hz)      | 0.1   |  |  |  |
| Velocidad máxima de giro (Hz)      | 0.16  |  |  |  |
| Altura de la torre (m)             | 119   |  |  |  |
| Masa rotor (ton)                   | 446   |  |  |  |
| Diámetro en la base (m)            | 8.3   |  |  |  |
| Diámetro en la parte superior (m)  | 5.5   |  |  |  |
| Espesor en base (mm)               | 38    |  |  |  |
| Espesor en la parte superior. (mm) | 20    |  |  |  |

*Tabla 6.3-13. Características del aerogenerador.*

#### 6.3.4 Material

Con respecto al material, la variable relevante en la predicción de la RNA es el límite elástico del acero, el cual se establecerá en 300 MPa, un valor común en los aceros estructurales.

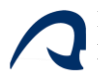

# 6.3.5 Resumen de variables

Todas las variables que intervienen en la predicción se muestran a continuación:

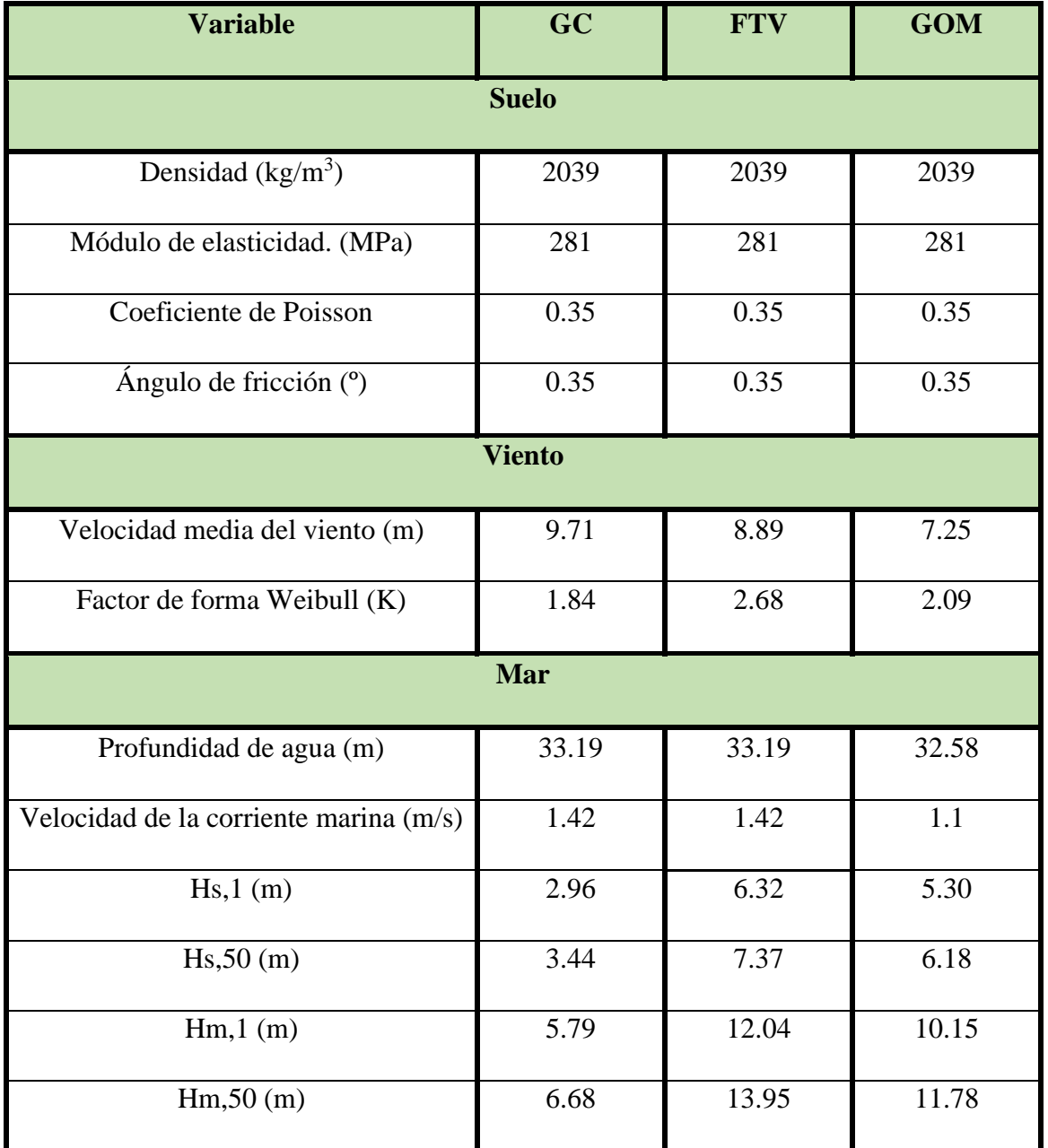

*Tabla 6.3-14.Resumen de los valores de cálculo ambientales tomados para cada ubicación*

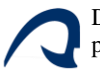

| <b>Variable</b>                    | GC    | <b>FTV</b> | <b>GOM</b> |  |  |  |  |
|------------------------------------|-------|------------|------------|--|--|--|--|
| <b>Aerogenerador 10 MW</b>         |       |            |            |  |  |  |  |
| Diámetro del rotor (m)             | 178.3 | 178.3      | 178.3      |  |  |  |  |
| Velocidad nominal (m/s)            | 11.4  | 11.4       | 11.4       |  |  |  |  |
| Velocidad mínima de giro (Hz)      | 0.1   | 0.1        | 0.1        |  |  |  |  |
| Velocidad máxima de giro (Hz)      | 0.16  | 0.16       | 0.16       |  |  |  |  |
| Altura de la torre (m)             | 119   | 119        | 119        |  |  |  |  |
| Masa rotor (ton)                   | 446   | 446        | 446        |  |  |  |  |
| Diámetro en la parte inferior (m)  | 8.3   | 8.3        | 8.3        |  |  |  |  |
| Diámetro en la parte superior. (m) | 5.5   | 5.5        | 5.5        |  |  |  |  |
| Espesor en la parte inferior (mm)  | 38    | 38         | 38         |  |  |  |  |
| Espesor en la parte superior. (mm) | 20    | 20         | 20         |  |  |  |  |
| <b>Material</b>                    |       |            |            |  |  |  |  |
| Límite elástico (MPa)              | 300   | 300        | 300        |  |  |  |  |

*Tabla 6.3-15.Resumen de los valores de cálculo de las variables del aerogenerador y el material tomados para cada ubicación.*

#### 6.3.6 Generación de parámetros del pilote.

Para encontrar el diámetro, espesor y longitud enterrada del pilote mínimo que cumple los criterios establecidos para su diseño, es necesario crear un rango de muestras de esas variables para que la red las evalúe. De este modo, se genera un conjunto de 70 valores para el diámetro del pilote (Dp), el cual varía desde 0.8 a 1,5 veces el diámetro en la parte inferior de la torre.

Para el espesor del pilote, se generará un conjunto de 70 valores para cada diámetro del pilote que varían desde  $\frac{Dp(mm)}{100}$  hasta  $\frac{Dp(mm)}{50}$ , generando de este modo 4900 muestras totales.

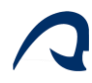

La longitud enterrada del pilote se hallará a partir de los dos parámetros anteriores, a partir de la expresión recogida en Arany y otros [9] que corresponde a emplear una longitud enterrada igual a la longitud activa del pilote:

$$
L_p \geq Dp \cdot \Big(\frac{E_{eq}}{G^*}\Big)^{\!\!\frac{2}{7}}
$$

Siendo

 $\triangleright$   $E_{eq}$  el módulo de elasticidad equivalente de la sección tubular:

$$
E_{eq} = \frac{E_p \cdot I_p}{\frac{D_p^4 \cdot \pi}{64}}
$$

- $\triangleright$   $G^* = G_s \cdot \left(1 + \frac{3}{4}\right)$  $\frac{3}{4}v_s$
- $\triangleright$   $G_s$  el módulo de cortante del suelo

$$
Gs = \frac{E_s}{2 \cdot (1 + v_s)}
$$

 $\triangleright$   $I_p$  el momento de área de los ejes contenidos en la sección:

$$
Ip = \frac{\pi}{64} \cdot (D_p^4 - D_{int}^4)
$$

 $\triangleright$   $D_{int}$  el diámetro interior de la sección del pilote;

$$
D_{int} = D_p - 2E_p
$$

- $\triangleright \ v_s$  el módulo de Poisson del suelo
- $\triangleright$   $E_p$  el módulo de elasticidad del acero del pilote.
- $\triangleright E_s$  el módulo de elasticidad del suelo.

Como resultado del proceso de predimensionamiento se escoge la configuración con óptima, es decir con menor volumen, de entre las clasificadas como "aptas" por la RNA.

Este valor óptimo se obtiene de la muestra con menor volumen que cumpla, siendo este volumen proporcional al producto del diámetro por el espesor y por la longitud enterrada del pilote, considerando que cumplen todas las muestras con una respuesta media igual o superior a 0,35.

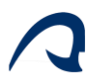

# 6.4 RESULTADOS

A continuación, se muestran los resultados para cada una de las tres ubicaciones. Para cada caso se muestran tres gráficas, una del diámetro del pilote frente a la respuesta media, otra del espesor del pilote frente a la respuesta media, y otra donde se muestra el diámetro del pilote frente al espesor para cada respuesta media.

La gráfica de diámetro frente a espesor se obtiene graficando todos los puntos de estas variables para las 4900 muestras.

Además, se indica con una línea negra la frontera real que marca la separación entre las muestras que cumplen y las que no, generada a partir del programa de cálculo diseñado en *Diseño de una estructura Jacket multipilotada para soporte de un aerogenerador marino en la isla de Gran Canaria* [1] y que suministró las muestras con las que se entrenó a la red, por lo que dicha frontera será más fiable que la que muestre el modelo ensamblador. Esta frontera limita tres zonas diferenciadas:

- ➢ Un límite inferior, en la que la sección falla debido a tensiones elevadas.
- ➢ La recta inferior que limita los espesores mínimos establecidos en Arany y otros [9] , los cuales vienen dados en función del diámetro:

$$
t_p \geq 6.35 + \frac{D_p[mm]}{100}
$$

➢ Un límite superior, relacionado probablemente con una rigidez excesiva que perjudique a la comprobación de la frecuencia natural.

La curva de diámetro del pilote frente a respuesta media se obtuvo graficando todo el rango de diámetros del pilote para el cual el espesor del pilote es tal que la relación Dp/Ep sea la del valor óptimo, y su respuesta media.

La curva de espesor del pilote frente a respuesta media se generó graficando todos los espesores asociados al diámetro del pilote óptimo y su respuesta media.

Para las dos curvas anteriores también se mostrarán los valores reales generados por el programa de cálculo.
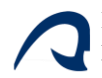

## 6.4.1 Gran Canaria

Para el caso de Gran Canaria se observa que, a partir de un diámetro de 6,5 m y un espesor de 85 mm del pilote, se alcanzan repuestas medias superiores a 0,35, considerando, por tanto, que cumple. Se puede apreciar también, que para un diámetro de entre aproximadamente 7 y 8 m y un espesor de entre 140 y 155 mm la respuesta media es de 1, es decir, se puede afirmar casi con total seguridad que esas configuraciones cumplirán. Para valores demasiado elevados de diámetros y espesores, comienzan a producirse respuestas medias más bajas, dejando de cumplir en muchos casos, como se aprecia en la ilustración 6.4-1, debido a la alta rigideces que alcanzaría el pilote con esas dimensiones. Además, se aprecia cómo, en la línea de frontera para espesores del pilote se alcanzan un valor superior de respuestas medias por la parte superior que por la inferior, lo cual resulta lógico, pues marca la frontera entre los espesores válidos y los que no lo son, sin embargo, esta recta marca el límite entre las respuestas medias de 0.7 y 0.6, mientras que la frontera establecida para el modelo es para valores de respuesta media entre 0.3 y 0.4. Esto significa que la frontera de decisión del modelo debe ser modificada a 0.7, ya que, aunque en el límite superior deje mucho más margen, el modelo no estaría arrojando predicciones fiables. En el caso de esta frontera superior, el límite parece no estar tan bien definido como los otros dos, ya que probablemente la comprobación de frecuencia sea mucho más compleja que las otras.

Las curvas de la ilustración 6.4-1 confirman que el límite de decisión debe ser aumentado, pues el punto de corte entre la curva real y la del modelo se produce para respuestas medias de entre 0.45 y 0.55.

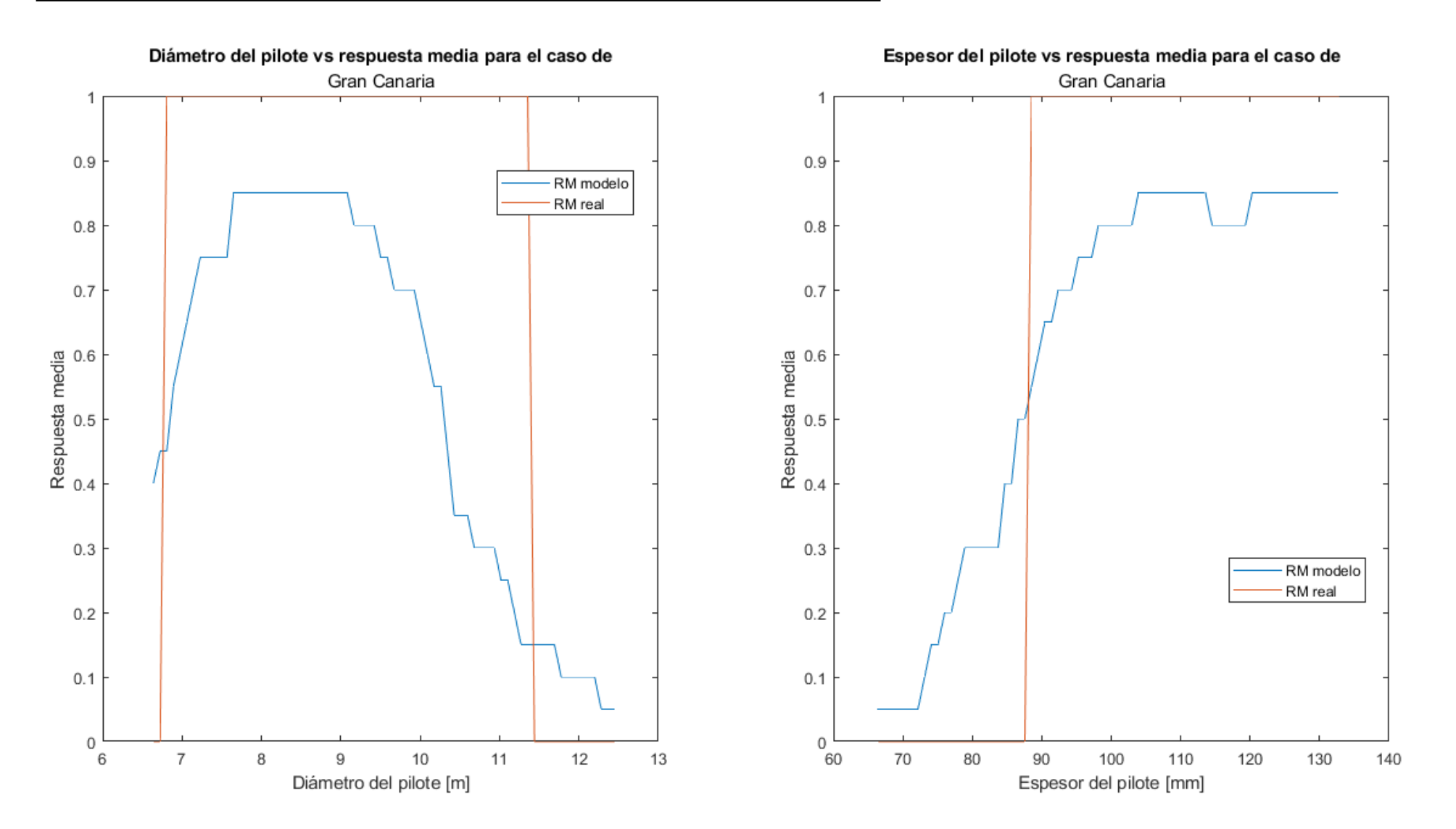

*Ilustración 6.4-1. Diámetro del pilote y espesor frente a respuesta media para el caso de Gran canaria*

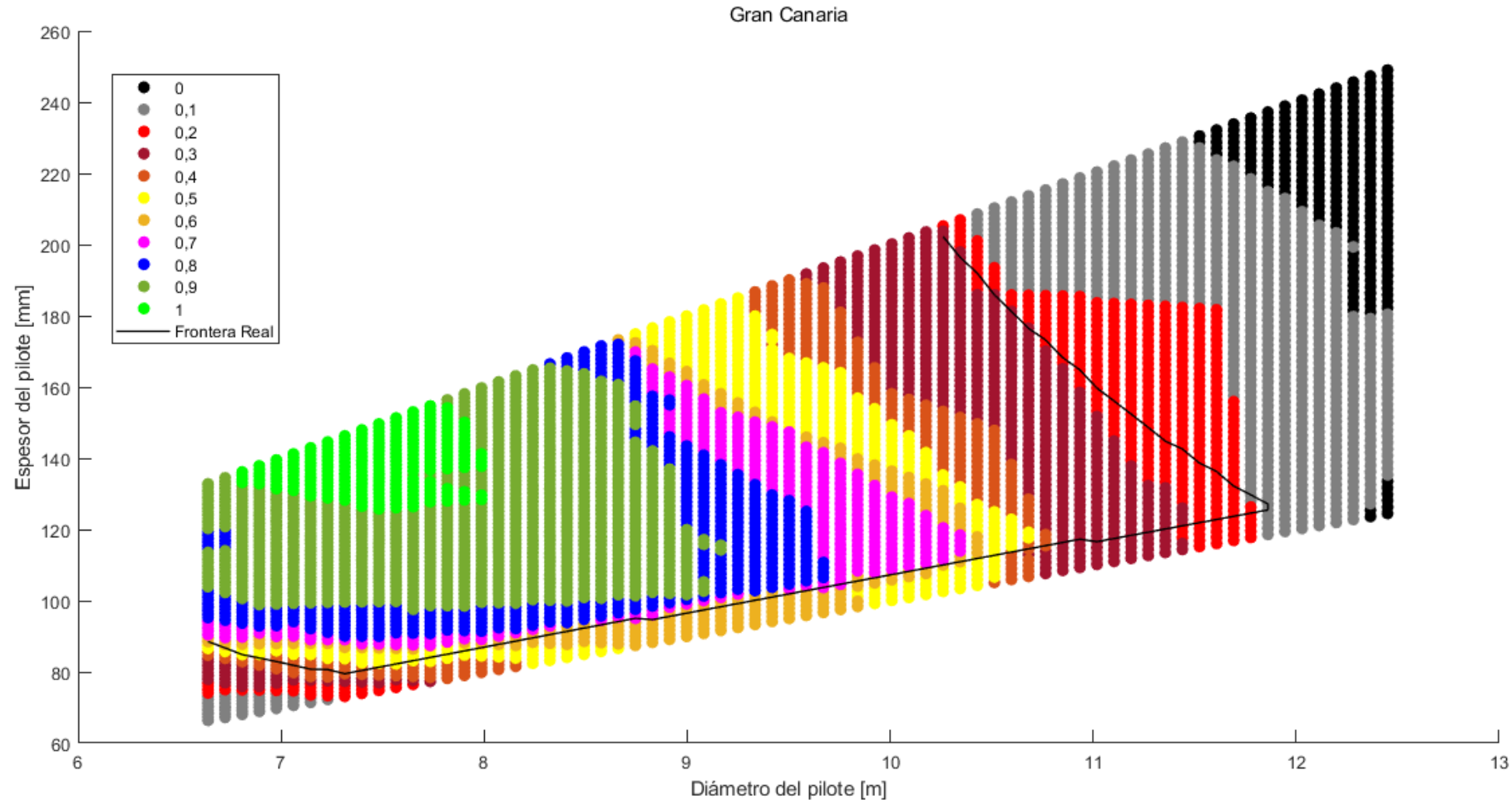

# Respuestas medias de diámetro del pilote vs espesor del pilote para el caso de

*Ilustración 6.4-2. Gráfica de respuesta media para valores de diámetro frente al espesor para el caso de Gran Canaria.*

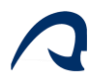

## 6.4.2 Fuerteventura

Para el caso de Fuerteventura se aprecian algunas diferencias con respecto al de Gran Canaria. La diferencia más significativa con respecto al caso anterior es que el rango de repuestas medias de 1 es mucho más amplio, produciéndose para un rango de diámetros de entre 6,5 y 9,5 m y espesores de entre 100 y 145 mm, además de apreciarse que los Sin embargo, el resto de datos es bastante similar al caso de Gran Canaria, cumpliendo a partir de 6,5 m de diámetro y 85 mm de espesor, marcando el límite de espesores la frontera de respuestas medias para el espesor mínimo, y conforme aumentan diámetro y espesor, la respuesta media disminuye debido a la rigidización del pilote. La frontera real al igual que en el caso anterior, define el límite de repuestas medias en la recta inferior de entre 0.6 y 0.7, mientras que la del modelo la marca el límite entre las respuestas medias 0.3 y 0.4, por tanto, como se comentó con anterioridad, conviene aumentar la frontera de decisión a 0,7.

Al igual que en el caso anterior, las curvas de la ilustración 6.4-3 confirman que el límite de decisión debe ser aumentado, pues el punto de corte entre la curva real y la del modelo se produce para respuestas medias incluso mayores que en el caso anterior, para valores de entre 0.6 y 0.65.

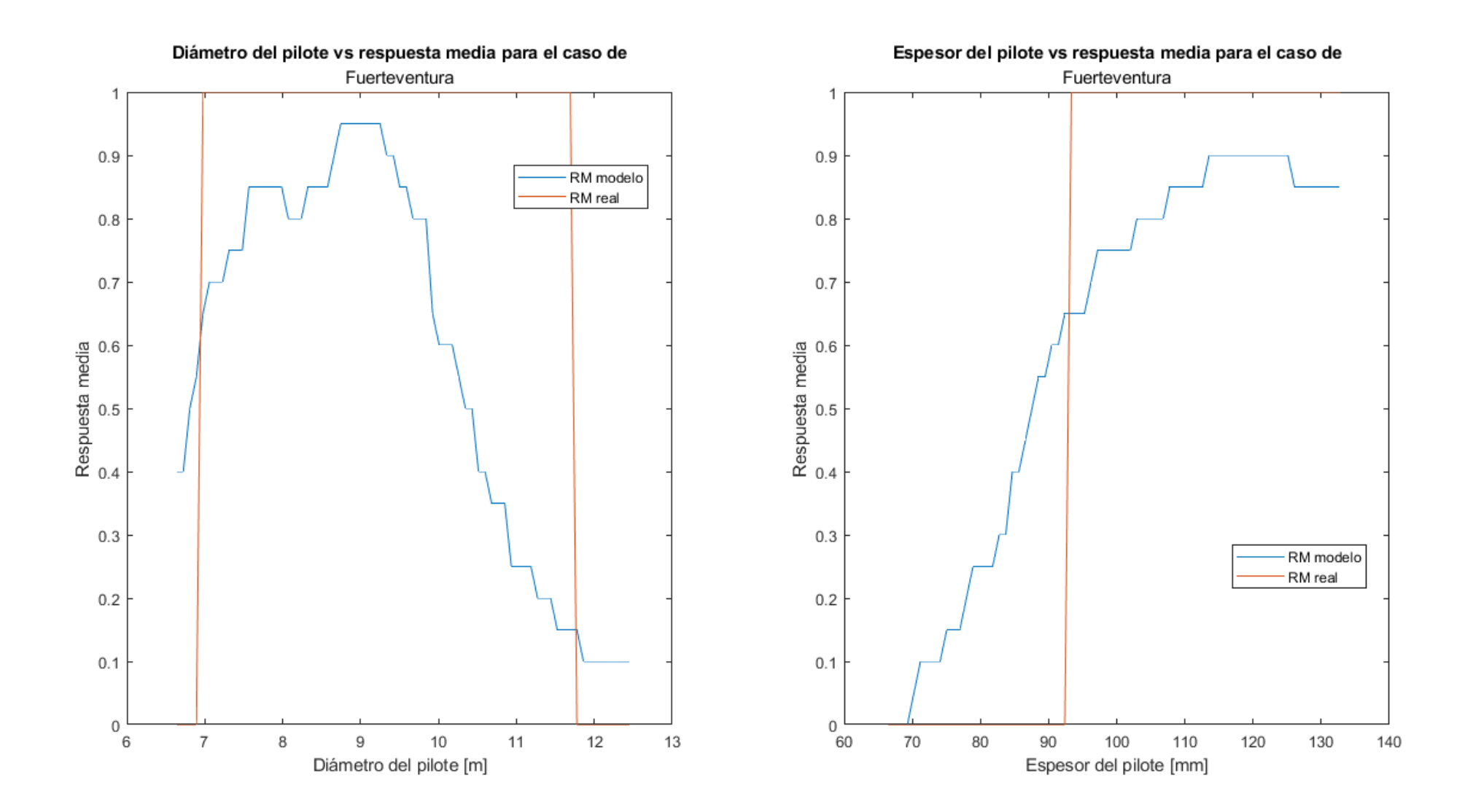

*Ilustración 6.4-3 Diámetro del y espesor del pilote frente a respuesta media para el caso de Fuerteventura.*

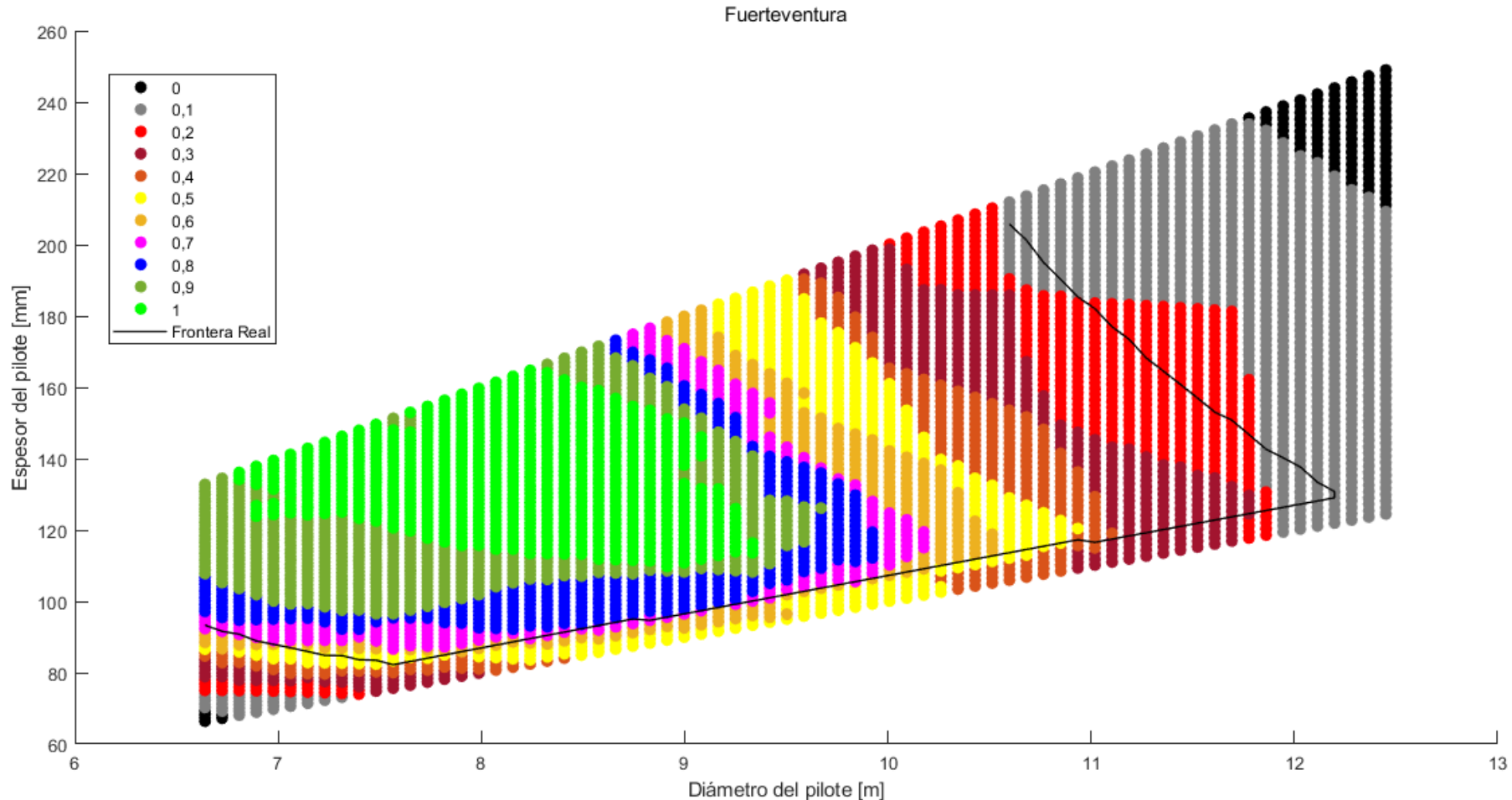

Respuestas medias de diámetro del pilote vs espesor del pilote para el caso de

*Ilustración 6.4-4.Gráfica de respuesta medias para valores de diámetro frente al espesor para el caso de Fuerteventura.*

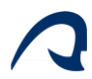

## 6.4.3 La Gomera

Para el caso de La Gomera también se observa un rango de diámetros de respuestas medias un poco más reducido que el anterior, abarcando en este caso un rango de diámetros entre 7 y 9 m de diámetro y entre 100 y 145 mm de espesor. En este supuesto también se observa que, el diámetro cumple a partir de 6,5 m de diámetro y 85 mm de espesor, además de que el límite de espesores marca la frontera de respuestas medias para el espesor mínimo, y conforme aumentan diámetro y espesor, la respuesta media disminuye debido a la rigidización del pilote. La frontera real, se comporta igual para los casos anteriores, y por ende conviene cambiar el límite de decisión a 0.7.

Las curvas de la ilustración 6.4-5 también confirman que el límite de decisión debe ser aumentado, pues el punto de corte entre la curva real y la del modelo se produce para respuestas medias de entre 0.55 y 0.65.

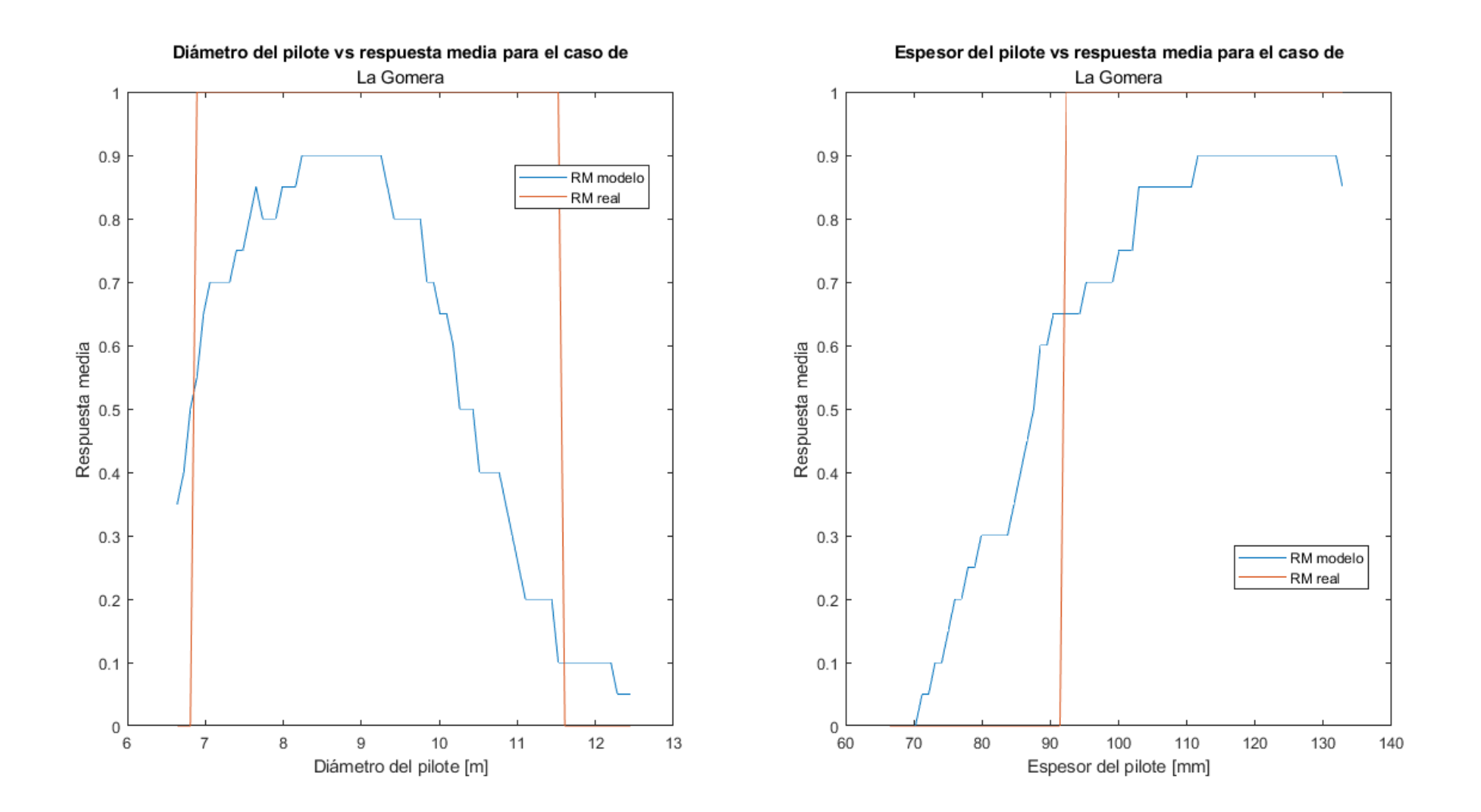

*Ilustración 6.4-5.Diámetro del y espesor del pilote frente a respuesta media para el caso de La Gomera*

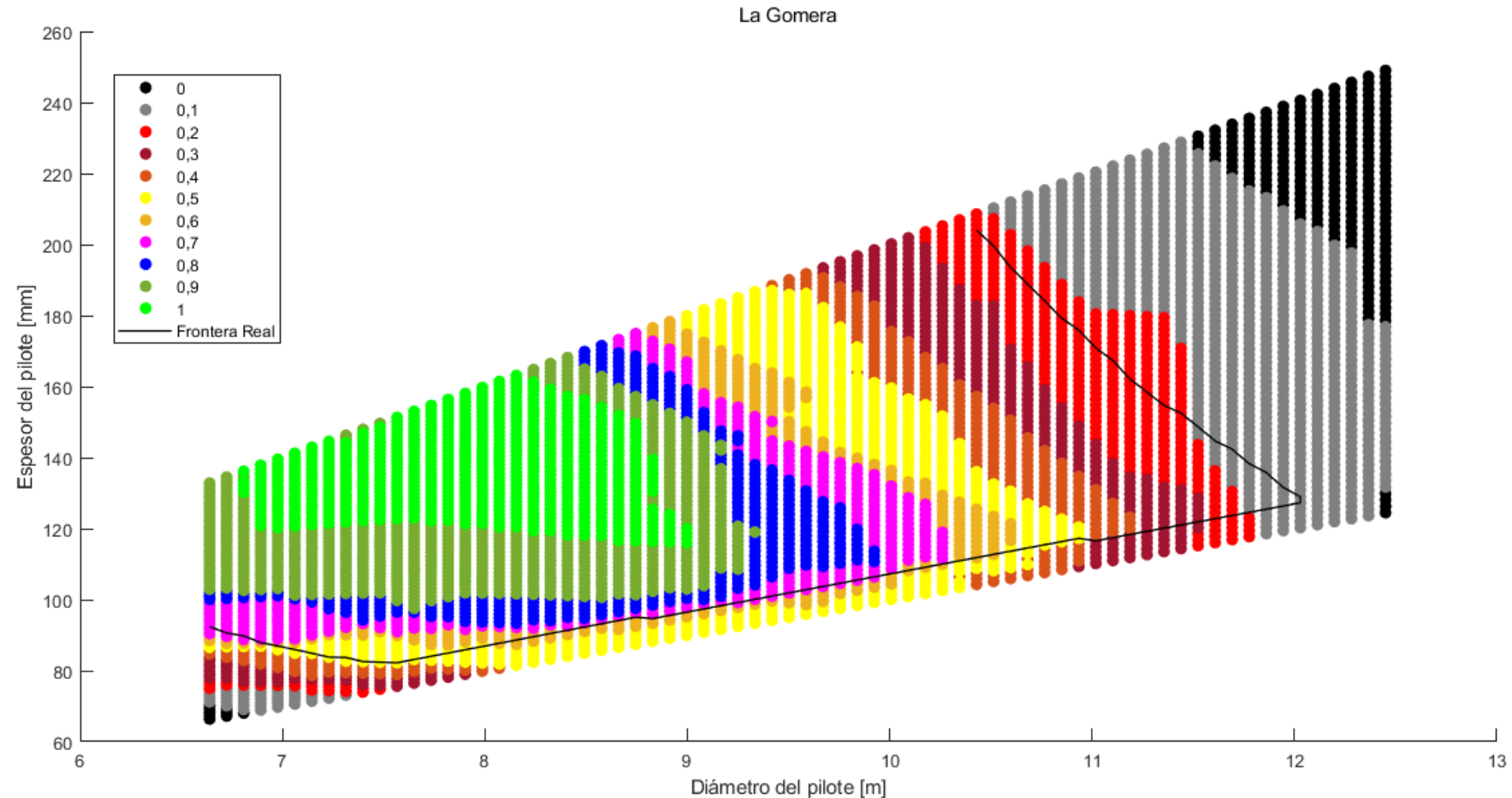

Respuestas medias de diámetro del pilote vs espesor del pilote para el caso de

*Ilustración 6.4-6.Gráficas de respuesta medias para valores de diámetro frente al espesor para el caso de La Gomera.*

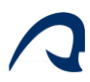

## 6.5 MODIFICACIÓN DEL MODELO ENSAMBLADOR

Como se comentó en el apartado anterior, es necesario incrementar la frontera de decisión a una respuesta igual o superior a 0,7, mostrando a continuación las diferencias que supondría este cambio.

Como se puede observar en la figura 5.3-3, al aumentar la frontera de decisión de 0,35 a 0.7 la precisión media pasa del 93% al 92% perdiendo precisión debido a que la precisión para los "cumple" cae drásticamente del 93% al 81%, ya que como se observó en los apartados anteriores, la frontera real se ubica entre 0.1 y 0.2, habiendo por tanto entre la franja de respuestas medias de entre 0,7 y 0,2 un gran número de muestras que cumplen pero que la red clasifica como que no. Sin embargo, este cambio es necesario, ya que como muestran los resultados hay una gran cantidad de respuestas medias comprendidas en el rango de entre 0,35 y 0,7 que no cumplen, y es preferible estar del lado de la seguridad y clasificar rangos como que no cumplen cuando en realidad sí lo hacen a lo contrario. Como era de esperar y como se observa en la figura al cambiar la respuesta media, la precisión para "cumple" del EM es bastante inferior a las de las redes individuales, sin embargo, al aumentar de forma considerable la precisión para los "no cumple", la precisión media del EM sigue siendo superior a las de cada red, y prácticamente igual a la del EM con una frontera de decisión de 0.35.

Desarrollo de una herramienta de comprobación estructural basada en redes neuronales artificiales para el prediseño de aerogeneradores marinos monopilotados

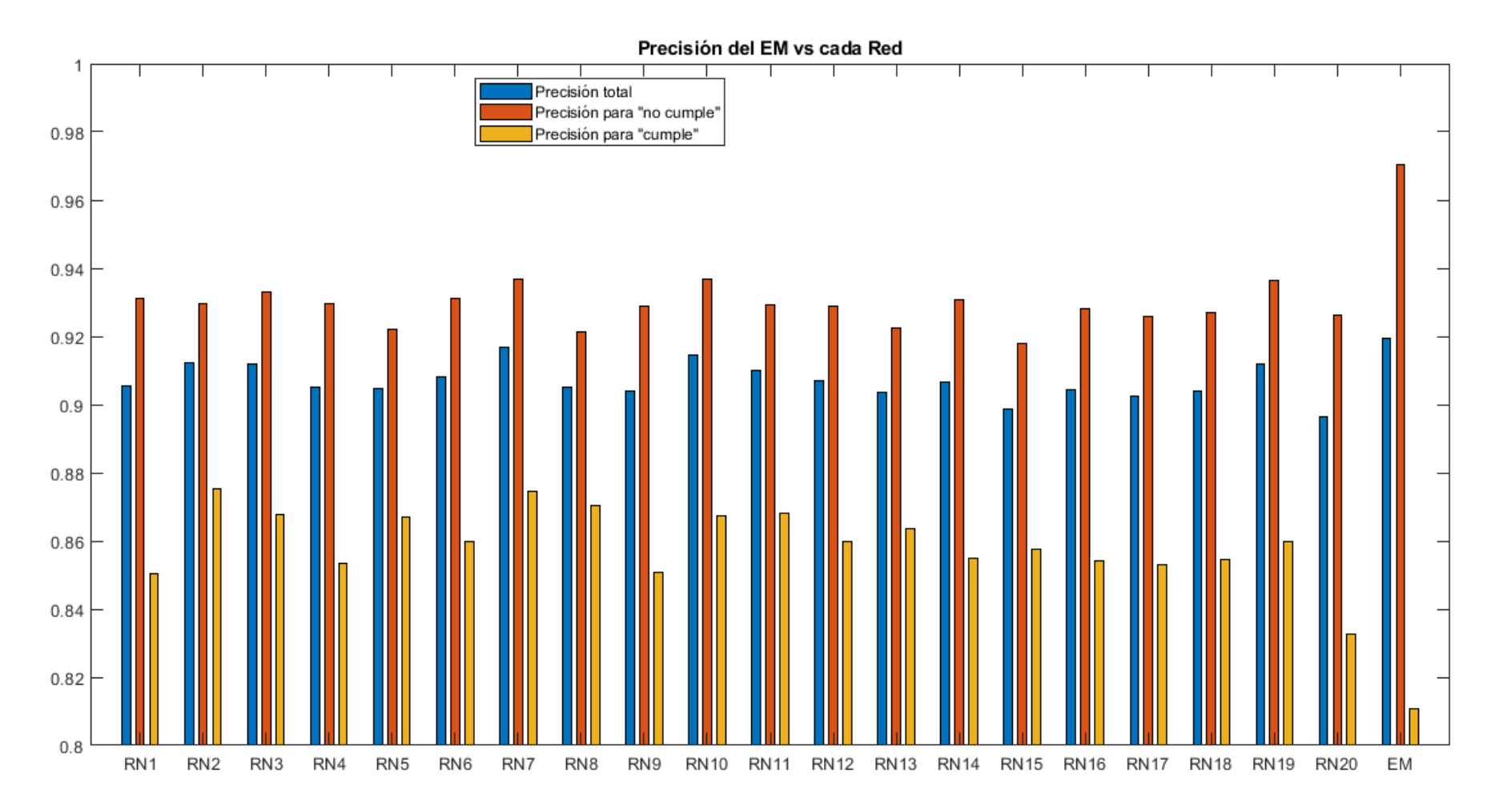

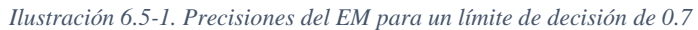

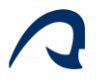

## 6.6 NUEVOS RESULTADOS PARA LÍMITE DE DECISIÓN DE 0.7

A continuación, se mostrarán los nuevos valores de diámetro, espesor y longitud enterrada óptimos, para un límite de decisión de 0.7.

#### 6.6.1 Gran canaria

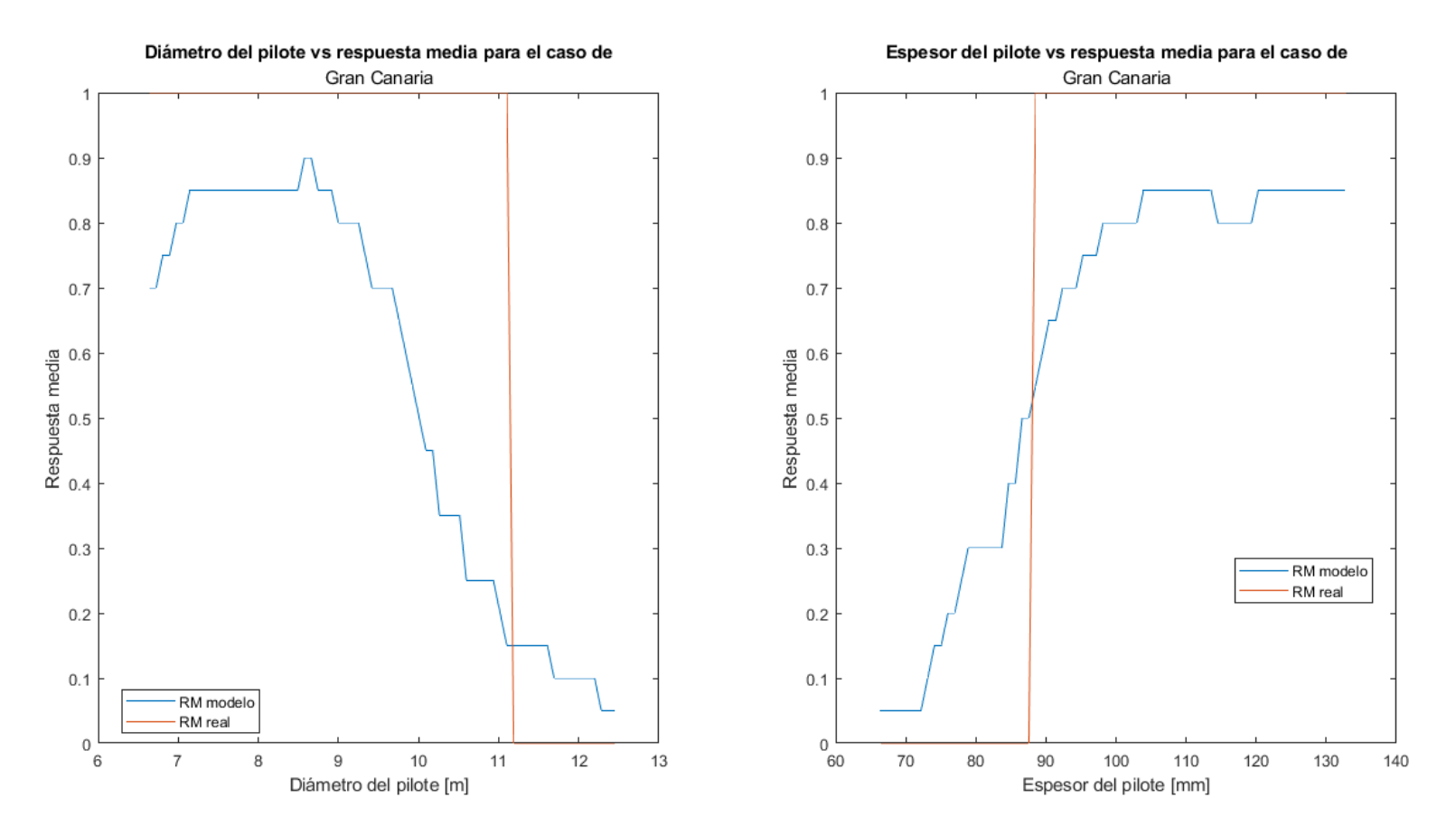

*Ilustración 6.6-1.Diámetro y espesor del pilote frente a respuesta media con frontera de decisión de 0.7 para el caso de Gran canaria*

## 6.6.2 Fuerteventura

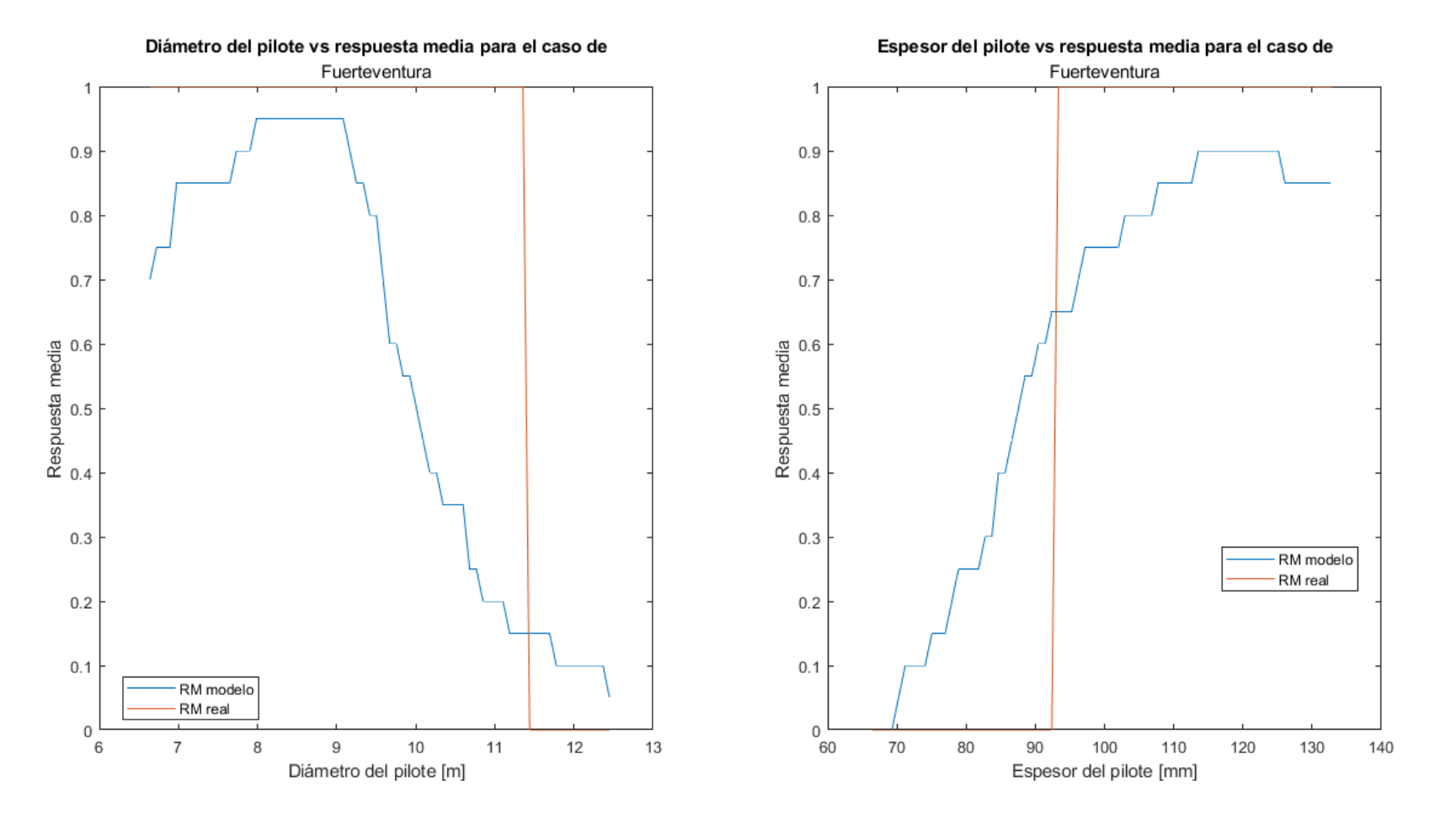

*Ilustración 6.6-2.Diámetro y espesor del pilote frente a respuesta media con frontera de decisión de 0.7 para el caso de Fuerteventura.*

#### 6.6.3 La Gomera

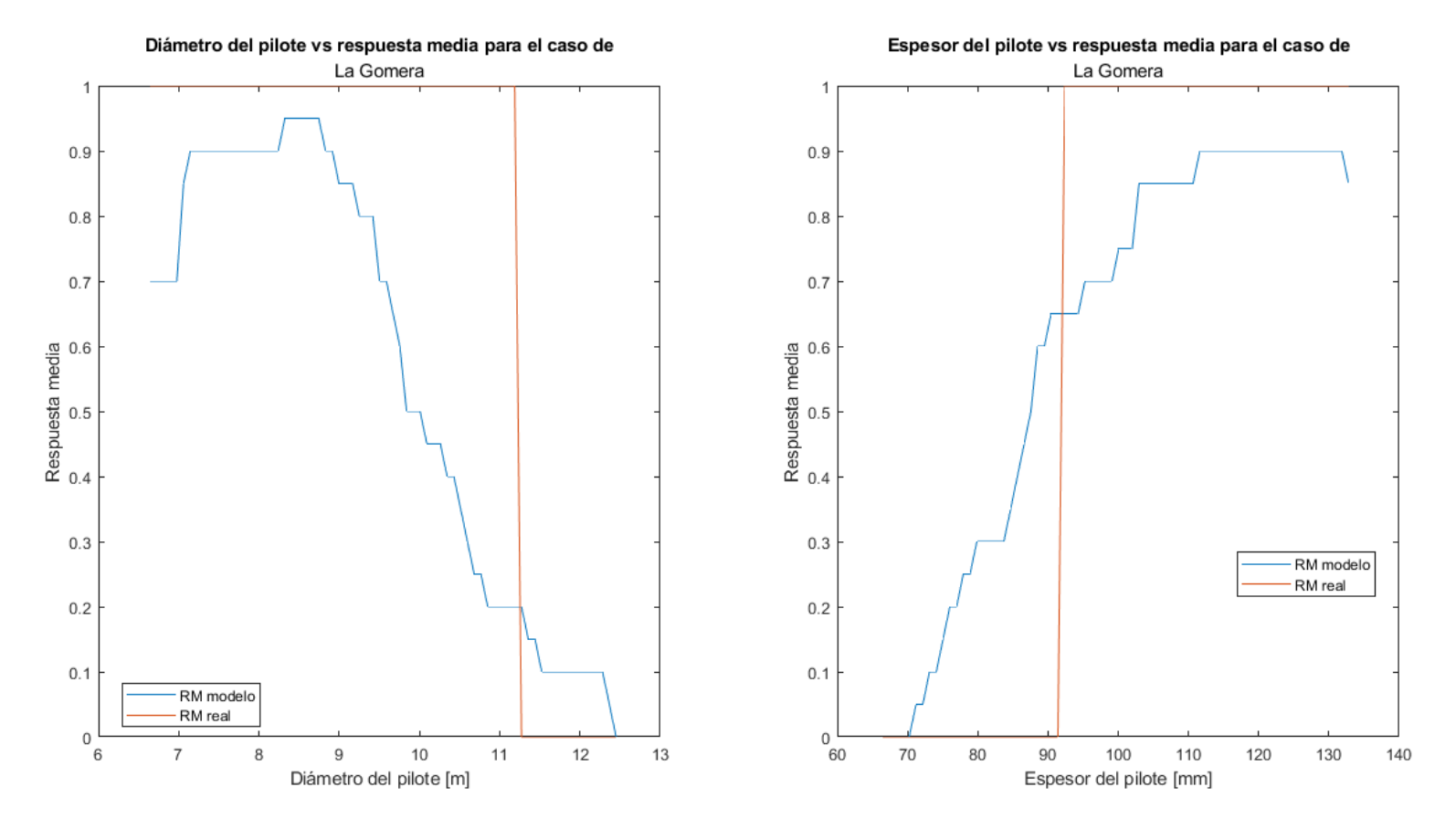

*Ilustración 6.6-3.Diámetro del pilote frente a respuesta media con frontera de decisión de 0.7 para el caso de La Gomera.*

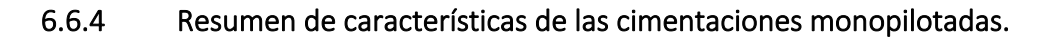

Las principales diferencias se observan en los diámetros del pilote, con este nuevo límite de decisión la variación de respuesta media es mucho más drástica para todos los casos, asemejándose mucho más a una respuesta escalón. La distribución de respuestas para los espesores es bastante similar, con la única diferencia en que comienza a cumplir para valores mayores, de hasta 96 mm, dependiendo del caso. Estas diferencias pueden deberse a que, en Gran Canaria, pese a haber una velocidad de viento media mayor a las otras dos islas, los factores de Weibull para el viento son menores, además, con respecto a las olas, estas son claramente mayores en Fuerteventura y en la Gomera, teniendo Fuerteventura una mayor velocidad media del viento y altura de oleaje que La Gomera.

A continuación, se muestran los valores óptimos del dimensionamiento del pilote para cada ubicación:

|                           | <b>Gran Canaria</b> | <b>Fuerteventura</b> | La Gomera |
|---------------------------|---------------------|----------------------|-----------|
| Diámetro (m)              | 6.64                | 6.64                 | 6.64      |
| Espesor (mm)              | 92.40               | 96.30                | 95.30     |
| Longitud enterrada (m)    | 28.45               | 28.80                | 28.70     |
| Longitud sin enterrar (m) | 37.53               | 41 17                | 39.47     |

*Tabla 6.6-1Resumen de parámetros de la cimentación para cada aerogenerador.*

## 6.7 CONCLUSIONES

Aunque la primera aproximación de la frontera de decisión no resultó del todo acertada, la nueva frontera de decisión de 0.7 asegura que todas las respuestas aportadas por el modelo cumplan, y aunque hay un rango de valores para los que realmente la configuración cumple, la red las clasificará como que no lo hacen, aportando por tanto un margen de seguridad a las predicciones.

Con el nuevo límite de decisión, y como se puede observar a partir de los resultados, esta herramienta es de bastante utilidad a la hora de elegir los valores de prediseño iniciales para un posterior cálculo riguroso de la cimentación monopilotada, donde se muestra además el abanico de rangos que podrían cumplir y que no para posteriores iteraciones. De este modo a partir de los valores de las variables ambientales, las

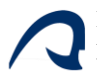

características del suelo, del aerogenerador y del material, será posible predimensionar de un modo fiable las dimensiones de una cimentación monopilotada.

ſ

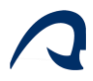

# **REFERENCIAS**

- [1] R. Q. Reina, «Diseño de una estructura Jacket multipilotada para soporte de un aerogenerador marino en la isla de Gran Canaria», TFM, Universidad de Las Palmas de Gran Canaria, 2019.
- [2] T. Romagosa, «"LA TECNOLOGÍA DE CIMENTACIÓN FIJA EN LA EÓLICA MARINA HA CONSEGUIDO UNA REDUCCIÓN DE COSTES DEL 70% EN LOS ÚLTIMOS 5 AÑOS"».
- [3] G. M. Álamo Meneses, «Dynamic response of piled structures. Implementation of a model based on the integral formulation of the problem and the use of a fundamental solution for the layered half space», Tésis, Universidad de Las Palmas de Gran Canaria, 2018.
- [4] DNV GL Group, «DNVGL-ST-0126 : Support structures for wind turbines», *DNV GL - Stand.*, n.º April 2016, p. 182 pp, 2016.
- [5] DNV GL Group, «DNVGL-ST-0437: Loads and site conditions for wind turbines», *DNV GL - Stand.*, n.<sup>o</sup> November, p. 108, 2016, [En línea]. Disponible en: http://www.dnvgl.com
- [6] M. de Fomento, «DB-SE-A Seguridad Estructural: Acero.», *Código Técnico la Edif.*, vol. 19, pp. 1-166, 2008, [En línea]. Disponible en: https://www.codigotecnico.org/images/stories/pdf/seguridadEstructural/DBSE-A.pdf
- [7] R. Budynas y J. Nisbet, *Shigley's Mechanical Engineering Design*, 10.ª ed. 2015.
- [8] DNV GL Group, «DNV-RP-C205 Environmental Conditions and Environmental Loads», *Dnv*, n.<sup>o</sup> October, pp. 1-182, 2010, [En línea]. Disponible en: https://rules.dnv.com/docs/pdf/dnvpm/codes/docs/2010-10/RP-C205.pdf
- [9] L. Arany, S. Bhattacharya, J. Macdonald, y S. J. Hogan, «Design of monopiles for offshore wind turbines in 10 steps», *Soil Dyn. Earthq. Eng.*, vol. 92, pp. 126- 152, 2017.
- [10] International Electrotechnical Commission, «IEC 61400-1:2007: Wind turbines.

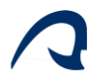

Part 1: Design requirements.», vol. 2005, n.º 2, p. 88, 2005.

[11] «CONCEPTOS BÁSICOS».

http://grupo.us.es/gtocoma/pid/pid10/RedesNeuronales.htm (accedido 3 de julio de 2022).

- [12] «1.2.- Clasificación de las Redes Neuronales Inteligencia Artificial». https://inteligenciartificiallmca.wordpress.com/2017/06/10/1-2-clasificacion-delas-redes-neuronales/ (accedido 28 de junio de 2022).
- [13] «Qué es overfitting y underfitting y cómo solucionarlo | Aprende Machine Learning». https://www.aprendemachinelearning.com/que-es-overfitting-yunderfitting-y-como-solucionarlo/ (accedido 3 de julio de 2022).
- [14] «Métodos de bagging y de boosting: ¿Cuál es su diferencia?» https://immune.institute/blog/metodos-de-bagging-y-de-boosting-diferencia/ (accedido 28 de junio de 2022).
- [15] «Módulo secante del suelo Es | Teoría lineal (Poulos) | GEO5 | Ayuda en línea». https://www.finesoftware.es/ayuda-en-linea/geo5/es/modulo-secante-del-sueloes-01/ (accedido 15 de julio de 2022).
- [16] «Capítulo 2 LOS SUELOS 7 2. LOS SUELOS 2.1. Introducción».
- [17] «DIFERENCIAS ENTRE GRAVAS Y ARENAS».
- [18] T. W. Lambe y R. V. Whitman, «Soil mechanics», p. 553, 1969.
- [19] «La velocidad del viento en el mundo Mapas de El Orden Mundial EOM». https://elordenmundial.com/mapas-y-graficos/velocidad-viento-mundo/0/ (accedido 15 de julio de 2022).
- [20] A. Arroyo Gutiérrez, M. M. Canteli, R. Margnez, T. Jesús, M. Serrano, y C. Capellán Villacián, «Energía y Telecomunicaciones Tema 6.4. Energías renovables (IV) Energía eólica Este tema se publica bajo Licencia: Crea5ve Commons BY---NC---SA 4.0».
- [21] «ESA Eduspace ES Tiempo y clima Corrientes de la superficie marina». https://www.esa.int/SPECIALS/Eduspace\_Weather\_ES/SEMEUSN18IH\_0.html (accedido 3 de julio de 2022).
- [22] «Ventusky Previsión del tiempo en el mapa». https://www.ventusky.com/?p=41;14;1&l=wave&t=20220101/1800. (accedido 15 de julio de 2022).
- [23] J. PEREYRA, «¿Sabes cómo se mide la altura de una ola? Te lo explicamos». https://www.larazon.es/ciencia/20200123/vjnfk6re35a3leqzpgwmojtlce.html (accedido 3 de julio de 2022).
- [24] «Base de datos de aerogeneradores». https://es.wind-turbine-models.com/turbines (accedido 3 de julio de 2022).
- [25] and G. S. J. Jonkman, S. Butterfield, W. Musial, «Definition of a 5-MW Reference Wind Turbine for Offshore System Development», *Natl. Renew.*  Energy Lab., vol. 140, n.º 3, 2018, doi: 10.1115/1.4038580.
- [26] C. Desmond, J. Murphy, L. Blonk, y W. Haans, «Description of an 8 MW reference wind turbine», *J. Phys. Conf. Ser.*, vol. 753, n.º 9, 2016, doi: 10.1088/1742-6596/753/9/092013.
- [27] M. H. H. Christian Bak, Frederik Zahle, Robert Bitsche, Taeseong Kim, Anders Yde, Lars Christian Henriksen, Anand Natarajan, «Description of the DTU 10 MW Reference Wind Turbine», n.º July, p. 138, 2013.
- [28] E. Gaertner, J. Rinker, L. Sethuraman, B. Anderson, F. Zahle, y G. Barter, «IEA Wind TCP Task 37: Definition of the IEA 15 MW Offshore Reference Wind Turbine», pp. 1-44, 2020, [En línea]. Disponible en: https://www.nrel.gov/docs/fy20osti/75698.pdf
- [29] Ministerio de Industria, Turismo y Comercio, Ministerio de Medio Ambiente y Ministerio de Agricultura, Pesca y Alimentación, «Estudio Estratégico Ambiental del litoral español para la instalación de parques eólicos marinos.», 2009.
- [30] Instituto para la Diversificación y Ahorro de la Energía (IDAE), «Análisis del recurso. Atlas eólico de España.», 2011.
- [31] «IDECanarias visor 4.5.1». https://visor.grafcan.es/visorweb/ (accedido 6 de julio de 2022).

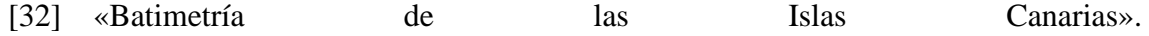

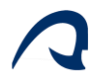

https://www.arcgis.com/apps/OnePane/basicviewer/index.html?appid=ac4d483d 2bc14e32a14d8d6429f9d56a (accedido 6 de julio de 2022).

- [33] «Prediccion de oleaje, nivel del mar ; Boyas y mareografos | puertos.es». https://www.puertos.es/es-es/oceanografia/Paginas/portus.aspx (accedido 7 de julio de 2022).
- [34] «Instituto Tecnológico de Canarias». http://www.itccanarias.org/recursoeolico/calculation\_tool/index.html (accedido 6 de julio de 2022).
- [35] «Ministerio para la Transición Ecológica y el Reto Demográfico». https://www.miteco.gob.es/es/ (accedido 10 de julio de 2022).
- [36] J. Calavera, *Muros de contención y muros de sótano*, 3ª. Madrid, 2001.
- [37] Y. Ohta y N. Goto, «Empirical shear wave velocity equations in terms of characteristic soil indexes», *Earthq. Eng. Struct. Dyn.*, vol. 6, pp. 167-187, 1978.